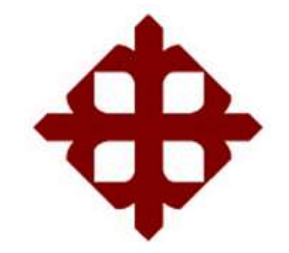

# **UNIVERSIDAD CATÓLICA**

## **DE SANTIAGO DE GUAYAQUIL**

FACULTAD DE EDUCACIÓN TÉCNICA PARA EL DESARROLLO CARRERA DE INGENIERÍA ELECTRICO MECANICA

**TEMA:**

## **Diseño de un sistema automatizado para invernadero hidropónico de uso residencial.**

AUTOR:

Veintemilla Balcázar, Jorge Emiliano

Trabajo de Titulación previo a la obtención del título de **INGENIERO EN ELECTRICO MECANICA**

TUTOR:

Ing. Romero Rosero, Carlos Bolívar

Guayaquil, Ecuador

16 de febrero del 2024

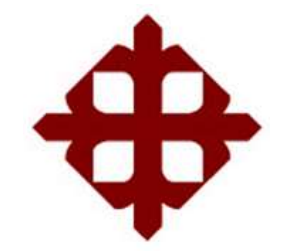

# **UNIVERSIDAD CATÓLICA DE SANTIAGO DE GUAYAQUIL**

# FACULTAD DE EDUCACIÓN TÉCNICA PARA EL DESARROLLO CARRERA DE INGENIERÍA EN ELECTRICO MECANICA

## **CERTIFICACIÓN**

Certificamos que el presente trabajo fue realizado en su totalidad por el Sr. **Veintemilla Balcázar, Jorge Emiliano** como requerimiento para la obtención del título de **INGENIERO ELECTRICO MECANICA**.

TUTOR  $\mathbb{Z}$ 

Ing. Romero Rosero, Carlos Bolívar

DIRECTOR DE CARRERA  $\sqrt{11}$ Ing. Bohórquez Escobar, Celso Bayardo Phd.

Guayaquil, a los 16 días del mes de febrero del año 2024

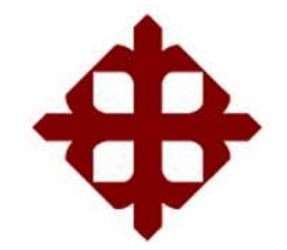

# **UNIVERSIDAD CATÓLICA DE SANTIAGO DE GUAYAQUIL**

## FACULTAD DE EDUCACIÓN TÉCNICA PARA EL DESARROLLO CARRERA DE INGENIERÍA ELECTRICO MECANICA

### **DECLARACIÓN DE RESPONSABILIDAD**

Yo, **Veintemilla Balcázar, Jorge Emiliano**

#### **DECLARO QUE:**

El trabajo de titulación: **Diseño de un sistema automatizado para invernadero hidropónico de uso residencial,** previo a la obtención del Título de **Ingeniero en Eléctrico Mecánica**, ha sido desarrollado respetando derechos intelectuales de terceros conforme las citas que constan en el documento, cuyas fuentes se incorporan en las referencias o bibliografías. Consecuentemente este trabajo es de mi total autoría.

En virtud de esta declaración, me responsabilizo del contenido, veracidad y alcance del Trabajo de Titulación referido.

Guayaquil, a los 16 días del mes de febrero del año 2024

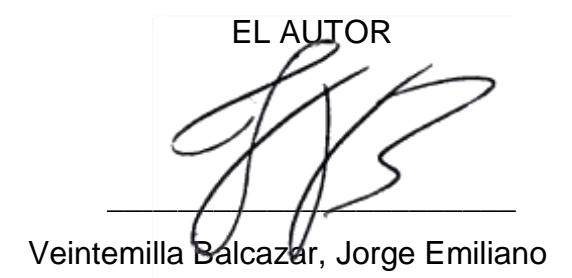

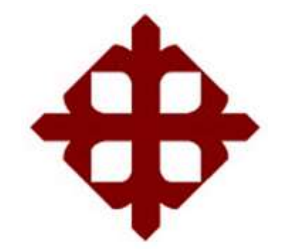

# **UNIVERSIDAD CATÓLICA DE SANTIAGO DE GUAYAQUIL**

## FACULTAD DE EDUCACIÓN TÉCNICA PARA EL DESARROLLO CARRERA DE INGENIERÍA ELECTRICO MECANICA

## **AUTORIZACIÓN**

### Yo, **Veintemilla Balcázar, Jorge Emiliano**

Autorizo a la Universidad Católica de Santiago de Guayaquil, la publicación, en la biblioteca de la institución del Trabajo de Titulación: **Diseño de un sistema automatizado para invernadero hidropónico de uso residencial**, cuyo contenido, ideas y criterios son de mi exclusiva responsabilidad y total autoría.

Guayaquil, a los 16 días del mes de febrero del año 2024

EL AUTOR

 $\Box$ Veintemilla Balcazar, Jorge Emiliano

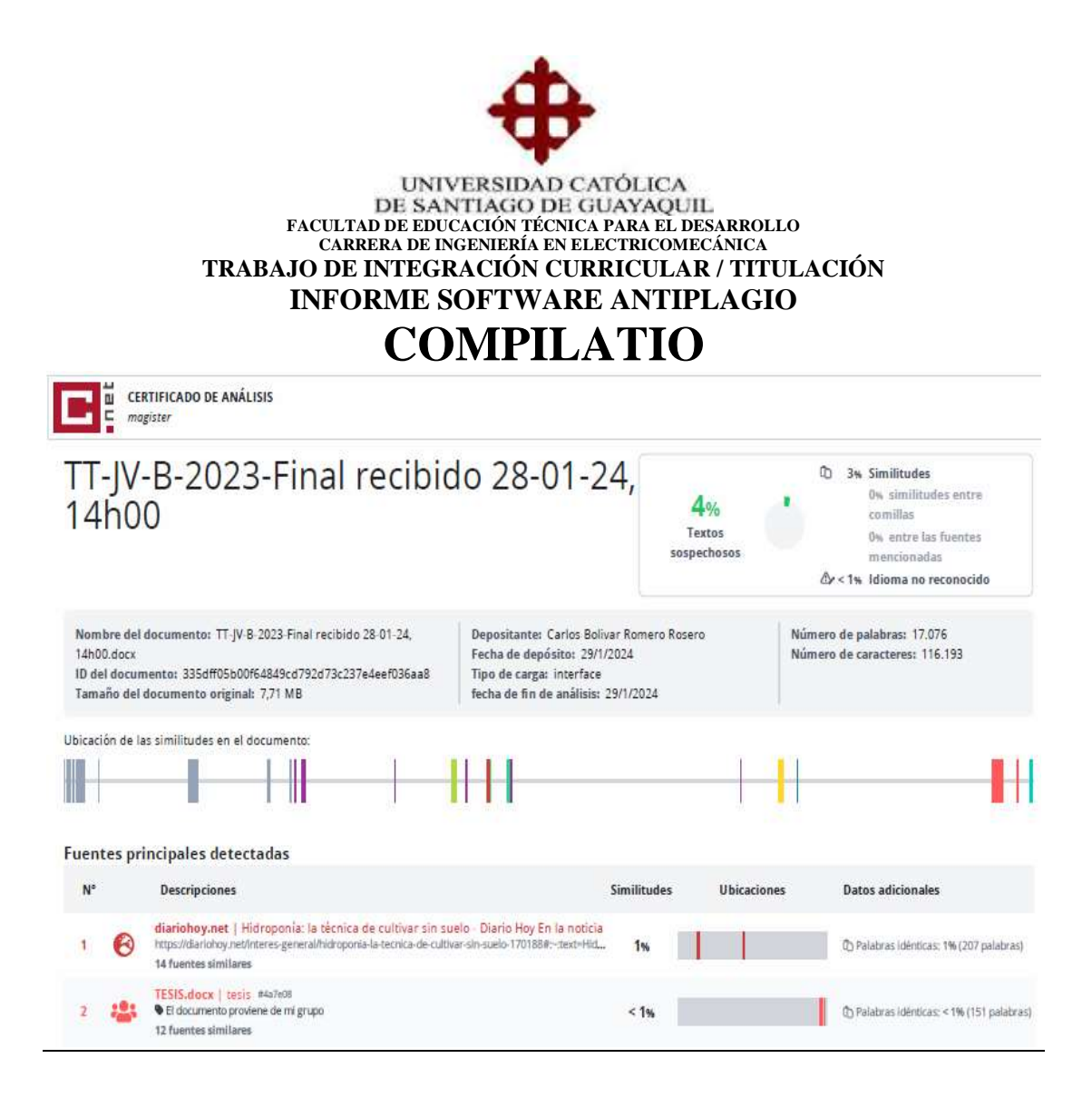

Reporte Compilatio del trabajo de titulación de la Carrera de Ingeniería en Electricomecánica: **"Diseño de un sistema automatizado para invernadero hidropónico de uso residencial"**, del estudiante Veintemilla Balcazar, Jorge Emiliano, se encuentra al **4 %** de coincidencias. Atentamente,

**DOCENTE-TUTOR**

**Ing. Carlos Romero Rosero**

#### **DEDICATORIA**

 A mi madre Ligia Balcazar quien me ha dado el tesoro más valioso que puede tener un hijo, su amor, quien sin escatimar esfuerzo alguno, sacrificó mucho tiempo de su vida para formarme y educarme. Porque su ilusión más grande es ver a su hijo convertido en una persona de bien, a quién le debo todo en la vida y nunca podré pagarle ni con las riquezas más grandes del mundo.

 A mi padre Javier Veintemilla Porque ha sido la persona que me ha enseñado a salir adelante, a luchar fuertemente y no estancarme por los tropiezos que se presentan en la vida, por sus valores que hacen que cada día sea mejor persona y por su amor que me ha brindado en estos años de vida.

#### EL AUTOR

#### VEINTEMILLA BALCAZAR, JORGE EMILIANO

#### **AGRADECIMIENTO**

 Aprendí que los obstáculos no son impedimentos, sino que son oportunidades para conseguir cada meta, por ello agradezco a mis padres Ligia Balcazar y Javier Veintemilla por brindarme siempre la fuerza, confianza y valentía, para no rendirme, han sido los pilares fundamentales para que pueda cumplir hoy en día este logro, siempre con su amor, sacrificio y apoyo incondicional, a mis hermanos, amigos y demás familiares que con ese cariño hicieron que siguiera adelante en mis estudios.

 A mi tutor de trabajo de titulación, el Ingeniero Romero Rosero, Carlos Bolívar, por brindarme su tiempo, apoyo y conocimientos que fueron una guía fundamental para lograr este proyecto.

## EL AUTOR VEINTEMILLA BALCAZAR, JORGE EMILIANO

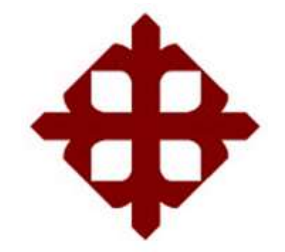

**UNIVERSIDAD CATÓLICA** 

## **DE SANTIAGO DE GUAYAQUIL**

FACULTAD DE EDUCACIÓN TÉCNICA PARA EL DESARROLLO CARRERA DE INGENIERÍA ELECTRICO MECANICA

## **TRIBUNAL DE SUSTENTACIÓN**

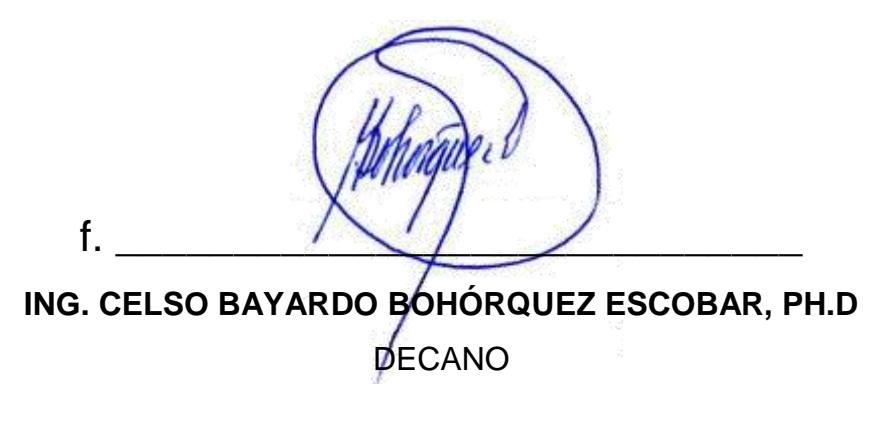

f. \_\_\_\_\_\_\_\_\_\_\_\_\_\_\_\_\_\_\_\_\_\_\_\_\_\_\_\_\_

**ING. UBILLA GONZALES RICARDO XAVIER** COORDINADOR DEL ÁREA

f. ING. GALLARDO POSLIGUA, JACINTO ESTEBAN MAE. OPONENTE

# Índice general

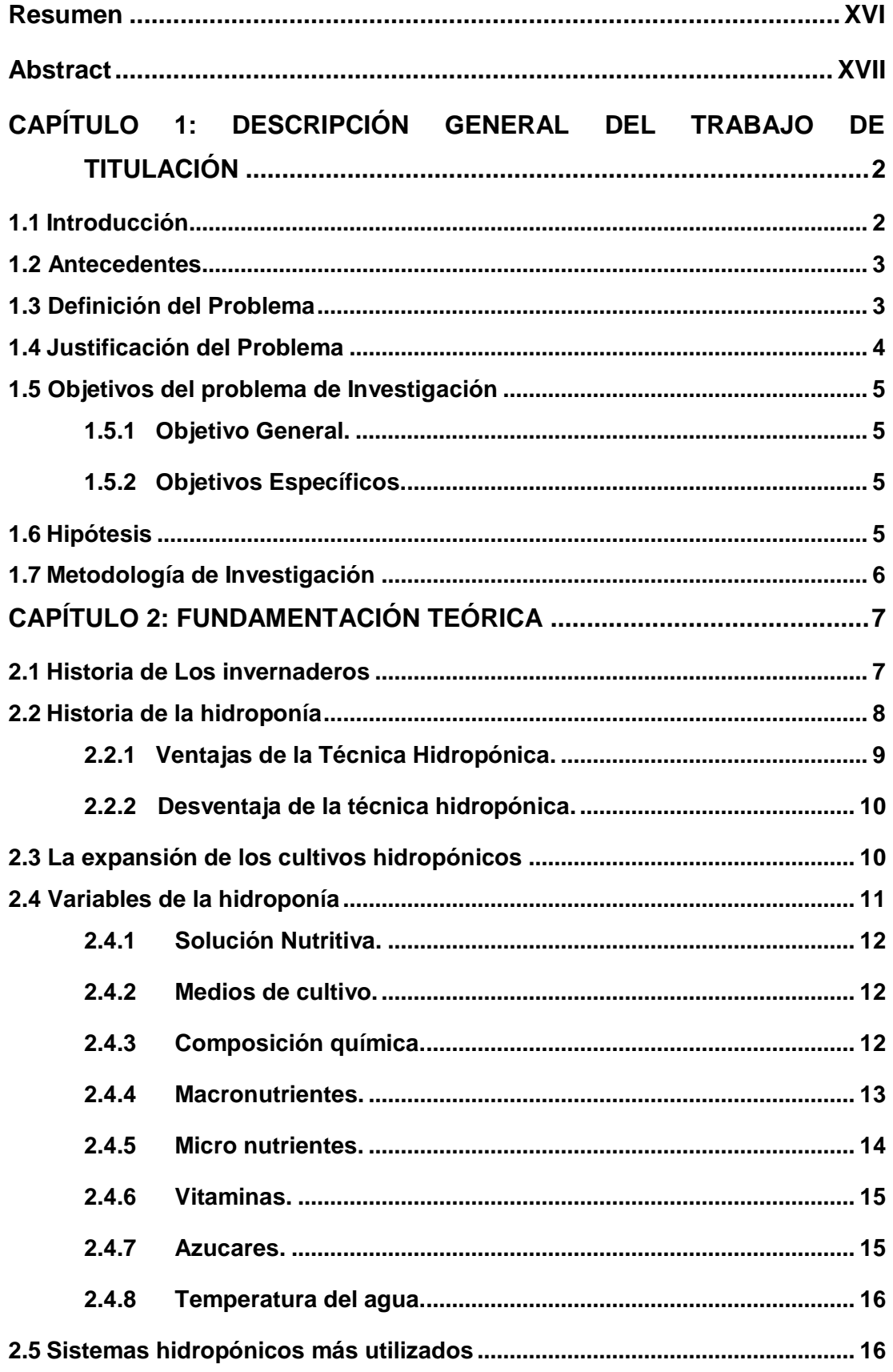

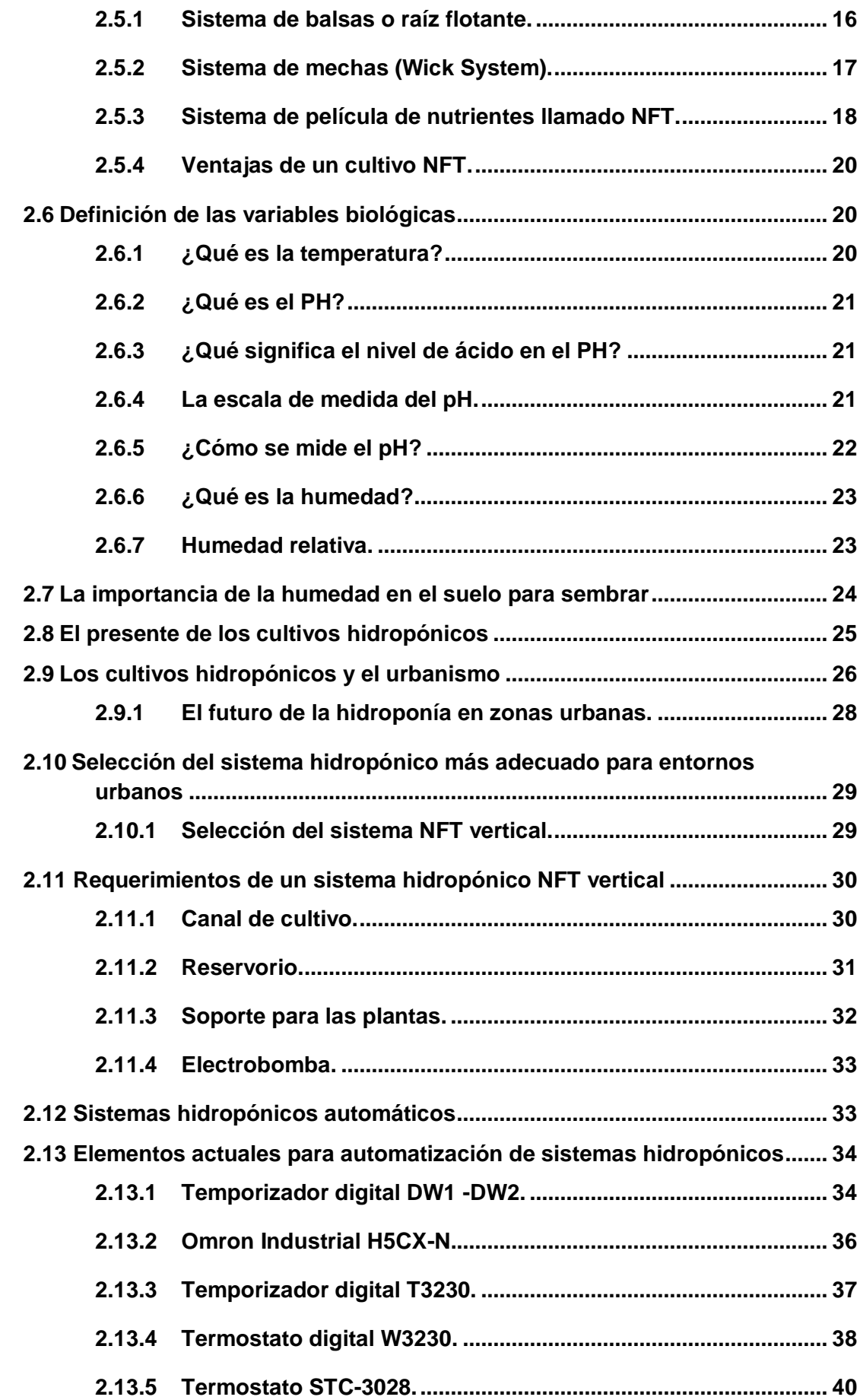

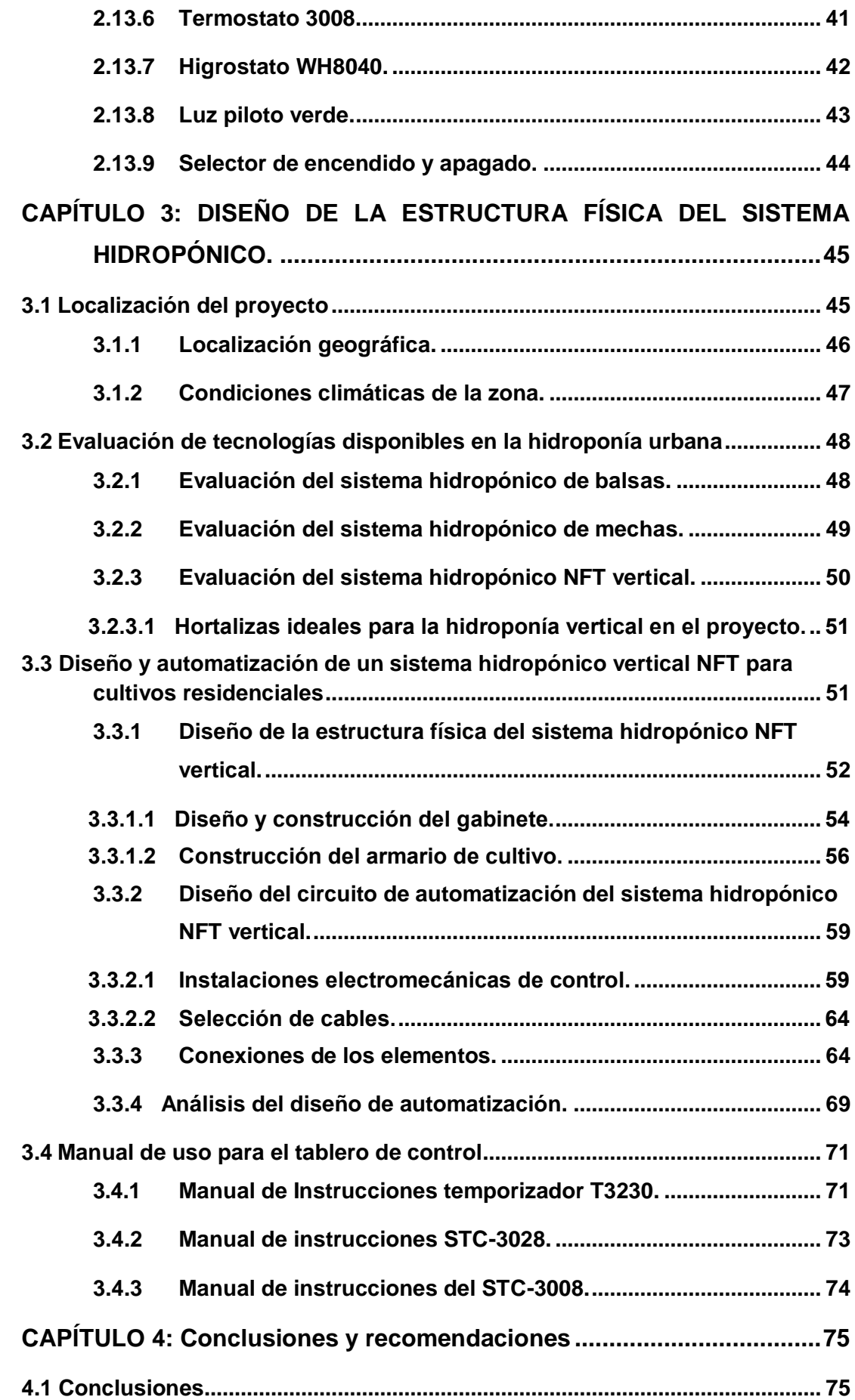

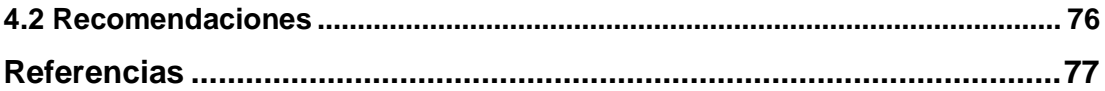

# Índice de Figuras

## Capítulo 2

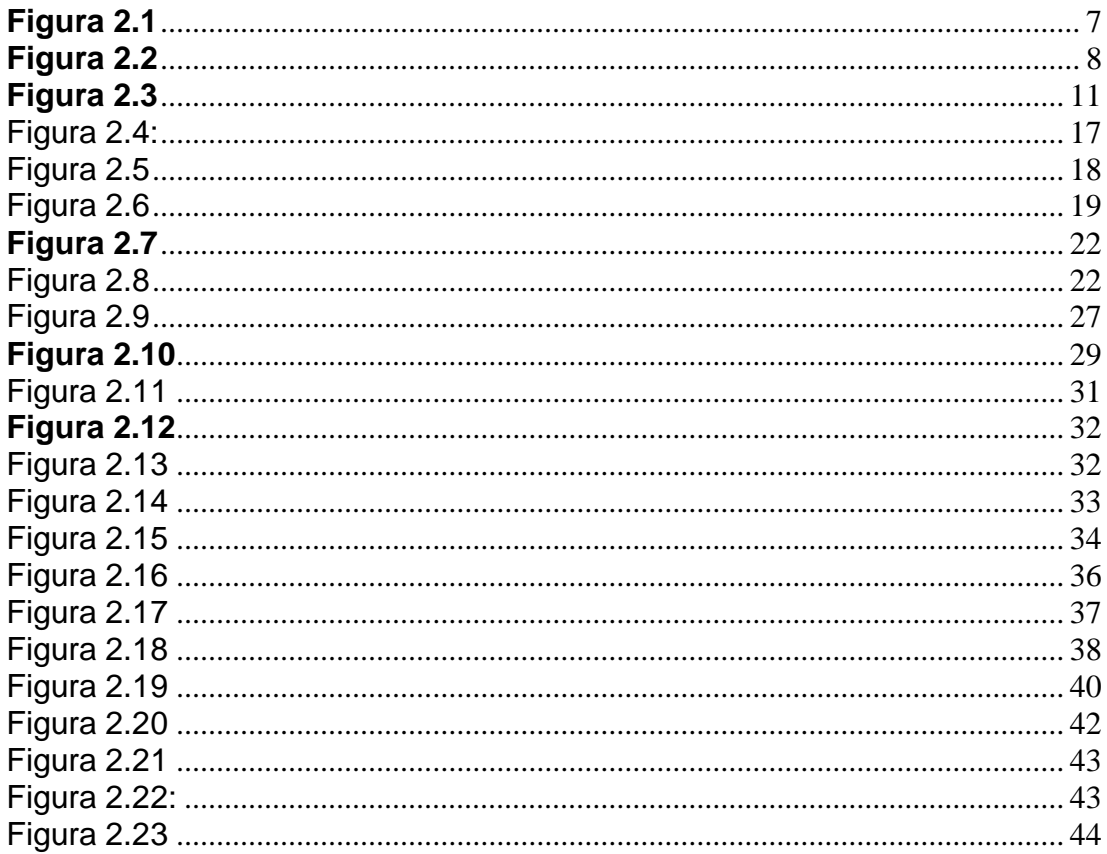

## Capítulo 3

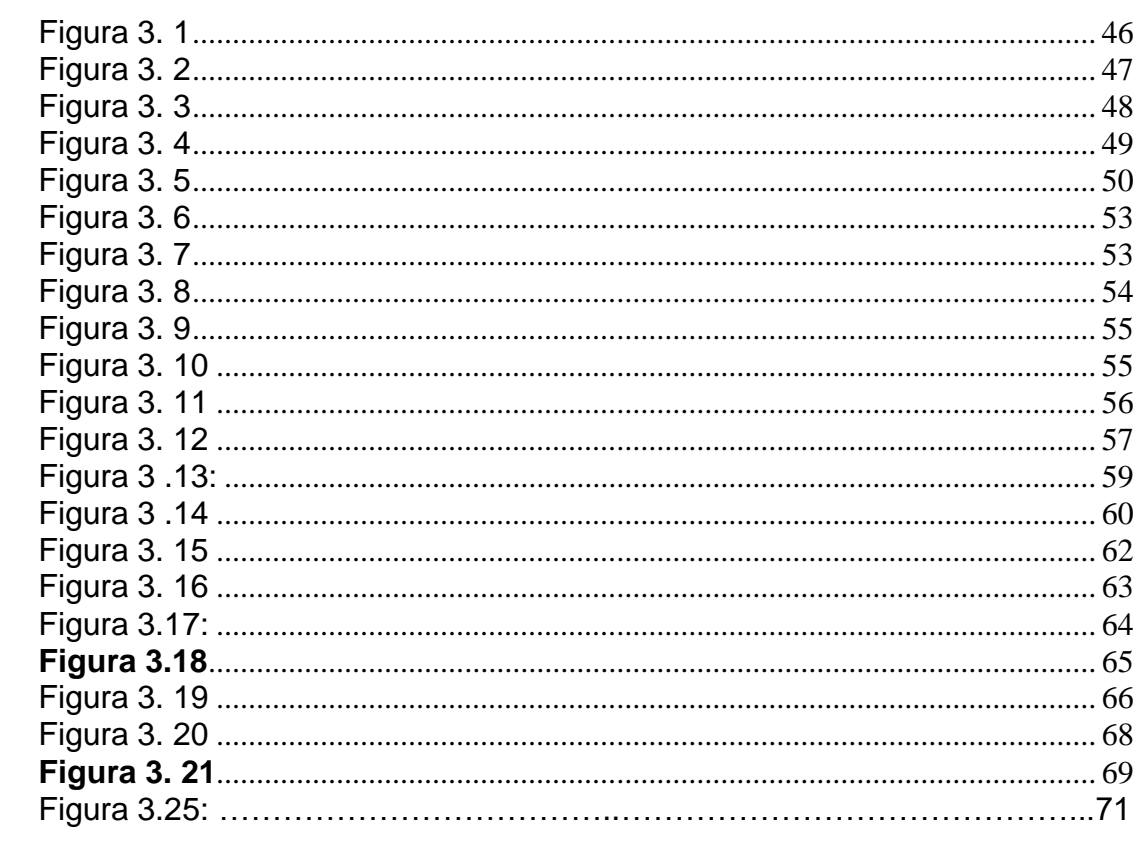

## **Índice de Tablas**

## **Capítulo 2**

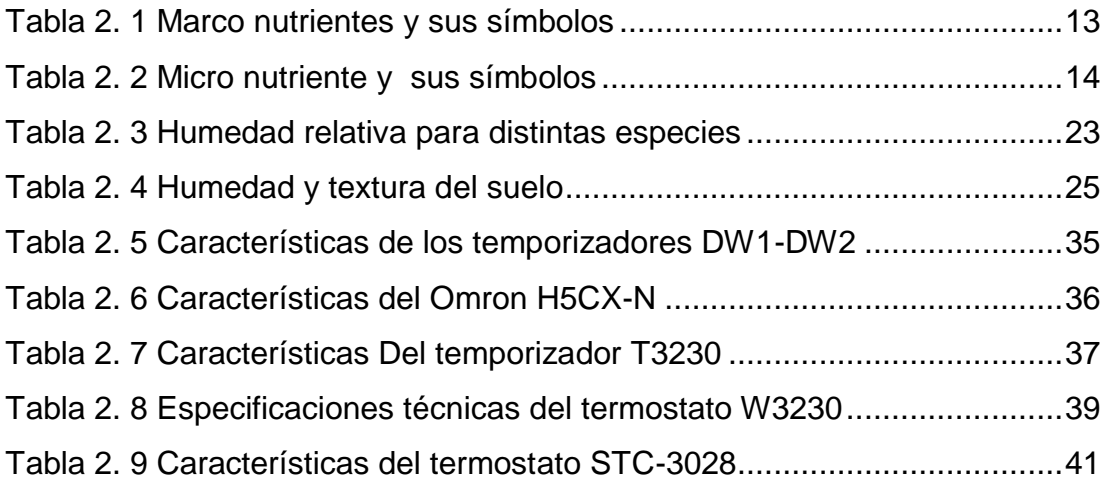

## **Capítulo 3**

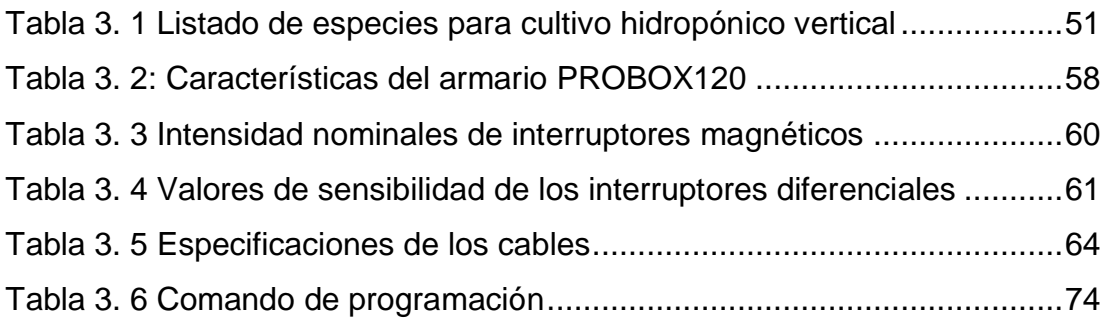

#### **Resumen**

<span id="page-15-0"></span>Este proyecto de titulación se enfoca en la creación de un invernadero hidropónico urbano integrado en el hogar, buscando la máxima eficiencia en el uso del espacio y fusionando la vida diaria con la innovación agrícola. La ubicación estratégica del invernadero en el hogar establece una conexión directa entre la vida doméstica y la producción sostenible de alimentos, optimizando recursos como la luz solar y el acceso diario.

La investigación ha abarcado una revisión exhaustiva de tecnologías en hidroponía y automatización agrícola, evaluando desde sistemas hidropónicos NFT hasta soluciones avanzadas. La cuidadosa selección de tecnologías ha permitido crear un entorno hidropónico eficiente en contextos urbanos, adaptando innovaciones tecnológicas a las necesidades específicas del proyecto.

En cuanto al diseño del sistema, aporto una eficiencia y precisión al proceso de cultivo hidropónico. Los dispositivos automatizados optimizan las condiciones de crecimiento y demuestran una integración tecnológica cuidadosa para maximizar la producción y eficiencia del sistema.

La fase culminante del proyecto ha sido la creación de un manual de operación y mantenimiento, destinado a facilitar la replicabilidad del sistema en entornos urbanos con limitaciones de espacio. Este manual brinda instrucciones claras, permitiendo incluso a aquellos sin experiencia previa implementar y mantener el proyecto de manera autónoma. La finalidad última es democratizar la adopción de la agricultura hidropónica en hogares urbanos, promoviendo prácticas sostenibles y accesibles para una mayor autosuficiencia alimentaria.

**Palabras claves:** Hidropónico, Automatizado, Eficiencia, Sostenible,

Replicabilidad, Autónomo.

#### **Abstract**

<span id="page-16-0"></span>This graduation project focuses on the creation of an integrated urban hydroponic greenhouse within the home, seeking maximum efficiency in space utilization and blending daily life with agricultural innovation. The strategic placement of the greenhouse within the home establishes a direct connection between domestic life and sustainable food production, optimizing resources such as sunlight and daily access.

The research has involved a comprehensive review of hydroponic technologies and agricultural automation, assessing everything from NFT hydroponic systems to advanced solutions. The careful selection of technologies has enabled the creation of an efficient hydroponic environment in urban contexts, adapting technological innovations to the specific needs of the project.

Regarding the system design, it contributes efficiency and precision to the hydroponic cultivation process. Automated devices optimize growth conditions and demonstrate careful technological integration to maximize system production and efficiency.

The culmination of the project has been the creation of an operation and maintenance manual, aimed at facilitating the replicability of the system in urban environments with space limitations. This manual provides clear instructions, allowing even those without previous experience to implement and maintain the project autonomously. The ultimate goal is to democratize the adoption of hydroponic agriculture in urban homes, promoting sustainable and accessible practices for greater food self-sufficiency.

**Keywords:** Hydroponic, Automated, Efficiency, Sustainable, Replicability, Autonomous.

## <span id="page-17-0"></span>**CAPÍTULO 1: DESCRIPCIÓN GENERAL DEL TRABAJO DE TITULACIÓN**

#### <span id="page-17-1"></span>**1.1 Introducción**

En la actualidad el concepto de la hidroponía se define como un conjunto de técnicas que permite el cultivo de plantas en un medio libre de suelo, considerando estructuras simples o complejas para la producción de plantas, principalmente de tipo herbáceo, logrando aprovechar sitios o áreas como azoteas, suelos infértiles, terrenos escabrosos, invernaderos climatizados o no, etc.

A partir de este concepto se desarrollaron técnicas que se apoyan en sustratos (medios que sostienen a la planta), o en sistemas con aportes de soluciones de nutrientes estáticos o circulantes, sin perder de vista las necesidades de la planta como la temperatura, humedad, agua y nutrientes. La palabra hidroponía deriva del griego hidro (agua) y ponos (labor o trabajo), lo cual significa literalmente trabajo en agua. Sin embargo, en la actualidad se utiliza para referirse al cultivo sin suelo.

 Un cultivo hidropónico es un sistema aislado del suelo, utilizado para cultivar plantas cuyo crecimiento es posible gracias al suministro adecuado de los requerimientos hídriconutricionales, a través del agua y solución nutritiva. Por ende, es posible obtener hortalizas de excelente calidad y sanidad, permitiendo el uso más eficiente del agua y los nutrientes.

2

#### <span id="page-18-0"></span>**1.2 Antecedentes**

 Durante miles de años toneladas de frutas y verduras son cultivadas con técnicas tradicionales, pero cada vez el suelo necesita mayores cantidades de fertilizantes para producir lo que más de 7 mil millones de habitantes necesitan.

 Actualmente este tipo de cultivo es una excelente alternativa para abastecer las necesidades alimentarias de una familia, sin importar si su vivienda es grande o pequeña, porque permite una mayor concentración de plantas por metro lineal y no dependen de la tierra para desarrollarse, permitiendo que se puedan cultivar en cualquier lugar del mundo y estación del año, incluso en condiciones climáticas adversas.

#### <span id="page-18-1"></span>**1.3 Definición del Problema**

 Abordar la falta de espacio para cultivos urbanos es esencial para promover sistemas alimentarios sostenibles, mejorar la autonomía alimentaria de los hogares en las ciudades y reducir la presión sobre los recursos naturales. Este planteamiento del problema sienta las bases para investigaciones futuras que puedan desarrollar soluciones prácticas y eficaces para garantizar la viabilidad y el crecimiento de la agricultura urbana en un contexto de espacio limitado como lo haría un cultivo hidropónico.

**¿Como beneficia el sistema automatizado de cultivo hidropónico considerando la falta de espacio y altos costos de producción en un sistema de cultivo tradicional, llevándolo a un cultivo residencial en edificaciones?**

#### <span id="page-19-0"></span>**1.4 Justificación del Problema**

 La creciente urbanización y la expansión de las áreas metropolitanas imponen desafíos significativos para la producción de alimentos locales. La falta de espacio se ha convertido en un obstáculo fundamental que interfiere la implementación de sistemas agrícolas tradicionales en entornos urbanos. En este contexto, los cultivos hidropónicos verticales emergen como una solución innovadora y eficiente para aprovechar el espacio limitado disponible en las ciudades.

 La relevancia de los cultivos hidropónicos es la eficiencia del uso del espacio permitiendo cultivar plantas en estructuras apiladas, maximizando el uso del espacio vertical. En comparación con los métodos tradicionales de cultivo en suelo, este enfoque posibilita la producción de una mayor cantidad de alimentos en áreas reducidas, lo que resulta esencial en entornos urbanos donde el espacio es un recurso escaso y valioso.

 Esto no solo contribuye a la disponibilidad de alimentos frescos en las áreas urbanas, sino que también optimiza la eficiencia del uso de recursos, como el agua y los nutrientes, al proporcionar un entorno controlado y preciso para el crecimiento de las plantas.

 El diseño y la implementación de un sistema hidropónico automatizado de uso residencial pueden proporcionar beneficios académicos significativos a los alumnos de ingeniería. En resumen, el diseño de un sistema hidropónico automatizado para uso residencial ofrece a los alumnos de ingeniería una oportunidad única para aplicar sus conocimientos en un contexto práctico y multidisciplinario, al mismo tiempo que aborda desafíos del mundo real en áreas como la sostenibilidad y la agricultura urbana.

#### <span id="page-20-1"></span><span id="page-20-0"></span>**1.5 Objetivos del problema de Investigación**

#### **1.5.1 Objetivo General.**

 Diseñar un sistema de cultivo hidropónico automatizado para entornos urbanos utilizando el sistema NFT vertical para mejorar el control ambiental y nutricional, para maximizar la producción de alimentos de manera sostenible en espacios limitados.

#### **1.5.2 Objetivos Específicos.**

- <span id="page-20-2"></span>1 Ubicar la localización futura de la implementación del proyecto de invernadero hidropónicos.
- 2 Revisar y evaluar las tecnologías disponibles en el ámbito de la hidroponía y la automatización agrícola para determinar las soluciones más adecuadas.
- 3 Diseñar un sistema de cultivo hidropónico automatizado utilizando contactores.
- 4 Elaborar un manual de operación y mantenimiento del sistema, destinado a facilitar la replicabilidad y la implementación a escala en contextos urbanos con limitaciones de espacio.

#### <span id="page-20-3"></span>**1.6 Hipótesis**

 La hipótesis sostiene que la automatización del cultivo hidropónico será una solución viable y escalable para enfrentar los desafíos de la falta de espacio en entornos urbanos, generando beneficios económicos, sociales y ambientales.

#### <span id="page-21-0"></span>**1.7 Metodología de Investigación**

 En el presente trabajo, se abordará una investigación de diseño que adopta un enfoque sistemático y riguroso con el propósito de explorar las oportunidades que ofrece la tecnología contemporánea para la creación de un sistema automatizado destinado al cultivo hidropónico en entornos residenciales. La metodología implica una revisión exhaustiva de fuentes confiables y actualizadas, con el objetivo de obtener un conocimiento sólido sobre los componentes eléctricos más avanzados y apropiados. Este enfoque tiene como meta no solo asegurar el bienestar de las plantas, sino también integrar de manera eficaz el dispositivo en entornos interiores.

## **CAPÍTULO 2: FUNDAMENTACIÓN TEÓRICA**

#### <span id="page-22-1"></span><span id="page-22-0"></span>**2.1 Historia de Los invernaderos**

 Los primeros registros conocidos de protección para un conjunto de hortalizas fueron documentados por el historiador Columela. Este relato señala que esta práctica se originó en el Imperio Romano, específicamente durante el reinado del emperador Tiberio César. En aquel tiempo, se utilizaban estructuras móviles para el cultivo de pepinos, las cuales se trasladaban al exterior en condiciones climáticas favorables y se cubrían para resguardarlas de los elementos adversos. Aunque esta técnica de cultivo desapareció con la caída del Imperio Romano, no fue hasta después del Renacimiento (siglos XVI al XVIII) que resurgió, siendo adoptada por naciones como Inglaterra, Holanda, Francia, China y Japón. La técnica artificial empleada en aquel entonces guarda similitudes notables con el invernadero contemporáneo, a excepción de las tecnologías añadidas. (Prado, 2017, págs. 21-22)

 En torno al año 1850, se erigieron los primeros invernaderos de horticultura con el propósito específico de cultivar uvas, marcando un hito crucial en la historia moderna de estas estructuras, como se representa en la figura 2.1. Los agricultores notaron que al llevar a cabo el cultivo de uvas en invernaderos equipados con cristales de alta calidad y condiciones climáticas controladas, las plantas experimentaban un rápido crecimiento y un aumento notable en su rendimiento. La optimización de la producción se lograba al brindar mayor luminosidad y mantener un ambiente cálido de manera constante. Este descubrimiento marcó el comienzo de una era donde la aplicación de técnicas de invernadero revolucionó positivamente la agricultura. (Bravo Diaz , Huerta Espinoza, & Silva Barraco, 2018, pág. 34)

#### <span id="page-22-2"></span> **Figura 2.1**

Primeros diseños de invernadero

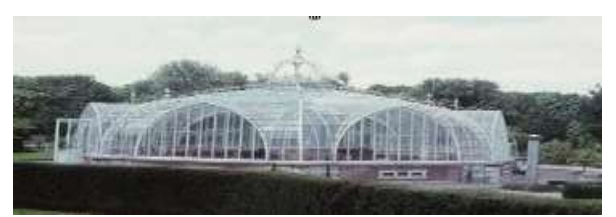

*Nota* La figura muestra un diseño de invernadero Tomado de Laeken

 Este enfoque permitía el cultivo de plantas que normalmente requerían climas cálidos en regiones con climas fríos. En España, los primeros invernaderos se erigieron en 1957. En sus inicios, se aplicaba una capa de arena en los terrenos cultivados para interrumpir la capilaridad del suelo y reducir la evaporación del agua. Este método reveló que, al mantener la temperatura durante más tiempo, las sales se diluían más eficientemente, evitando su acumulación en la superficie. Los resultados positivos obtenidos en los cultivos al aire libre llevaron a la expansión de esta práctica, extendiéndose por toda la región de cultivo.

#### <span id="page-23-0"></span>**2.2 Historia de la hidroponía**

 Los fundamentos de este campo se encuentran en China, Egipto, India y Turquía en los jardines de Babilonia como se observa en la Figura 2.2, y Leonardo Da Vinci también llevó a cabo experimentos en este ámbito. En el siglo XVII, Helmont, un científico belga, realizó experimentos que pusieron de manifiesto la habilidad de las plantas para adquirir nutrientes. Durante la misma época, en la década de 1600, R. Boyle llevó a cabo experimentos de cultivo de plantas en recipientes. Finalmente, en 1699, Woodward demostró el proceso mediante el cual las plantas obtenían su alimentación. (Orozco, 2020, pág. 8)

#### <span id="page-23-1"></span>**Figura 2.2**

Jardines Colgantes de Babilonia

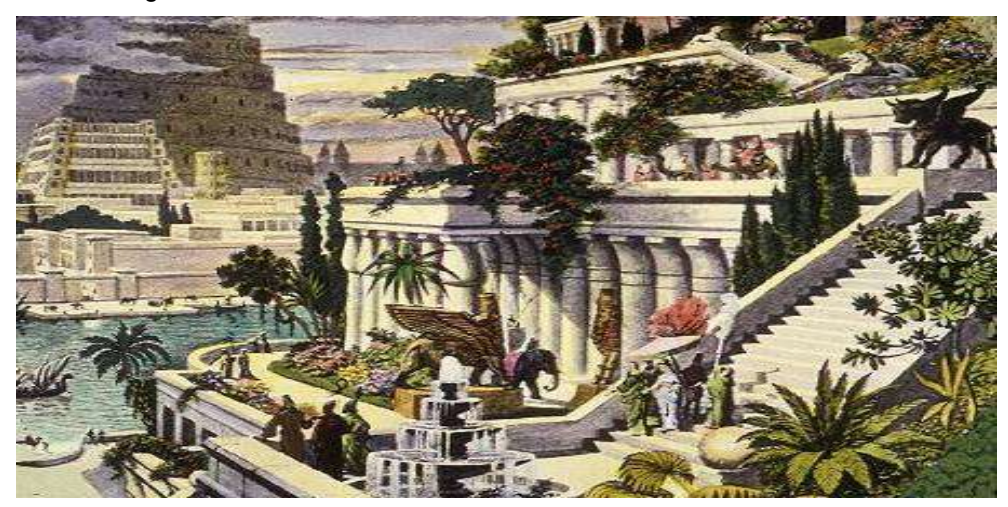

 **Nota La figura muestra los jardines colgantes de Babilonia tomado por**(Gustavo S . . 2001)

Más tarde, en 1860, los científicos alemanes Sachs y Knop lograron el primer cultivo de plantas en una solución nutritiva, denominando a este proceso "nutriculture". Se llevaron a cabo diversos estudios e investigaciones hasta llegar a 1929, cuando William F. Gricke, profesor de la Universidad de California, Davis, acuñó el término "hidroponía", que se traduce como "agua que trabaja". Durante la Segunda Guerra Mundial, las fuerzas aliadas introdujeron sistemas de cultivo hidropónico en sus bases militares con el fin de abastecer a las tropas con alimentos frescos durante el conflicto. Después de este período, la práctica de la hidroponía comercial se extendió globalmente durante la década de 1950.

#### **2.2.1 Ventajas de la Técnica Hidropónica.**

<span id="page-24-0"></span>La hidroponía ofrece la posibilidad de satisfacer las necesidades alimenticias sin la necesidad de emprender grandes proyectos, ya que es factible cultivar plantas hidropónicas en entornos domésticos como el hogar, el jardín o incluso en la azoteaEste enfoque abarca una amplia gama de cultivos, desde vegetales y flores hasta arbustos pequeños o fresas, lo que facilita la producción de alimentos saludables. Además, la práctica de la hidroponía puede tener beneficios terapéuticos al ayudar a reducir los niveles de estrés. Una ventaja significativa de la hidroponía en comparación con el cultivo en suelo es su capacidad para permitir una mayor densidad de plantas por metro cuadrado. Esto es especialmente evidente al cultivar variedades como fresas y lechugas, así como en el cultivo de forraje hidropónico.

Existe un control sobre la nutrición vegetal gracias al uso de soluciones nutritivas; permitiendo obtener un fruto estandarizado, de mejor tamaño y calidad. En muchos casos, el tiempo de desarrollo de la planta se acorta, como por ejemplo, en las lechugas, donde en tierra su ciclo antes del consumo es de aprox. 3.5 meses, cuando en hidroponía, en la técnica hidropónica de raíz flotante las podemos cultivar en tan solo 1.5 meses a partir de su germinación. (Beltrano & Gimenez, 2019, págs. 18-19)

 Es entonces cuando la hidroponía se ofrece como una alternativa importante al generar más producción en menos terreno y sin el peligro de la contaminación. En ciertas regiones del mundo, el cultivo utilizando la técnica hidropónica es la única opción viable para obtener cualquier tipo de cosecha. Un ejemplo destacado de esto es Israel, donde la disponibilidad de tierra para la agricultura es limitada, lo que requiere la adaptación de los cultivos a los recursos naturales disponibles en el territorio. Gran parte de los desiertos en esta área se han convertido en áreas de cultivo mediante este método ancestral, lo que permite proporcionar a la población una amplia variedad de vegetales, flores y plantas ornamentales.

#### <span id="page-25-0"></span>**2.2.2 Desventaja de la técnica hidropónica.**

 La hidroponía cuenta con algunas desventajas que son casi imperceptibles como el costo inicial el cual resulta algo elevado, y la idea que se requiere un conocimiento mayor para llevar adelante la producción, sin embargo, esto es discutible, ya que cualquier persona lo pude hacer ya sea un ama de casa, un niño o un físico matemáticos. (Beltrano & Gimenez, 2019, págs. 21-22)

#### <span id="page-25-1"></span>**2.3 La expansión de los cultivos hidropónicos**

 El real auge o interés sobre la aplicación práctica comercial de este sistema de cultivo sin suelo, no llegó hasta cerca de 1925, cuando la industria de los invernaderos comenzó a desarrollarse. El uso continuo del suelo en los invernaderos y la necesidad de cambiar la tierra con frecuencia para evitar los problemas de estructura, toxicidad, salinización, enfermedades, etc.; hizo que los investigadores comenzaran a valorar el uso potencial del cultivo en medios artificiales, para remplazar los de cultivo en los suelos convencionales. (Beltrano & Gimenez, 2019, págs. 22-23)

 Múltiples experiencias permitieron asumir que se podía prescindir del suelo y se comenzó a vislumbrar el gran potencial que esta herramienta representaba para la agricultura, lo que posteriormente condujo su expansión a nivel comercial. Uno de los investigadores que más influyó en este campo, fue William Frederick Gericke , quien a estos sistemas de nutricultura los llamó "hidroponía" al unir las raíces griegas hydro (agua) y ponos (trabajo), fue el primero en sugerir que los cultivos en solución se utilizasen para la producción agrícola y llevó a cabo experimentos a gran escala.

 Su trabajo es considerado la base para todas las formas de cultivo hidropónico, aunque se limitó principalmente al cultivo en medio líquido sin el uso de sustrato para el crecimiento de las raíces. Cultivó con éxito tomates, lechugas y verduras de raíces y tubérculos como remolachas, rábanos, zanahorias y papas, también frutas, plantas ornamentales y flores (ver figura 2.3).

 El profesor Gericke, utilizaba tanques grandes en los que colocaban mallas finas de alambre, que sostenía las raíces de las plantas y les permitía llegar a la solución de nutriente, las plantas eran sostenidas por un sistema de hilos y tutores, tal como se observa en la actualidad en invernáculos comerciales.

#### <span id="page-26-1"></span> **Figura 2.3**

Cultivo por el Profesor William Guericke

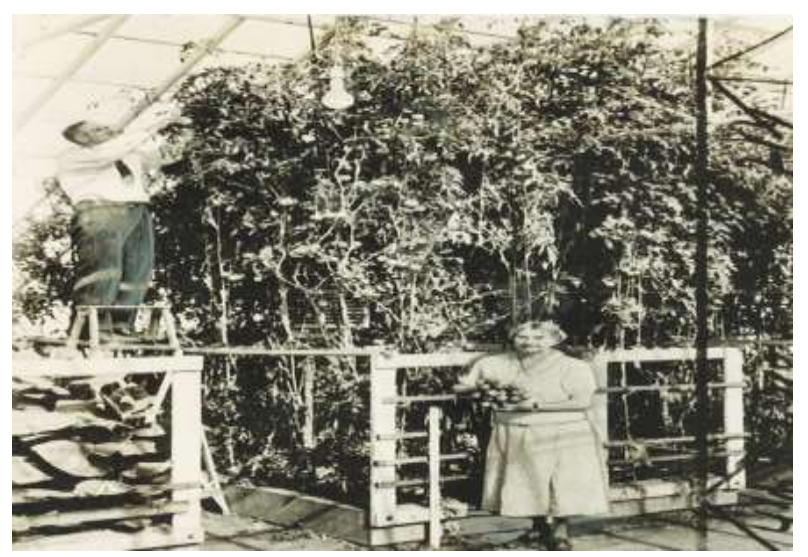

*Nota* La figura muestra al profesor William G. Tomado de Gathera

#### <span id="page-26-0"></span>**2.4 Variables de la hidroponía**

 Las variables en la hidroponía son elementos cruciales que influyen directamente en el desarrollo y rendimiento de las plantas cultivadas sin suelo. Estas variables incluyen factores como la concentración y equilibrio de los micros y macros nutrientes en la solución nutritiva, la temperatura del agua. El manejo adecuado de estas variables es fundamental para optimizar el crecimiento de las plantas y maximizar la eficiencia del sistema hidropónico.

#### <span id="page-27-0"></span>**2.4.1 Solución Nutritiva.**

Es la mezcla de diversos fertilizantes que al solubilizarse en agua hacen que los elementos químicos que los forman se ionicen y puedan fácilmente ser absorbidos por las raíces de las plantas. (Fuentes, 2019, pág. 2)

Las soluciones nutritivas corresponden a los elementos nutritivos, son todos los elementos esenciales que se subministra sales disueltas en el agua. Las proporciones relativas de iones se introduce con la formulación necesaria de macronutrientes conocida como solución nutritiva A que requieren en mayor proporción y micronutrientes llamada como solución nutritiva B, que se requiere en menor cantidad, pero muy importantes para el desarrollo del cultivo. (Jinde, MICROHUERTO INTELIGENTE APLICADO AL CULTIVO, 2022, pág. 9)

#### <span id="page-27-1"></span>**2.4.2 Medios de cultivo.**

 Un medio de cultivo es una mezcla de determinadas sustancias, con o sin gelificación, sobre el cual o dentro de él, crecen los ex plantes.

#### <span id="page-27-2"></span>**2.4.3 Composición química.**

 El medio de cultivo puede ser químicamente definido o no definido, dependiendo de si se conoce o no la composición completa y la estructura química de cada componente. Normalmente consiste de sales inorgánicas (macro elementos y micro elementos), una fuente de energía y de carbono para metabolismo (generalmente un azúcar), complementos orgánicos (principalmente vitaminas y fuente de nitrógeno reducido), reguladores de crecimiento y un gelificante. (Melgrajo, 2019, pág. 23)

#### <span id="page-28-0"></span>**2.4.4 Macronutrientes.**

 Dentro de esta clasificación se engloban los elementos principales esenciales para el desarrollo de las plantas superiores, los cuales son: carbono, hidrógeno, nitrógeno, fósforo, potasio, calcio, magnesio y azufre (Ver tabla 2.1). El nitrógeno destaca como el componente más crucial para la organogénesis, siendo que algunos expertos sostienen que el contenido total de nitrógeno es el factor determinante en la morfogénesis.

 La adición de nitrógeno en los medios se hace principalmente bajo la forma de nitrato de amonio y se debe a efectos prácticos de control de pH: el nitrato es absorbido a pH ácido, pero su presencia gasifica gradualmente el medio, el amonio es absorbido a pH más neutro, pero provoca la excreción de iones hidrogeno en el medio, por lo que este se vuelve más ácido, conforme el pH se acidifica se inhibe la absorción de amonio. (Melgrajo, 2019, pág. 25)

<span id="page-28-1"></span>**Tabla 2. 1**

Marco nutrientes y sus símbolos

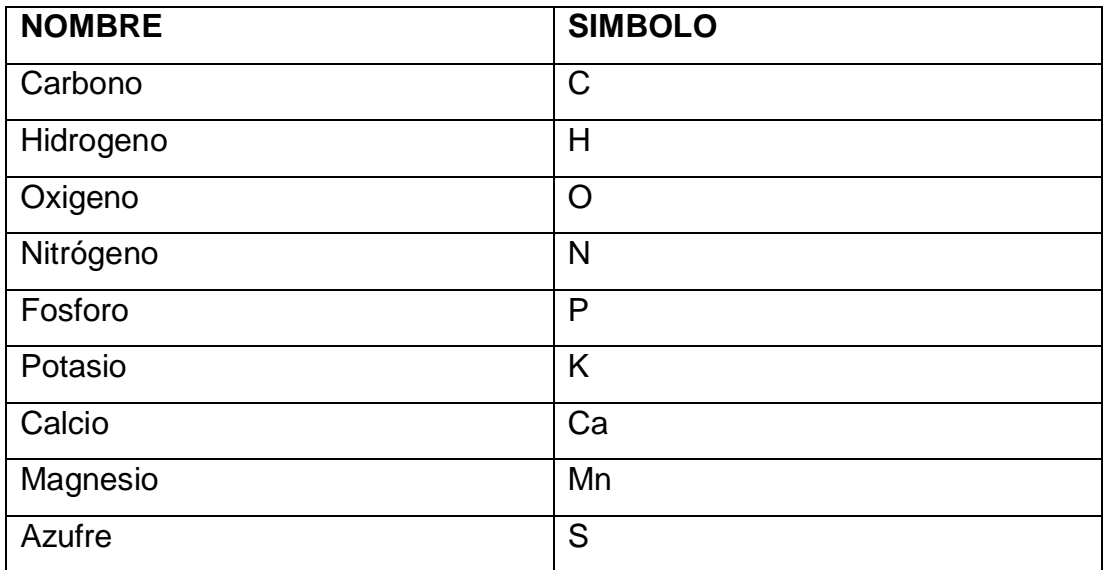

*Nota* Esta tabla muestra los macronutrientes y sus símbolos Tomado por Autor.

#### <span id="page-29-0"></span>**2.4.5 Micro nutrientes.**

 Los elementos metálicos, como hierro, manganeso, zinc, boro, cloro, sodio, níquel, sílice, cobalto y molibdeno (ver tabla2.2), son componentes presentes en las proteínas de las células vegetales y desempeñan una función fundamental en los procesos fisiológicos y metabólicos. Un mínimo de cinco de estos elementos minerales es necesario para la producción de clorofila y para el óptimo desempeño de los cloroplastos. Un caso destacado de la relevancia de estos componentes es el hierro, el cual es esencial al formar parte de la ferredoxina, una molécula crucial en el transporte de electrones durante la fotosíntesis. (MACÍAS, 2022, pág. 16)

#### <span id="page-29-1"></span>**Tabla 2. 2**

Micronutriente y sus símbolos

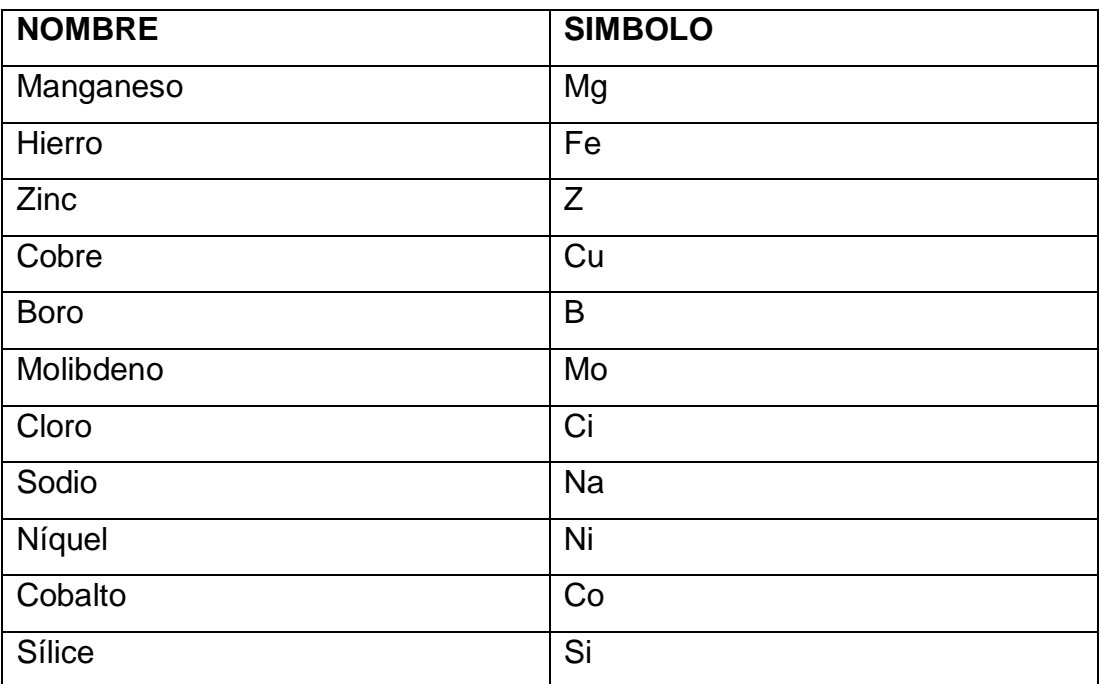

*Nota* En esta tabla se muestra los micronutrientes y sus simbolos Tomado por Autor

 Este componente se incorpora en forma de quelato, ya que en su forma de sulfato de hierro tiende a precipitarse y no está disponible para los tejidos. Se ha observado que el manganeso puede influir en la formación de yemas, mientras que el boro parece promover la formación de callos. Aunque el yodo no se considera un elemento esencial para la nutrición de las plantas, se ha añadido a los medios de cultivo desde que White (1938) informó que estimulaba el crecimiento de las raíces de los tomates cultivados.

#### <span id="page-30-0"></span>**2.4.6 Vitaminas.**

 Las vitaminas más comúnmente utilizadas pertenecen al complejo B, como la tiamina (vitamina B1), esencial en el medio de cultivo, así como la piridoxina, ácido nicotínico y pantotenato de calcio. El mioinositol, aunque clasificado como un carbohidrato, a menudo se considera una vitamina. Aunque no es esencial, su adición estimula el crecimiento. (MACÍAS, 2022, pág. 15)

 Los aminoácidos proporcionan a las células vegetales nitrógeno de forma inmediatamente disponible, y su absorción puede ser más rápida que la del nitrógeno inorgánico presente en el mismo medio. Sin embargo, es importante destacar que su presencia en el medio de cultivo no reemplaza completamente al nitrógeno inorgánico. Algunos aminoácidos comúnmente utilizados incluyen la arginina, el ácido glutámico, el ácido aspártico y la tirosina. (MACÍAS, 2022, pág. 16)

#### <span id="page-30-1"></span>**2.4.7 Azucares.**

 La mayoría de los cultivos en condiciones in vitro son heterótrofos y dependen de una fuente de carbohidratos para obtener la energía necesaria para su crecimiento y desarrollo. Aunque la sacarosa es la principal fuente utilizada, en algunos casos se recurre a otros azúcares como la glucosa o la fructosa, aunque estos no son óptimas fuentes de carbohidratos. Los azúcares desempeñan un papel fundamental en los procesos de diferenciación celular, promoviendo la formación de elementos vasculares y clorofila en los cultivos. (Hernandez, 2022, pág. 45)

 También influye en la organogénesis, ya que una reducción en su concentración en el medio promueve la recuperación de la capacidad organogénica de los cultivos. Al ajustar esta concentración, se puede retardar el crecimiento de los ex-plantas: su incremento actúa como inductor osmótico, mientras que su disminución o eliminación limita la fuente artificial de carbono.(Hernandez, 2022, pág. 45)

15

#### <span id="page-31-0"></span>**2.4.8 Temperatura del agua.**

 Y finalmente, otros parámetros a considerar son la temperatura y humedad. En tanto al primero de ellos, si se encuentra una temperatura baja o alta con respecto a las condiciones de la planta, podría implicar que no se obtengan adecuadamente los nutrientes necesarios. Por ejemplo, las plantas son incapaces de poder captar el fósforo a una temperatura baja entre 10- 15°C y tampoco pueden tomar los nutrientes por arriba de una temperatura de 30°C. Por lo que, una temperatura ideal para los compuestos hidropónicos podría encontrarse en un rango similar a la del ambiente entre 20- 25°C. (Jinde, 2022, pág. 56)

#### <span id="page-31-1"></span>**2.5 Sistemas hidropónicos más utilizados**

 Entre los sistemas hidropónicos más populares se encuentran el sistema NFT (Nutrient Film Technique), que implica el flujo continuo de una película de solución nutritiva sobre las raíces de las plantas; el sistema de cultivo de mechas (Wick System), donde el agua y los nutrientes son transportados a la zona radicular de la planta mediante una mecha, comúnmente fabricada de algodón o nylon; y el sistema de cultivo en balsas o raíz flotante, en el cual las plantas se colocan sobre una plataforma flotante con las raíces sumergidas en una solución nutritiva. Estos sistemas ofrecen eficiencia y un control preciso, lo que los hace ampliamente adoptados en la agricultura hidropónica.

#### <span id="page-31-2"></span>**2.5.1 Sistema de balsas o raíz flotante.**

 Este método hidropónico es posiblemente el más reconocido y fácilmente identificable a simple vista, especialmente en el cultivo de lechugas. Se construyen estructuras acuáticas denominadas mesas, las cuales están cubiertas con una lámina de polietileno expandido (plumavit) conocida como balsa. La balsa cuenta con perforaciones en las cuales se insertan las plantas, de modo que sus raíces quedan debajo de la lámina como se observa en la figura 2.4. Cada mesa se llena con una mezcla de agua y

16

fertilizante. Dado que la balsa flota, las raíces permanecen sumergidas mientras que las hojas se encuentran sobre la superficie. (Generacion Verde, 2018, pág. 2)

#### <span id="page-32-1"></span> **Figura 2.4:**

Sistemas de balsas o raíz flotante

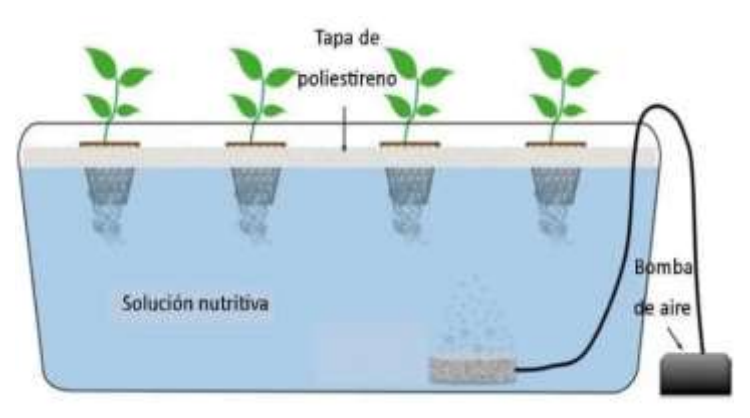

*Nota* El grafico representa un sistema de balsas o raíz flotante Tomado de Autor

#### <span id="page-32-0"></span>**2.5.2 Sistema de mechas (Wick System).**

 El sistema de mechas **(**wick system**)** es el tipo de sistema hidropónico más sencillo que se puede utilizar para cultivar plantas, prácticamente cualquier persona puede aprender a utilizarlo fácilmente. Este es un sistema de hidroponía pasiva, ya que no utiliza ninguna bomba de aire o de agua para ser puesto en práctica. (Generacion Verde, 2018, pág. 3)

 El agua y los nutrientes se trasladan a la zona radicular de la planta a través de una mecha, (comúnmente suelen ser de algodón o nylon). Un extremo de la mecha se introduce en el medio de cultivo a través del fondo de la bandeja o el contenedor, y el otro extremo cuelga en un depósito o recipiente que contiene la solución nutritiva. El líquido subirá por la mecha hasta que el medio que rodea las raíces esté húmedo. Cuando el medio se seca, la mecha vuelve a absorber el líquido como se observa en la figura 2.5. (Generacion Verde, 2018, pág. 3)

#### <span id="page-33-1"></span> **Figura 2.5**

Sistema de mechas o Wick System

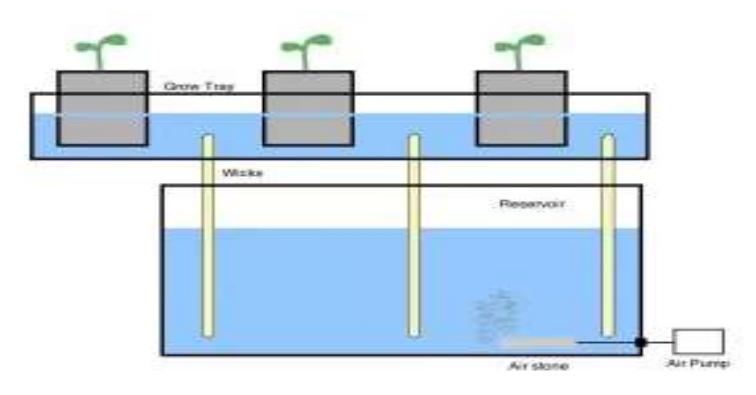

*Nota* El grafico muestra como esta formado el sistema de mechas Tomado de Autor

 Los sistemas de mechas son buenos para cultivar plantas pequeñas que no consumen mucha agua o nutrientes. Las plantas más grandes pueden tener dificultades para obtener suficiente agua o nutrientes a través de un sistema de mechas simple. (Generacion Verde, 2018, pág. 4)

#### <span id="page-33-0"></span>**2.5.3 Sistema de película de nutrientes llamado NFT.**

 Técnica de cultivo con flujo laminar de nutrientes llamado NFT (Nutrient Film Technique) que es una técnica de cultivo en agua en la cual las plantas crecen teniendo su sistema radicular dentro de una lámina de agua, a través de la cual circula continuadamente la solución de nutrientes como se observa en la figura 2.6. Se produce un movimiento continuo de una capa de nutrientes a través de los canales de plástico, que es bombeada por un sistema hasta los extremos de los mismos donde hay un desagüe, y por gravedad vuelven a un aljibe de recogida. Fue desarrollada durante la década de los sesenta por Allen Cooper para mejorar la oxigenación de las raíces. El tamaño de los canales debe ser proporcional al volumen de las raíces que van a contener. (MACÍAS, 2022, pág. 12)

 Por lo tanto, resulta crucial ajustar tanto el estado de desarrollo como el tamaño final de la planta que se va a cultivar. En el diseño original, y de preferencia, la parte inferior de la sección transversal debe ser plana. Aunque la forma de las otras caras que conforman el canal de cultivo puede variar, siempre se debe considerar la presencia de una capa de aire sobre las raíces y la lámina de solución nutritiva. Esto asegura una adecuada ventilación, una inercia térmica apropiada y previene la acumulación de gases potencialmente dañinos generados por el sistema. Aunque no es la opción más recomendable, en instalaciones domésticas simples a menudo se emplean tuberías cilíndricas como canales de cultivo debido a su fácil disponibilidad en cualquier lugar. (MACÍAS, 2022, pág. 13)

 En los canales del sistema NFT, el nivel de oxígeno disuelto en la solución nutritiva recirculante aumenta a medida que esta avanza a lo largo del canal. La turbulencia generada en la lámina de solución nutritiva del NFT conduce claramente a un incremento en su nivel de oxígeno disuelto. Sin embargo, es crucial considerar la demanda de oxígeno requerida por las raíces en términos prácticos. Esta demanda variará dependiendo de las condiciones ambientales y del tipo de cultivo. La discrepancia entre el suministro potencial de oxígeno del sistema y la máxima demanda de oxígeno por parte de las raíces determinará si la presencia de oxígeno puede limitar el crecimiento de nuestro cultivo. Con frecuencia, este equilibrio es negativo, lo que puede resultar en hipoxia para nuestras plantas.

<span id="page-34-0"></span>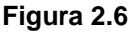

Sistema NFT

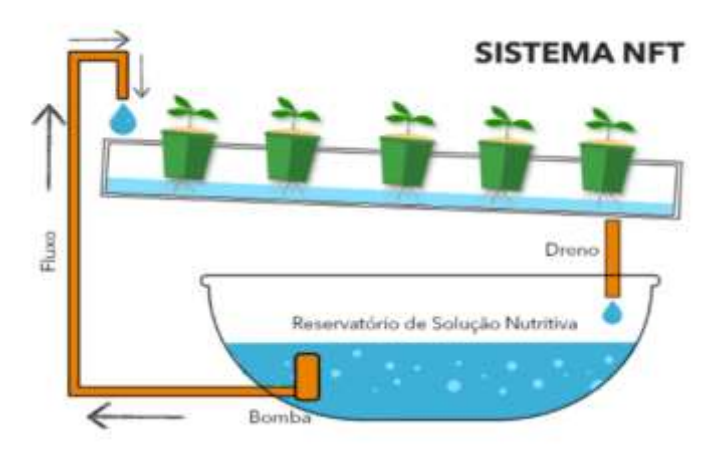

 *Nota* El grafico muestra el funcionamiento del sistema NFT Tomado de Autor

#### <span id="page-35-0"></span>**2.5.4 Ventajas de un cultivo NFT.**

- Ahorro de agua
- Manejo automatizado
- Ahorro en mano de obra
- Ahorro en uso de sustratos
- Mayor producción en menos espacio
- Menor perdida en uso de fertilizantes. Solo se utilizan los necesarios.
- Mayores ganancias con menor inversión.

#### <span id="page-35-1"></span>**2.6 Definición de las variables biológicas**

 En un entorno de cultivo hidropónico, las variables biológicas clave incluyen la temperatura, el pH, la humedad y la humedad relativa. La temperatura impacta en el metabolismo y desarrollo de las plantas, mientras que el pH del agua influye en la absorción de nutrientes. Tanto la humedad ambiental como la relativa son cruciales para prevenir problemas como la deshidratación o el desarrollo de plagas y enfermedades. La cuidadosa gestión de estas variables biológicas es fundamental para establecer condiciones óptimas que promuevan un crecimiento saludable y productivo de las plantas en sistemas hidropónicos.

#### <span id="page-35-2"></span>**2.6.1 ¿Qué es la temperatura?**

 La temperatura se define como una magnitud física que refleja la cantidad de calor o frío presente en un cuerpo, objeto o entorno en general, y se mide comúnmente mediante un termómetro. El concepto de calor se vincula a temperaturas elevadas, mientras que el término frío se relaciona con temperaturas bajas. (Daniel, 2019, pág. 43)

 Las unidades comunes para medir la temperatura incluyen grados Celsius (°C) y Fahrenheit (°F), así como la unidad de temperatura absoluta Kelvin (K). El cero absoluto (0K) equivale a -273,15 °C. En la práctica, un entorno con una temperatura de 40°C generará una sensación térmica cálida para un ser humano, siendo más frío a medida que la temperatura desciende.
La temperatura ambiente es aquella que puede ser medida en un sitio y momento determinado, sin embargo desde el punto de vista científico se ha tomado como temperatura ambiente la que se encuentra los 20°C y los 25°C, es decir, que el promedio de estas es de 23°C La temperatura depende del propósito del cultivo y varía entre los 22°C y los 31°C. (Daniel, 2019, pág. 44)

#### **2.6.2 ¿Qué es el PH?**

 Es una unidad de medida que sirve para establecer el nivel de acidez o alcalinidad de una sustancia. Se expresa como el logaritmo negativo de base de 10 en la actividad de iones de hidrogeno. (Santos Beltran & Tinoco Freire, 2023, pág. 51)

#### **2.6.3 ¿Qué significa el nivel de ácido en el PH?**

 El pH es una medida que señala el grado de acidez o alcalinidad del agua, definido por la concentración de iones de hidrógeno en ella. La escala del pH es logarítmica, abarcando valores de 0 a 14. Cada incremento de una unidad en esta escala logarítmica equivale a una reducción diez veces mayor en la concentración de iones de hidrógeno. Cuando el pH disminuye, el agua se vuelve más ácida, y cuando aumenta, el agua se vuelve más básica. (Santos Beltran & Tinoco Freire, 2023, pág. 52)

#### **2.6.4 La escala de medida del pH.**

 Así como para establecer los metros de una tabla, se usa una cinta de medir que posee milímetros, centímetros y metros, igualmente el pH cuenta con su propia escala como se observa en la figura 2.7. De esta forma encontraremos que esta va desde 0 a 14. Alcanzar el 0 es indicador de máxima acidez, por su parte, 14 es el opuesto, base. El punto intermedio es el 7, como su nombre lo indica es el neutral. (Santos Beltran & Tinoco Freire, 2023, pág. 53)

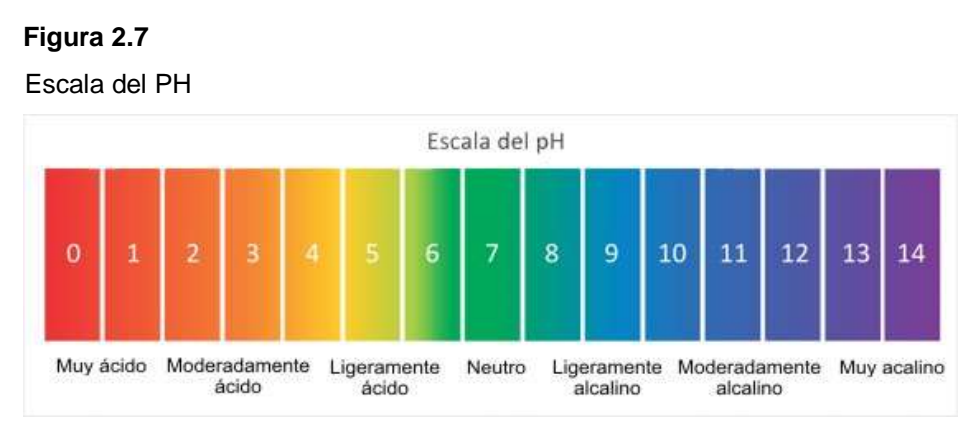

*Nota* El grafico muestra la escala del PH Tomado por Autor

## **2.6.5 ¿Cómo se mide el pH?**

 Existe en el mercado de la venta de productos químicos, como las farmacias, un instrumento de fácil uso que se llama papel de tornasol. Se llama así debido a que cambia su color dependiendo de la solución en la que se sumerja, de esta forma los ácidos harán que el papel se vuelva rosa. De la misma manera, cuando se introduzca en una solución básica, se pondrá azul (ver figura 2.8). (FREIRE SOLIS & PUJOS ESPIN , 2020, pág. 43)

 Este papel se debe dejar unos segundos en contacto con lo que se quiere medir. Para obtener un resultado más específico en la tabla usando estos mismos papeles de tornasol, existen con niveles, así que se debe seleccionar de forma aproximada el papel con la escala que le corresponde al producto que se medirá. De no conocerlo, tendrá que ser mediante ensayo y error. (FREIRE SOLIS & PUJOS ESPIN , 2020, pág. 44)

## **Figura 2.8**

Tiras de medidas de PH

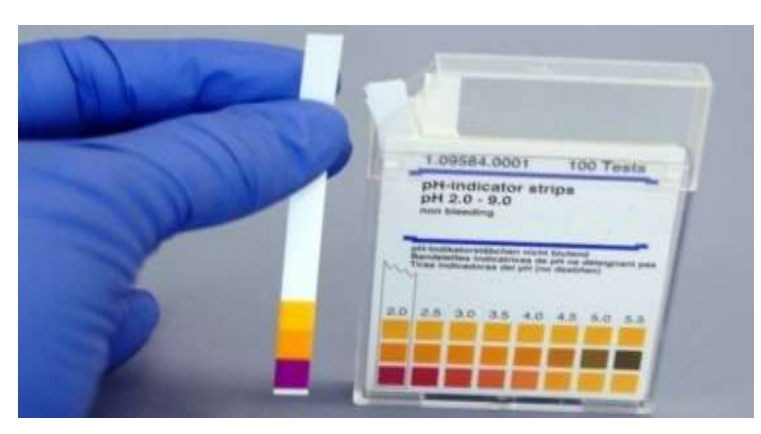

*Nota* El grafico muestra las tiras de medidas del PH Tomado por Autor

## **2.6.6 ¿Qué es la humedad?**

 Tiene origen en el vocablo latino humiditas, permite resaltar la condición de húmedo (es decir, que forma parte de la naturaleza del agua o que demuestra estar impregnado de ella u otro liquido). La humedad, por lo tanto, puede hacer mención al agua que se ha pegado a un objeto o que esta vaporizada y combinada con el aire. (Pizarro, Constanza, & Alfaro, 2022, pág. 56)

 La humedad ambiental, según la misma expresión permite suponerlo, está asociada al nivel del vapor de agua que está presente en el aire. Cabe resaltar que es posible expresar esta cantidad como humedad absoluta o humedad relativa. (Pizarro, Constanza, & Alfaro, 2022, pág. 56)

## **2.6.7 Humedad relativa.**

 La humedad relativa se define como la proporción entre la capacidad máxima del aire para retener vapor de agua a una temperatura específica y la cantidad real que retiene en ese momento. Este parámetro climático puede influir en el rendimiento final de los cultivos como se muestra en la tabla 2.3, ya que cada especie vegetal tiene requisitos específicos de humedad ambiental para prosperar en condiciones óptimas. (Pizarro, Constanza, & Alfaro, 2022, pág. 56)

#### **Tabla 2. 3**

Humedad relativa para distintas especies

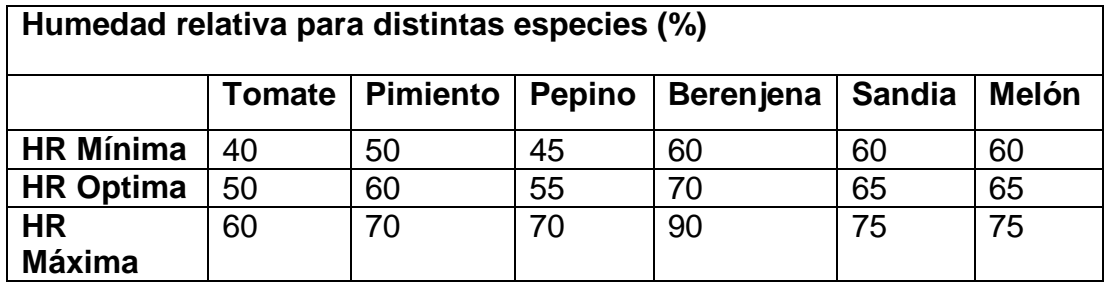

*Nota* La tabla muestra las humedades mínimas y máximas de distintas especies Tomado por Autor

 Existe una relación inversa entre la temperatura y la humedad, lo que significa que a temperaturas altas, la capacidad de retener vapor de agua disminuye, lo que resulta en una disminución de la humedad relativa. Por otro lado, a temperaturas bajas, la capacidad del aire para retener vapor de agua aumenta, lo que se traduce en un aumento de la humedad relativa. Niveles elevados de humedad pueden propiciar la propagación de plagas, enfermedades y abortos florales, mientras que una humedad baja podría llevar a la deshidratación de las plantas.. (Pizarro, Constanza, & Alfaro, 2022, pág. 57)

 La humedad relativa se ve afectada principalmente por la formación de rocío en las superficies internas de los invernaderos, causada por la condensación debido a las variaciones de temperatura entre el entorno exterior y el interior del invernadero. (Pizarro, Constanza, & Alfaro, 2022, pág. 57)

#### **2.7 La importancia de la humedad en el suelo para sembrar**

 La humedad del suelo es un factor de vital importancia para un adecuado desarrollo de las plantas, que afectan directamente al rendimiento, puesto que sin la humedad necesaria para aprovecharse por las plantas estas no crecen de manera idónea. La capacidad de retención de humedad por el suelo, es la utilizada por las plantas y se llama humedad aprovechable**,** la cual varía de acuerdo del tipo de suelo (ver tabla 2.4) y las prácticas que se realicen en el sistema de producción. (Bartolon, Yañez Kernke, Venegas, & Dehesa Carrasco, 2022, pág. 56)

 El contenido de humedad del suelo determina la cantidad de agua presente en el suelo y el potencial de humedad muestra el grado en que el agua se adhiere a las partículas del suelo, ya que afectan el contenido de aire del suelo y salinidad. Los valores de contenido y potencial de humedad son importantes de conocer en un sistema agrícola, con ello establecer la frecuencia de los riegos y la cantidad de agua aplicada, para cada especie de planta. (Bartolon, Yañez Kernke, Venegas, & Dehesa Carrasco, 2022, pág. 57)

#### **Tabla 2. 4**

Humedad y textura del suelo

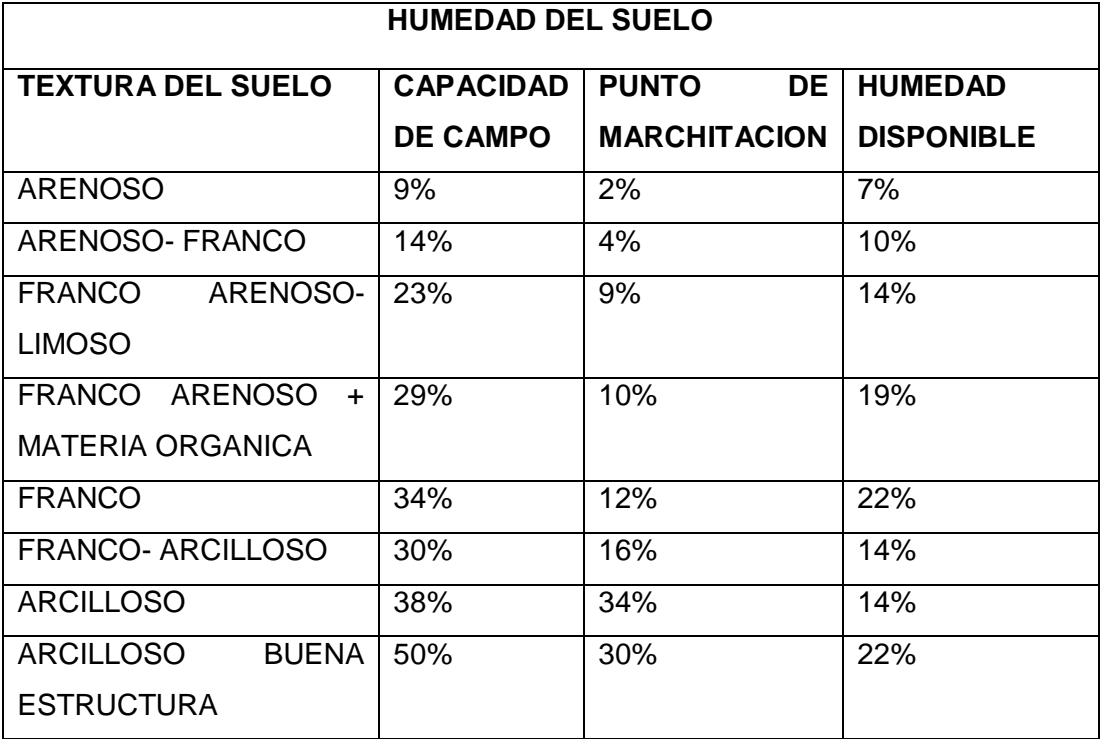

*Nota* La tabla muestra la humedad recomendada para los suelos Tomado por Autor

#### **2.8 El presente de los cultivos hidropónicos**

 Esta técnica ha alcanzado un alto grado de sofisticación en países desarrollados. Los nuevos materiales permitieron, por ejemplo, el desarrollo a escala comercial de la agricultura protegida (cultivos en invernadero); el modernismo permitió la introducción de los más recientes avances de la electrónica, la informática (hardware y software) para el control y ejecución de actividades y de las nuevas tecnologías en comunicaciones e información geográfica, que han hecho de la automatización del cultivo hidropónico una realidad y una tendencia cada vez más generalizada con los consecuentes beneficios económicos y de manejo. (Beltrano & Gimenez , 2021, pág. 47)

 El entendimiento de las necesidades y requerimientos de los cultivos, considerando su utilidad para el ser humano, convierte a esta herramienta en un elemento con cierto grado de complejidad en su manejo eficiente. La relación entre la fenología de los cultivos y su nutrición presenta una complejidad innegable, señalando áreas susceptibles de mejora, particularmente en la precisión de la nutrición vegetal. Además, el progreso tecnológico ha posibilitado la instalación de invernaderos para cultivos hidropónicos en ubicaciones extremadamente remotas, lo que implica la necesidad de ajustes específicos en cada lugar, considerando factores como la latitud, longitud y entorno, para garantizar el éxito de la actividad. Es importante destacar que los avances en métodos de ventilación y circulación del aire, al ser más eficientes, han logrado un control más preciso de la temperatura, contribuyendo así a obtener cosechas más abundantes y de mayor calidad. (Beltrano & Gimenez , 2021, pág. 48)

 El progreso en el conocimiento, tanto en términos básicos (como las necesidades fisiológicas, nutrientes esenciales, fenología del cultivo y genética) como aplicados (incluyendo la densidad del cultivo, fechas de siembra y plantación, y arquitectura de las plantas), ha sido el motor impulsor para expandir la exploración y explotación de los cultivos hidropónicos. La adaptación de diversas regiones del mundo para la construcción de instalaciones destinadas a sistemas de cultivos hidropónicos ha generado la necesidad de comprender a fondo cómo controlar el microclima del invernadero mediante el uso de equipos y software modernos. Esto ha resultado en notables aumentos en la producción global de hortalizas, verduras y flores. (Beltrano & Gimenez , 2021, pág. 49)

## **2.9 Los cultivos hidropónicos y el urbanismo**

 Los cultivos hidropónicos se incrementaron, ya que al prescindir del suelo incorporaron a la producción grandes áreas urbanas de espacios reducidos (techos, patios, como se observa en la figura 2.9.; la producción por unidad de área es mayor, más limpia y generalmente más sana; las plantas crecen y se desarrollan en un período de tiempo menor, son de mejor calidad y se conservan más atractivas por más tiempo en el estante. El sistema permite cosechar lechugas cada 21 días usando lámparas de alta intensidad de descarga que simulan la luz solar directa. Las técnicas de cultivo sin suelo (CSS) son hoy utilizadas a gran escala en los circuitos comerciales de producción de plantas. (Cabal Perez & Herrera Alzate, 2020, pág. 24)

 Por tanto, surgió el reto de transformar la hidroponía en un sistema sencillo y asequible que posibilitara el exitoso cultivo de hortalizas, vegetales y otras plantas. En los últimos años, ha habido un aumento significativo en el área global dedicada a la producción hidropónica.

## **Figura 2.9**

Cultivo hidropónico urbano en techos

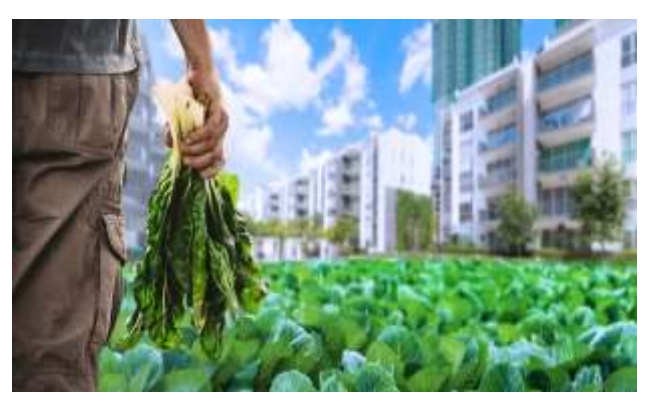

*Nota* El grafico muestra un cultivo de techo verde urbano Tomado por Autor

 Se estima que más de 50.000 hectáreas a nivel mundial se destinan a la práctica de la hidroponía. El sistema más prevalente es el riego por goteo, utilizado en un 90% de los casos, siendo la lana de roca el sustrato principal (60%), seguido de sustratos inorgánicos (20%) y orgánicos (10%). Otros sistemas, como el NFT (Nutrient Film Technique) en agua, representan el 7%, mientras que el sistema de raíz flotante constituye el 3%. Entre los cultivos hidropónicos más rentables se encuentran el tomate, la frutilla, la lechuga, la espinaca y las flores destinadas al corte.

Con el término genérico de hidroponía, se hace referencia al sistema en el cual las raíces de las plantas entran directamente en contacto con una solución nutritiva, prescindiendo de cualquier tipo de sustrato. Se han desarrollado numerosos sistemas de cultivo con soluciones más o menos innovadoras que permiten que las raíces estén expuestas en diferentes grados a situaciones de estrés. El método hidropónico puede implementarse en diversos recipientes previamente desinfectados con agua clorada, que van desde macetas, tubos de PVC completos o cortados por la mitad, hasta cajas de madera revestidas con pinturas especiales o láminas plásticas, e incluso invernaderos. Dentro de estos recipientes se pueden agregar sustratos como grava, arena, piedra pómez, aserrín, arcillas expansivas, carbones, cascarilla de arroz o perlita, los cuales sirven de soporte para las plantas, o en algunos sistemas de cultivo de raíces flotantes, no se coloca ningún sustrato. (Cabal Perez & Herrera Alzate, 2020, pág. 25)

#### **2.9.1 El futuro de la hidroponía en zonas urbanas.**

En la actualidad, la producción y provisión de alimentos se ha convertido en una preocupación fundamental para muchas personas. En este contexto, la hidroponía urbana surge como una opción altamente favorable para el cultivo de alimentos a pequeña escala. La hidroponía urbana se caracteriza esencialmente por ser un método de cultivo sin suelo, lo que implica la habilidad de cultivar plantas, ya sean comestibles u ornamentales, prescindiendo del uso de suelos y proporcionándoles la totalidad de los nutrientes necesarios para su desarrollo a través del agua. Dependiendo del tipo de sistema hidropónico utilizado, se necesitarán diferentes infraestructuras y áreas de cultivo, pudiendo implementarse desde espacios de 1m2 en adelante.

Esta alternativa cada vez cobrará mayor importancia, tomando en cuenta el contexto actual, donde la producción de alimentos en pequeña escala se ve como una posibilidad real para que la población pueda cultivar y consumir vegetales frescos y saludables en superficies como, por ejemplo, terrazas de departamentos.

Por ejemplo para producir entre 12 y 18 lechugas no se requiere más que un metro cuadrado de espacio (vea la figura 2.10). Además, las semillas son bastante rendidoras: 6 gramos de semillas de lechugas pueden contener hasta 5 mil unidades. Para lechugas del tipo "mantecosas" o "Reina de Mayo", su desarrollo de trasplante a cosecha variará de acuerdo a la época del año: en invierno se puede tardar unos 80 días y en verano 30, de acuerdo a la zona geográfica en donde se cultive.

#### **Figura 2.10**

Cultivo urbano de lechugas

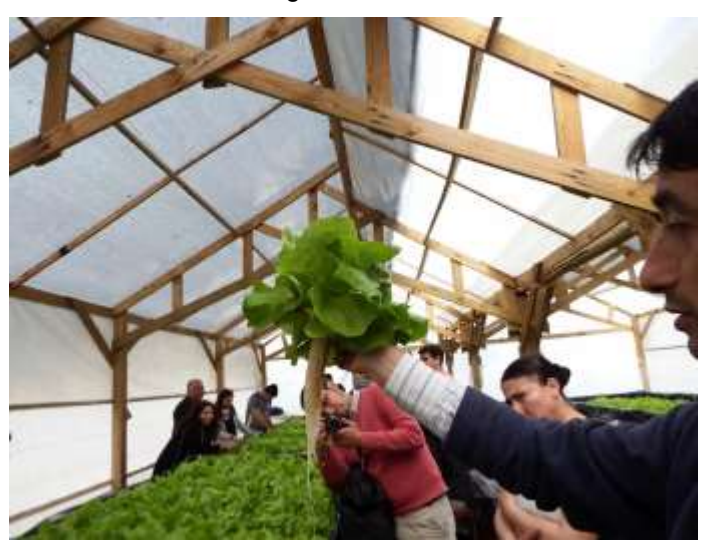

*Nota* El grafico muestra un cultivo urbano de lechugas dentro de un invernadero Tomado por Autor

## **2.10 Selección del sistema hidropónico más adecuado para entornos urbanos**

 En entornos urbanos, la selección de un sistema hidropónico apropiado es crucial debido a las restricciones de espacio y la necesidad de una agricultura más sostenible. Se debería seleccionar un sistema que permita aprovechar eficientemente el espacio vertical, optimizando la producción en áreas urbanas densamente pobladas, adaptado se a las exigencias específicas del entorno. La elección cuidadosa de un sistema hidropónico en este contexto juega un papel significativo en la seguridad alimentaria y la resiliencia urbana.

#### **2.10.1 Selección del sistema NFT vertical.**

 La selección del sistema hidropónico vertical se justifica por diversos beneficios que ofrece a los cultivadores. Este método innovador de cultivo maximiza el espacio disponible, permitiendo un rendimiento más eficiente en entornos urbanos o con limitaciones de espacio. Además, el sistema vertical facilita un control preciso de la irrigación y nutrientes, optimizando las

condiciones para el crecimiento de las plantas. Su diseño vertical también favorece la circulación de aire y la exposición a la luz, mejorando la fotosíntesis. La eficiencia en el uso del agua es otro factor clave, ya que el sistema recircula y reutiliza el líquido nutritivo. En resumen, la elección de un sistema hidropónico vertical se respalda en su capacidad para proporcionar un cultivo sostenible, espacialmente eficiente y altamente controlado.

#### **2.11 Requerimientos de un sistema hidropónico NFT vertical**

 Los requerimientos de un sistema hidropónico NFT vertical incluyen una estructura vertical sólida y resistente que soporte el peso de las plantas y la solución nutritiva. Se necesita un sistema de recirculación eficiente para asegurar un suministro continuo de nutrientes a las raíces. Además, se requiere un monitoreo constante de la temperatura y la humedad para optimizar las condiciones de crecimiento. La iluminación adecuada también es esencial para favorecer la fotosíntesis en el entorno vertical.

## **2.11.1 Canal de cultivo.**

 Por lo general los sistemas NFT se realizan en tuberías PVC, este es el medio por donde circula la solución nutritiva. El diámetro del tubo normalmente seleccionado es de 4 pulgadas debido a que la mayoría de las hortalizas son plantas rastreras que necesita un soporte adecuado como se observa en la figura 2.11. Además, los orificios para colocar las canastillas que darán soporte a la planta para su crecimiento y permitirán a las raíces extenderse deben tener una separación de 25cm entre ellos, esto se debe a que las hortalizas pueden generar raíces con un largo de 30cm.

 **Figura 2.11**

Canal de cultivo vertical

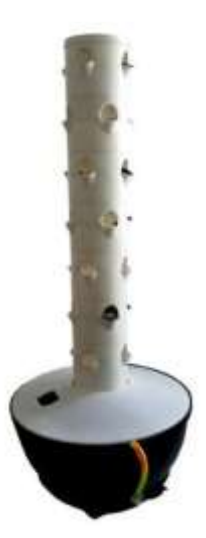

*Nota* El grafico muestra una torre NFT Tomado Autor

## **2.11.2 Reservorio.**

 Es el contenedor tipo tanque que alberga la solución nutritiva, también será el lugar a donde retornara esta una vez recorra el sistema, al mismo tiempo es el espacio donde se realizará el control de los parámetros necesarios para que la solución nutritiva cumpla con su función y no afecte a las plantas. Se debe tomar en consideración el volumen de solución nutritiva que cada uno de los canales transportara al estar activo el ciclo de circulación para calcular la capacidad en litros que debe tener el tanque en este caso se usara un tanque de 20 litros como se muestra en la figura 2.12.

 **Figura 2.12** Reservorio de 20Lts

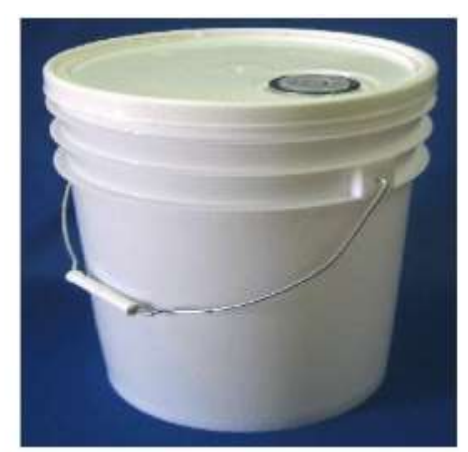

*Nota* El grafico muestra un reservorio de 20 L Tomado por el Autor

## **2.11.3 Soporte para las plantas.**

 El soporte se lo realiza mediante canastillas con sustrato, como se puede observar en la figura 2.13 tienen 8cm de diámetro y un largo de 8cm debido a que son las más grandes disponibles en el mercado local que pueden ser colocadas en él tuvo de PVC seleccionado, esta área es considerable en sistemas hidropónicos y proveerá a la planta la facilidad de extender sus raíces.

## **Figura 2.13**

Canastilla para plantas

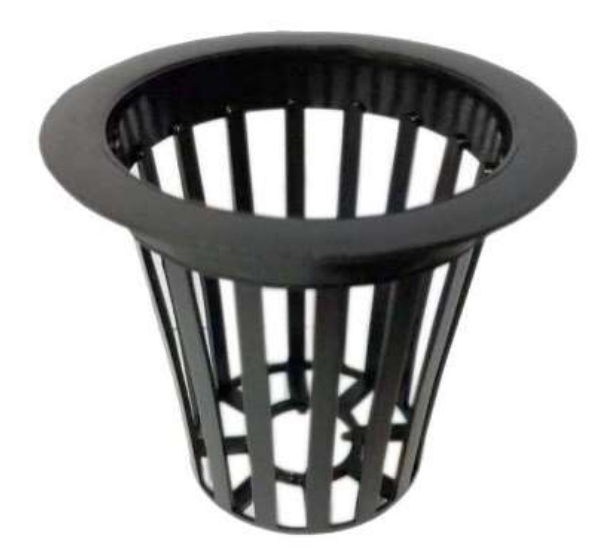

*Nota* **El** gráfico muestra las canastillas que sostendrán las plantas . Tomado por Autor

## **2.11.4 Electrobomba.**

 Las bombas (ver figura 2.14) son máquinas de fluido que intercambian la energía mecánica en hidráulica, la misión de una bomba es la transferencia de energía a un líquido para permitir su movimiento en un sistema. Las bombas se clasifican según el sentido de transmisión, la comprensibilidad del fluido o su principio de funcionamiento. Las bombas más comunes son las rotodinámicas y las volumétricas. (Heras Jiménez, 2011)

## **Figura 2.14**

Electrobomba de lavadora

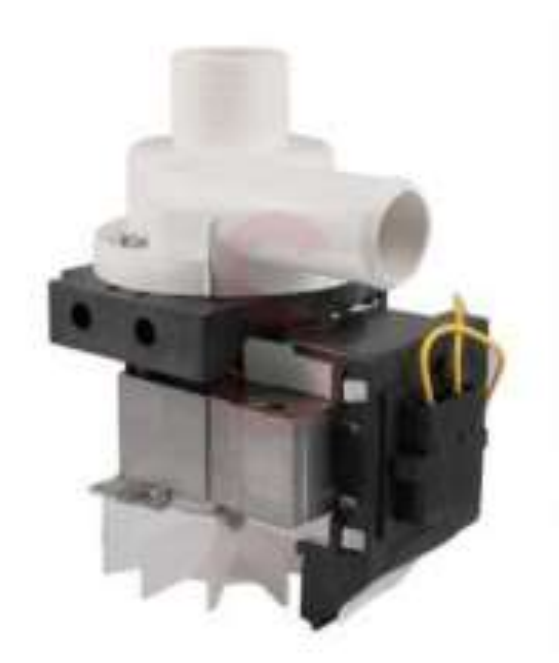

*Nota* El grafico muestra una bomba de agua Tomado de Espare (2020)

## **2.12 Sistemas hidropónicos automáticos**

 Los sistemas hidropónicos automatizados son sistemas de cultivo que integran tecnología avanzada para gestionar y controlar de manera eficiente las condiciones de crecimiento de las plantas sin suelo. Estos sistemas incorporan componentes como controladores digitales, sensores y actuadores que monitorean y ajustan automáticamente factores clave la temperatura y la dosificación de nutrientes. La automatización permite una gestión precisa y personalizada de cada variable ambiental, optimizando el entorno de cultivo y maximizando la productividad. Estos avances tecnológicos contribuyen significativamente a la eficiencia, sostenibilidad y rendimiento mejorado en la agricultura hidropónica.

## **2.13 Elementos actuales para automatización de sistemas hidropónicos**

 Los componentes actuales para la automatización de sistemas hidropónicos engloban sofisticados controladores digitales que supervisan la recirculación del agua, regulan la iluminación artificial y gestionan la temperatura mediante sensores que activan ventiladores o calefactores según lo requiera, asegurando así las condiciones ideales para el cultivo. Esta tecnología de automatización actual impulsa la productividad y sostenibilidad en la hidroponía.

## **2.13.1 Temporizador digital DW1 -DW2.**

 Los programadores horarios digitales de la serie DW son dispositivos electrónicos para la gestión del suministro eléctrico a lo largo del tiempo (observe figura 2.15). Permiten la programación temporal (periodicidad: diaria o semanal). Unas de las características del DW1 está equipado con un relé (canal 1) mientras que el DW2 está equipado con dos relés (2 canales independientes) (ver tabla 2.5).

## **Figura 2.15**

Temporizador digital DW1

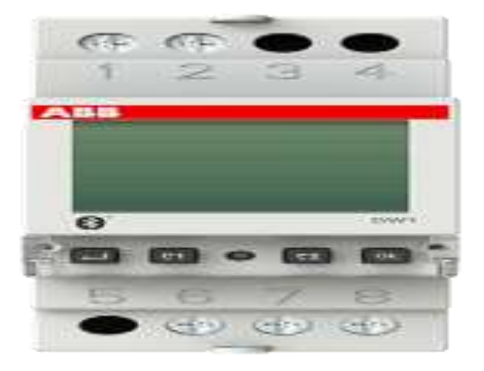

*Nota* El grafico muestra el DW1Tomado porAutor

## **Tabla 2. 5**

Características de los temporizadores DW1-DW2

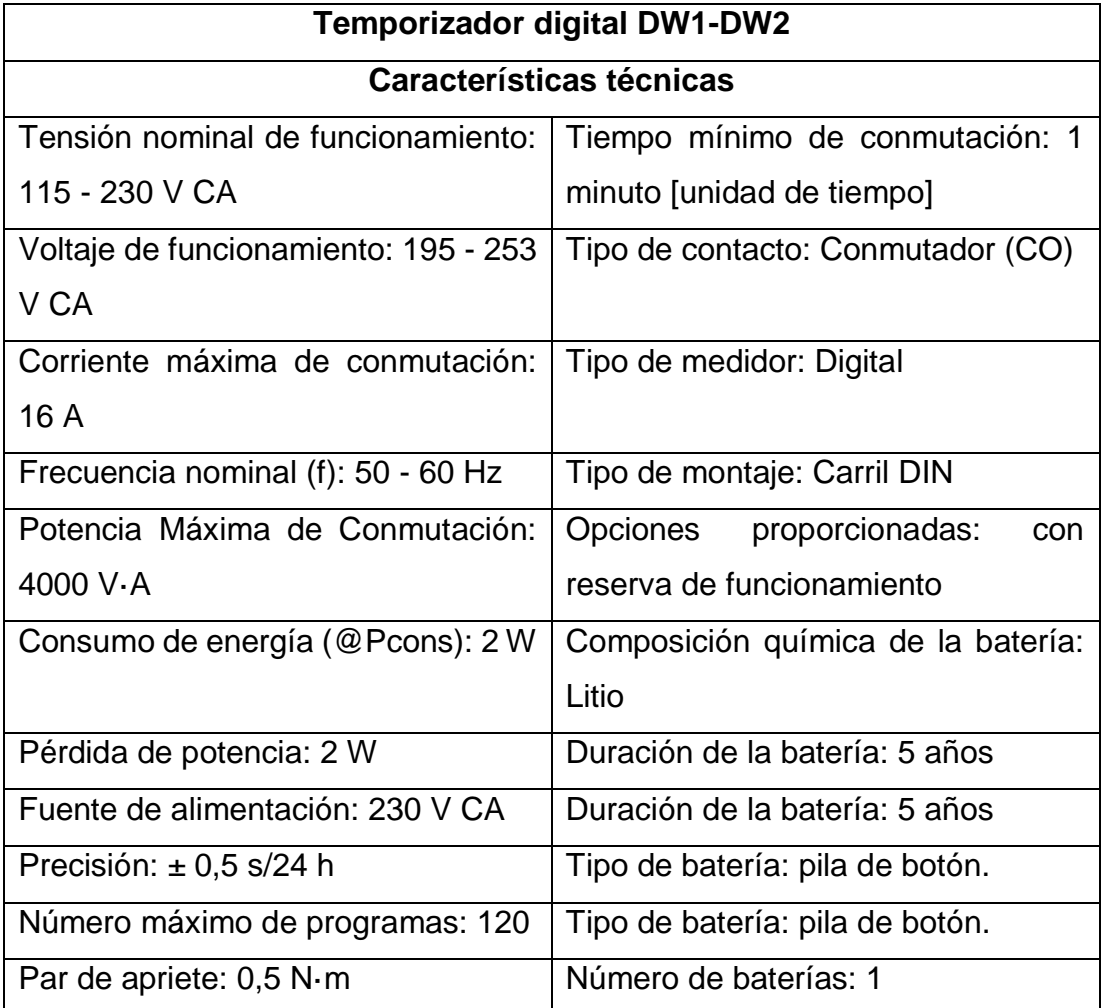

*Nota* La tabla muestra las características del temporizador DW1 DW2 Tomado de Autor

## **2.13.2 Omron Industrial H5CX-N.**

 El temporizador digital ultra compacto Omron Industrial H5CX-N(ver figura2.16) ,reemplaza a los populares temporizadores H5CX y las mejoras incluyen funciones avanzadas y configuraciones de seguridad. El temporizador digital ultra compacto H5CX-N ofrece aislamiento para el circuito de alimentación y los circuitos de entrada para mayor seguridad y confiabilidad, así como un nuevo límite de valor establecido y funciones de contador de salida. A continuación de se detalla sus características en la tabla 2.6.

## **Figura 2.16**

Temporizador digital ultra compacto Omron

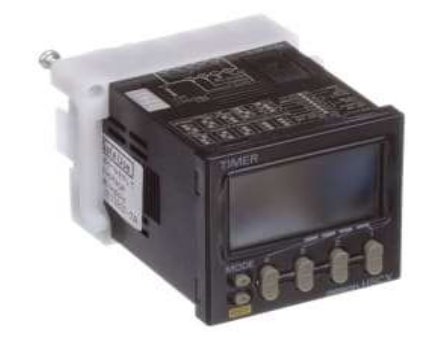

*Nota* El grafico muestra el temporizador Omron Tomado de Omron

#### **Tabla 2. 6**

Características del Omron H5CX-N

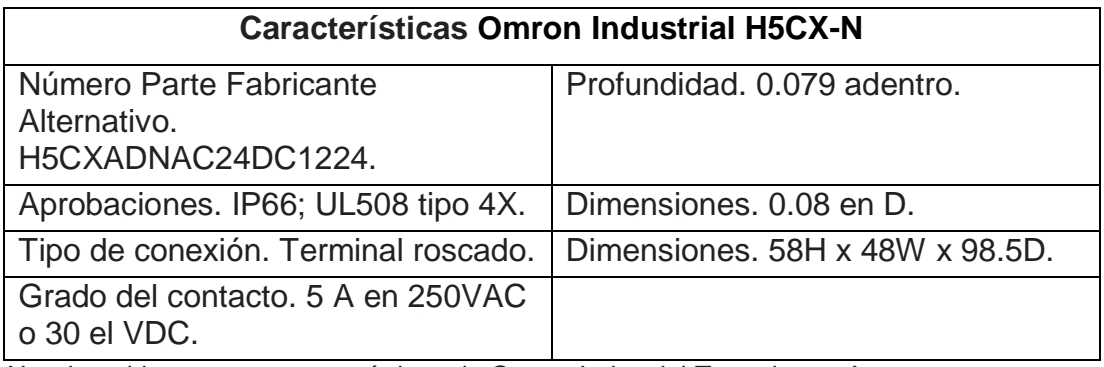

*Nota* La tabla muestra características de Omron Industrial Tomado por Autor

## **2.13.3 Temporizador digital T3230.**

 El temporizador digital T3230 (ver figura 2.17) es un dispositivo pequeño y asequible que facilita el control de la activación de diversos equipos eléctricos mediante la apertura o cierre del relé integrado, de acuerdo con el tiempo establecido por el usuario en los valores de PV (valor de proceso) y SV (valor ajustado). Su configuración es sencilla, ya que solo requiere ajustar dos parámetros: la unidad de tiempo de los valores configurados (en segundos, minutos u horas) y el modo de operación. Sus características se las puede observar en la tabla 2.7.

## **Figura 2.17**

Módulo relé temporizador digital T3230

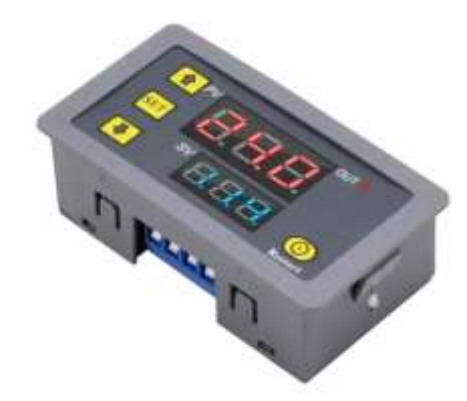

*Nota* El grafico muestra un T3230Tomado de Autor

## **Tabla 2. 7**

Características del temporizador T3230

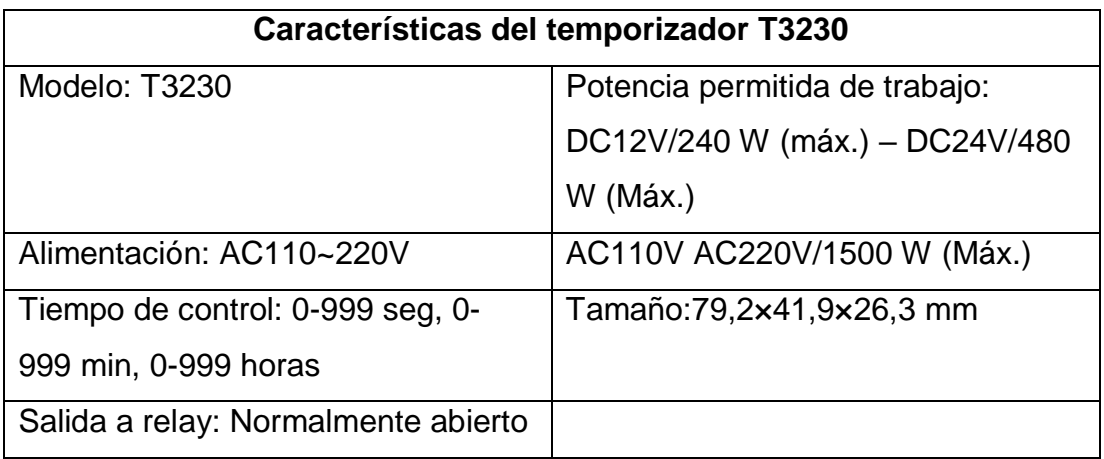

*Nota* La tabla muestra Características del T3230 Tomado de Pro Instruments.

## **2.13.4 Termostato digital W3230.**

 El módulo W3230 (ver figura 2.18) es un controlador de temperatura altamente eficiente diseñado para mantener la temperatura necesaria en diversos entornos como incubadoras, invernaderos, acuarios, piscinas, congeladores, entre otros. Se utiliza tanto en proyectos caseros como en proyectos más profesionales. Este controlador emplea un microcontrolador para gestionar todo el proceso.

 El microcontrolador lee el sensor digital de temperatura de alta precisión incorporado, lo compara con un valor predefinido y, en función de la programación establecida, activa o desactiva un relé. A pesar de contar con un microcontrolador, no se requieren conocimientos de programación, ya que su configuración es sencilla y se puede realizar mediante tres pulsadores que permiten ajustar diversos parámetros.

 El dispositivo incluye un doble display de 7 segmentos que muestra la temperatura actual, además de contar con un indicador luminoso que se activa cuando el relé entra en funcionamiento. Ver características en la tabla 2.8.

## **Figura 2.18**

Controlador de temperatura W3230

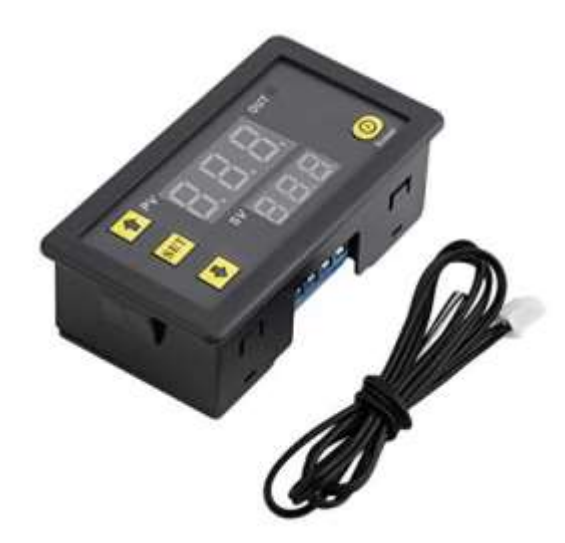

*Nota* El grafico muestra un controlador de temperatura tomado por Autor

## **Tabla 2. 8**

Especificaciones técnicas del termostato W3230

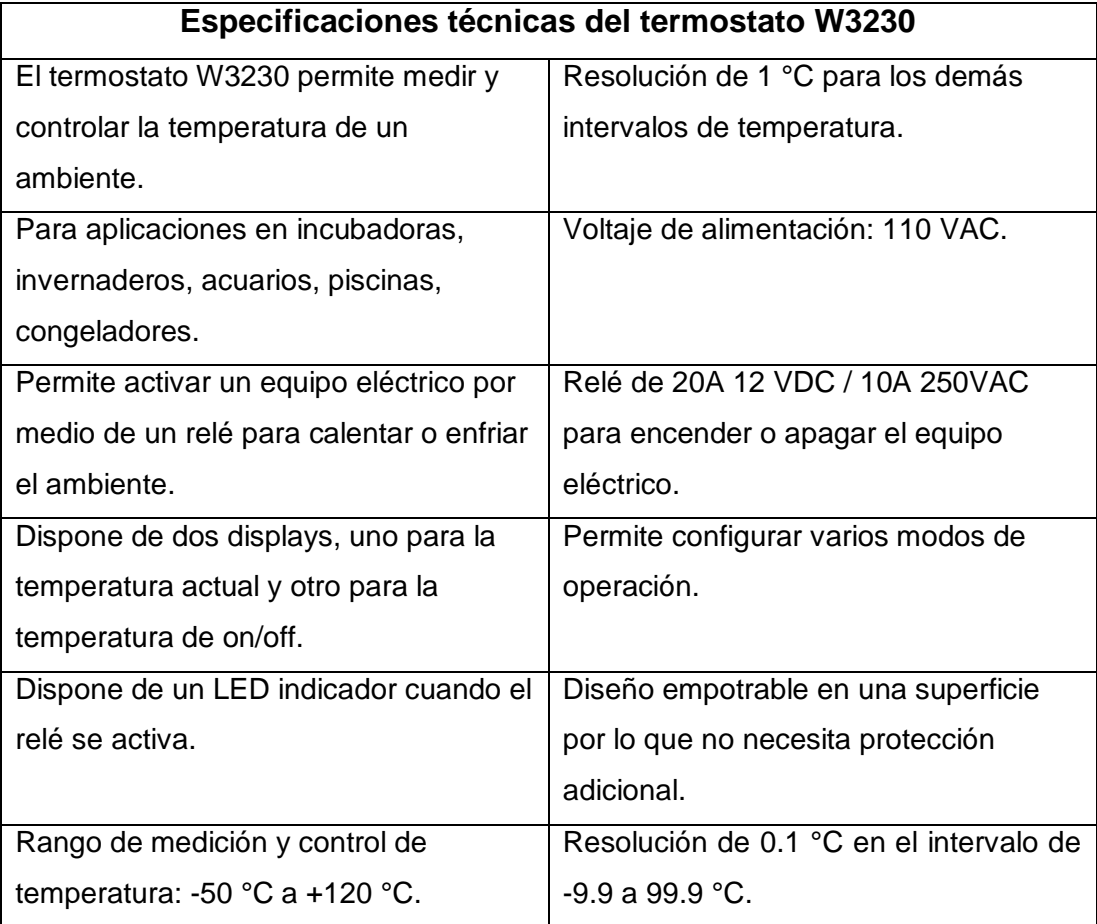

*Nota* La tabla muestra características del w3230 Tomado de Pro Instruments.

## **2.13.5 Termostato STC-3028.**

El termostato STC-3028 es un dispositivo altamente funcional diseñado para el control preciso de la humedad y temperatura en diversos entornos (ver figura2.19), como incubadoras, acuarios, invernaderos y sistemas de calefacción y refrigeración. Equipado con un microcontrolador(ver tabla2.9), este termostato monitorea constantemente la humedad y temperatura mediante un sensor digital de alta precisión y regula automáticamente el encendido y apagado de dispositivos de calefacción o humificadores, para mantener la temperatura deseada. Su interfaz de usuario sencilla, con pantalla LED y botones de ajuste, facilita la configuración de parámetros, brindando un control eficiente y preciso del entorno térmico.

> **Figura 2.19** Controlador de humedad

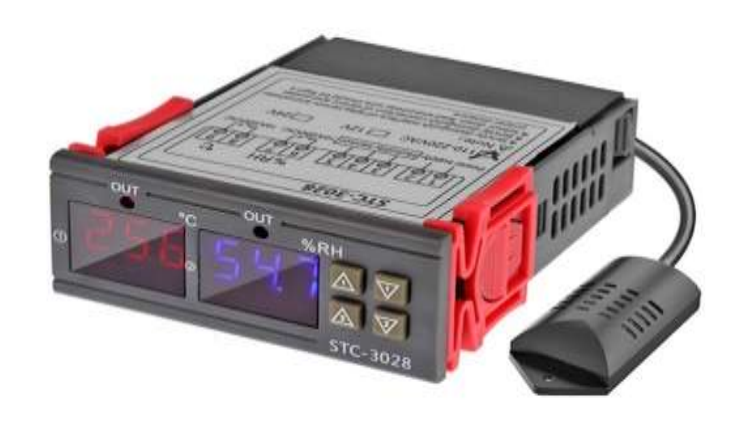

*Nota* El grafico muestra un controlador de humedad Tomado de Autor

#### **Tabla 2. 9**

Características del termostato STC-3028

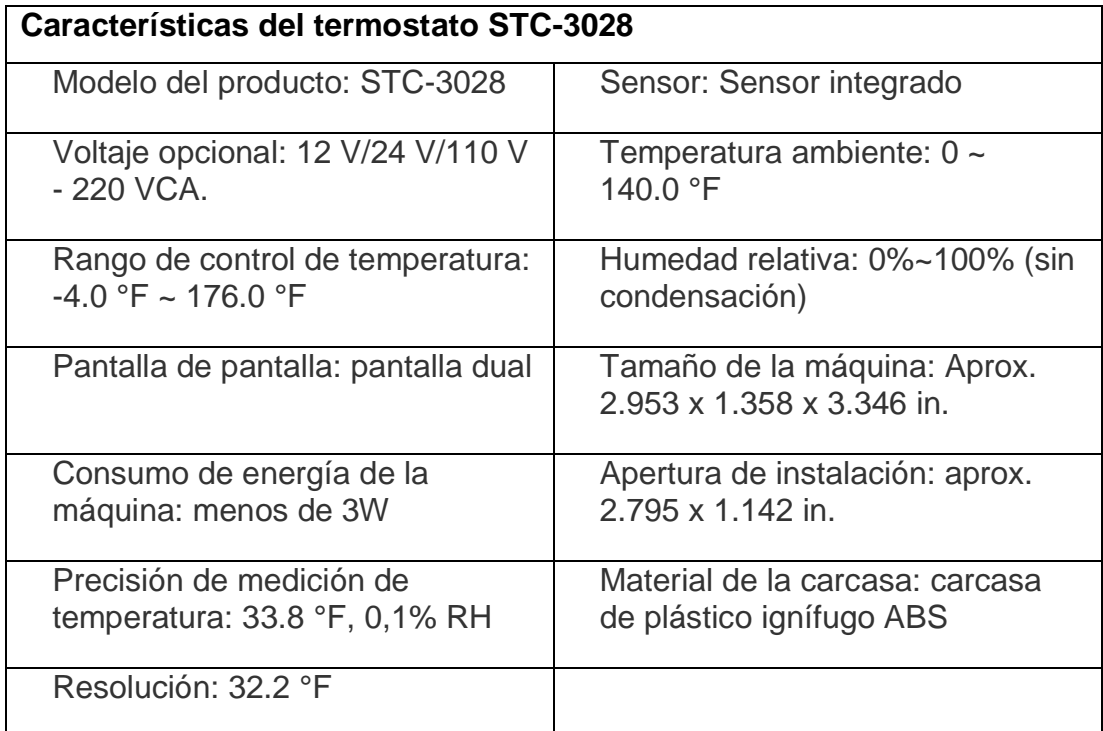

*Nota* La tabla muestra las características del stc-3028 Tomado de Pro instruments.

## **2.13.6 Termostato 3008.**

El Termostato Digital Dual STC-30088(ver figura2.20) es una solución eficiente y versátil para el control preciso de la temperatura en una variedad de entornos. Con aplicaciones que van desde incubadoras y invernaderos hasta acuarios y congeladores, este dispositivo cuenta con doble sensor, display y salida, permitiendo la activación de dos equipos eléctricos mediante relés para ajustar la temperatura ambiente. Equipado con dos sensores de temperatura NTC de 1 metro de longitud, su amplio rango de medición y control de temperatura, que va desde -55 °C hasta 120 °C, junto con una resolución de 0.1 °C y una precisión de +/- 1 °C, aseguran un monitoreo preciso. Con relés de salida de 10A 220VAC tanto para enfriamiento como para calefacción, este termostato ofrece flexibilidad y confiabilidad, con la capacidad adicional de configurar varios modos de operación para adaptarse a diversas necesidades térmicas. Sus dimensiones aproximadas de 75x35x85 mm lo convierten en una opción compacta y funcional.

#### **Figura 2.20**

Controlador de temperatura

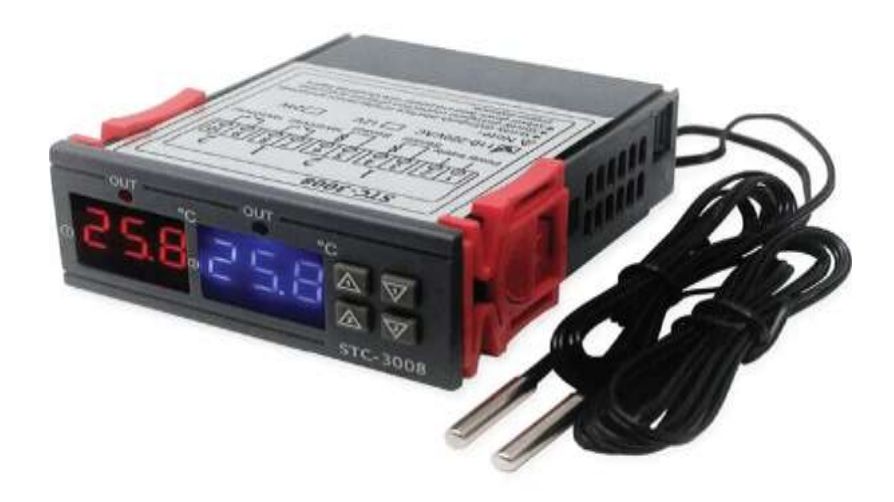

*Nota* La figura muestra un controlador de temperatura Tomado de Autor

## **2.13.7 Higrostato WH8040.**

El WH8040 es un controlador de humedad digital diseñado para proporcionar un control preciso en entornos donde es crucial mantener condiciones específicas(ver figura2.21). Este dispositivo versátil permite la programación y monitorización de la humedad, asegurando un entorno óptimo para aplicaciones como incubadoras, invernaderos, cámaras de cultivo y otros sistemas. Equipado con una pantalla LCD, el WH8040 facilita la visualización de los valores medidos y configurados. Su interfaz de usuario intuitiva y funciones programables brindan flexibilidad y conveniencia para adaptarse a las necesidades específicas del usuario. Además, su capacidad para controlar la humedad lo convierte en una herramienta integral para mantener condiciones ideales en diversos contextos.

## **Figura 2.21**

Controlador de humedad WH8040

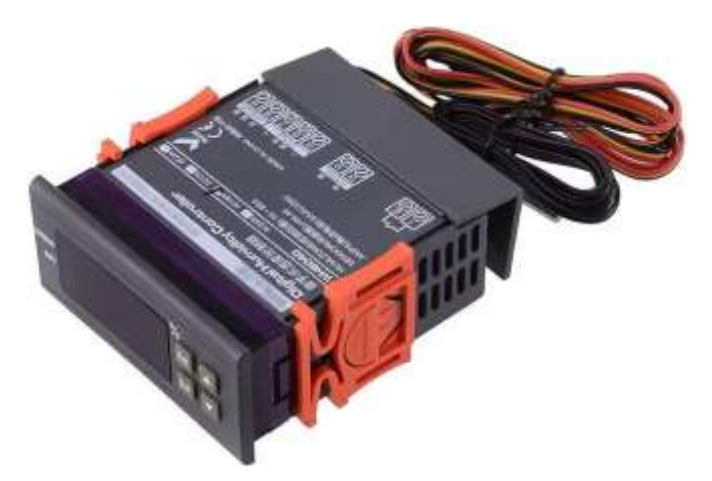

 *Nota* **E**n el grafico se muestra un controlador de humedad Tomado de Autor

## **2.13.8 Luz piloto verde.**

 En muchas partes del mundo el color verde es utilizado para indicar buenas señales, por esa misma razón se utilizan los pilotos de este color para indicar que el sistema se encuentra operando normalmente (ver figura 2.22), que una acción es correcta o que una tarea fue completada correctamente o incluso que el sistema está listo para un arranque.

> **Figura 2.22:** Luz piloto verde

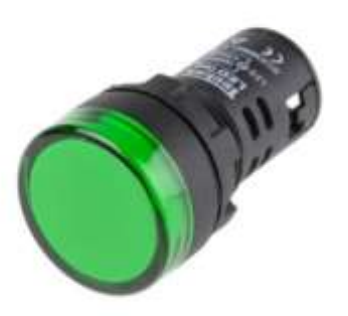

 *Nota* El grafico muestra una luz piloto verde Tomado de Autor

## **2.13.9 Selector de encendido y apagado.**

Un selector de encendido y apagado en un tablero de control es un dispositivo clave para gestionar la energía eléctrica (ver figura2.23). Por lo general, consta de un interruptor rotativo o de palanca con dos posiciones definidas: "encendido" y "apagado". En la posición de encendido, se completa el circuito, permitiendo que la corriente fluya y activando los componentes conectados. Al girar el selector a la posición de apagado, se interrumpe el flujo eléctrico, desconectando todos los dispositivos asociados. Estos selectores son esenciales para el control y la seguridad de equipos eléctricos, ya que ofrecen una forma rápida y efectiva de cortar la energía, evitando accidentes o daños. Su diseño y etiquetado claro facilitan su uso, permitiendo a los operadores controlar eficientemente el estado de los sistemas conectados al tablero.

#### **Figura 2.23**

Selector dos posiciones

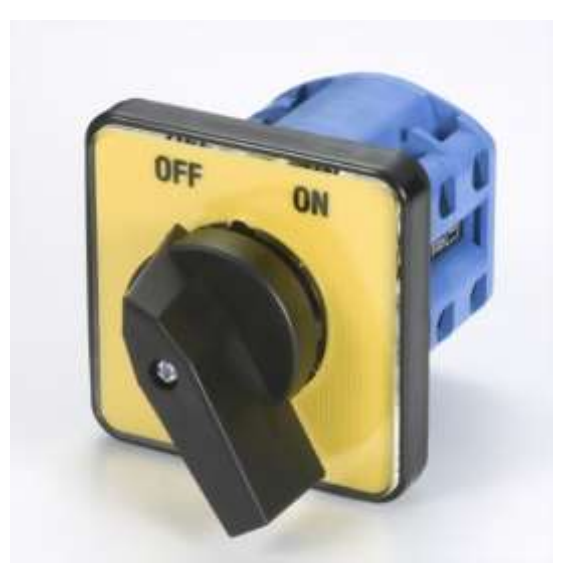

Nota El grafico muestra un selector de encendido y apagado Tomado de Autor

# **CAPÍTULO 3: DISEÑO DE LA ESTRUCTURA FÍSICA DEL SISTEMA HIDROPÓNICO.**

En este nuevo capítulo marca un hito significativo en la ejecución de los objetivos específicos delineados en el primer capítulo, donde se abordó el desafío central relacionado con los cultivos hidropónicos urbanos. En este tramo del proyecto, se concentrará la atención en la implementación de soluciones específicas para superar los retos previamente identificados. A través de métodos innovadores y estrategias cuidadosamente diseñadas, buscaremos lograr un avance tangible hacia la resolución de los problemas asociados con la agricultura hidropónica en entornos urbanos.

## **3.1 Localización del proyecto**

En esta etapa, procederemos a llevar a cabo las acciones delineadas en el primer objetivo específico de este proyecto. El proyecto se realizará en la ciudadela Bellavista Alta ubicado en Av. Ing. Perrone Galarza y AV 1C, Guayaquil 090615 (ver figura 3.1).

## **3.1.1 Localización geográfica.**

País: Ecuador Provincia: Guayas Ciudad: Guayaquil Cantón: Guayaquil Parroquia: Tarqui Ciudadela: Bellavista

Coordenadas geográficas -2.181817, -79.913717 **Figura 3. 1** Ubicación geográfica del proyecto

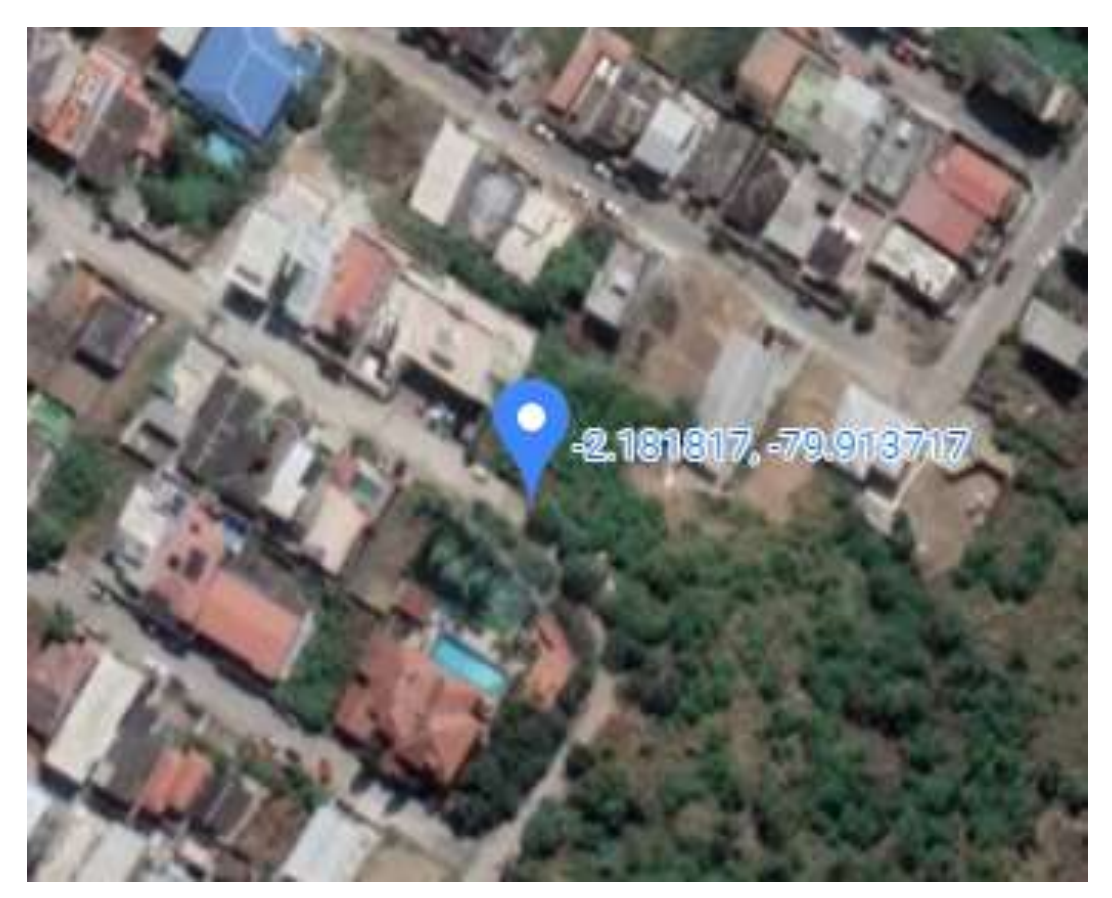

*Nota* El grafico muestra la ubicación geográfica del proyecto Tomado de GoogleMap

## **3.1.2 Condiciones climáticas de la zona.**

Según la dirección de ambiente de la municipalidad de Guayaquil, la zona corresponde al bosque seco tropical húmedo ( ver figura 3.2) y sus características son las siguientes:

- Temperatura media anual: 25 °C
- Precipitación promedio: 1 000 mm
- Humedad relativa promedio: 63 %
- Humedad relativa máxima: 86%
- Humedad relativa mínima: 47%
- Altitud: 79 msnm

## **Figura 3. 2**

Mapa topográfico de la ubicación del proyecto

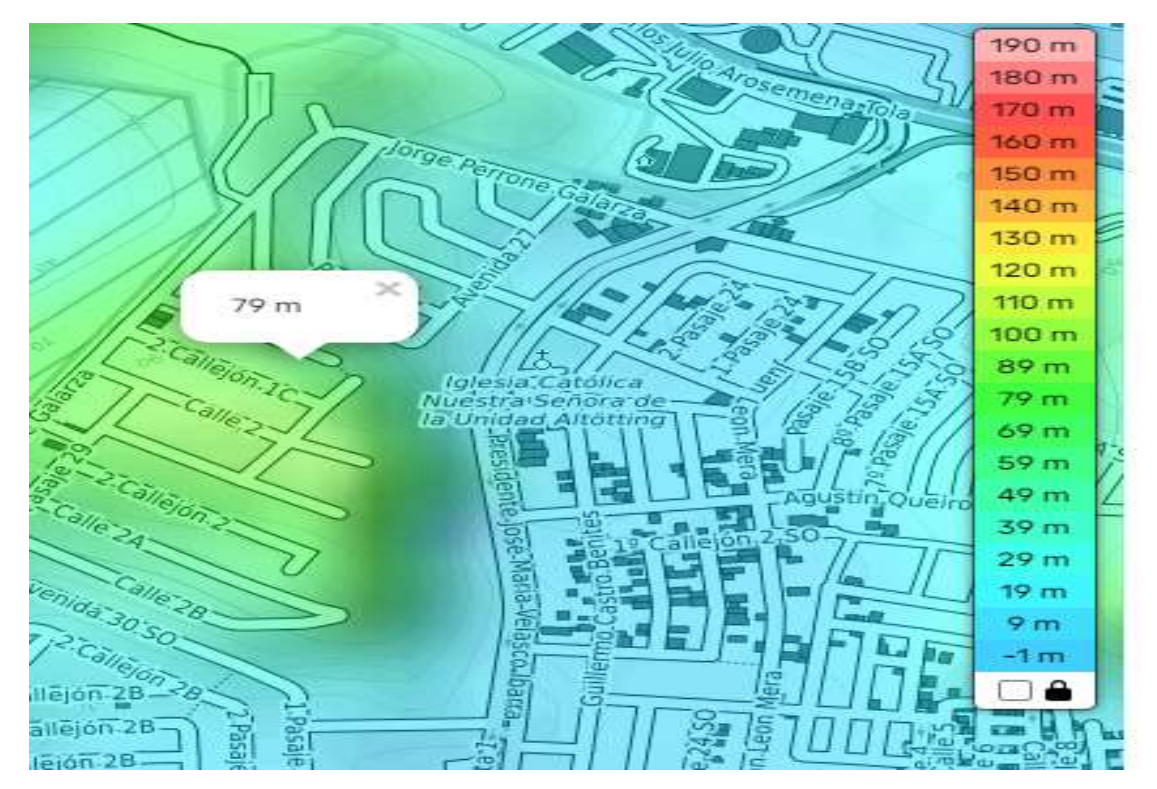

*Nota* El grafico muestra el mapa topográfico Tomado de Topographic-map-com

## **3.2 Evaluación de tecnologías disponibles en la hidroponía urbana**

En relación con el segundo objetivo específico, se va a trabajar en la revisión y evaluación de las mejores tecnologías disponibles en el ámbito de la hidroponía en entornos urbanos.

## **3.2.1 Evaluación del sistema hidropónico de balsas.**

El cultivo hidropónico de balsas no se presenta como la opción idónea para un entorno urbano, como un departamento, casa, debido a diversas limitaciones. A diferencia de los sistemas hidropónicos verticales, que aprovechan la altura de las estructuras, las balsas se expanden principalmente en una dimensión horizontal (ver figura 3.3). Esta característica restringe en el espacio disponible y limita la capacidad de aprovechar eficientemente el escaso espacio vertical en entornos urbanos, donde cada centímetro cuenta.

En resumen, aunque las balsas hidropónicas son una opción viable en ciertos contextos agrícolas, en entornos urbanos con espacio limitado y consideraciones específicas, la falta de aprovechamiento del espacio vertical y la complejidad logística pueden hacer que otros sistemas hidropónicos más verticales y compactos sean opciones más prácticas y eficientes.

## **Figura 3. 3**

Cultivo hidropónico de balsas

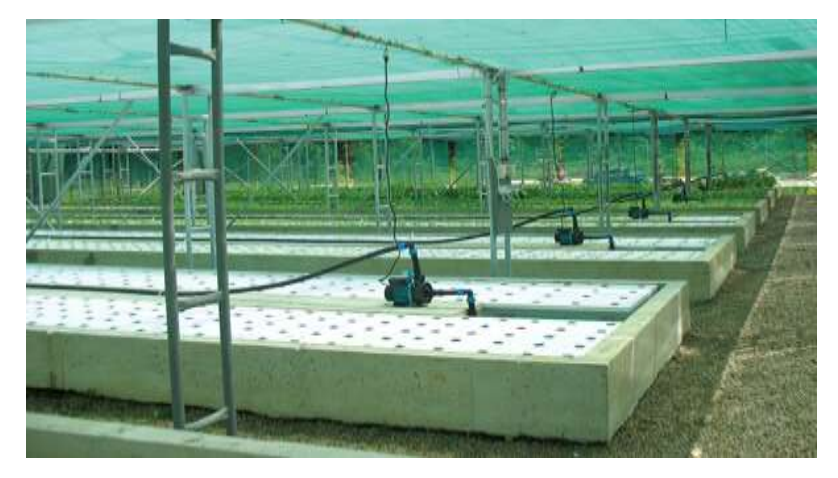

 *Nota* El grafico muestra un cultivo hidropónico de balsas Tomado de Groho hidroponía

### **3.2.2 Evaluación del sistema hidropónico de mechas.**

En ambientes pequeños, como un departamento, la estabilidad del sistema hidropónico de mecha plantea desafíos significativos. Las macetas equipadas con mechas pueden volcarse fácilmente, generando inestabilidad en el cultivo. Además, la necesidad de espacio adicional para acomodar este sistema puede afectar negativamente la estabilidad general del cultivo.

En conjunto, estas limitaciones hacen que el sistema de mecha no sea la opción más indicada para el cultivo urbano en espacios reducidos. Factores como la demanda de espacio horizontal, las complejidades en el manejo, posibles problemas de desperdicio de agua y limitaciones en el control de nutrientes sugieren que otros sistemas hidropónicos más compactos y de fácil manejo serían opciones más apropiadas en entornos residenciales con limitaciones de espacio (ver figura 3.4).

#### **Figura 3. 4**

Sistema de mechas

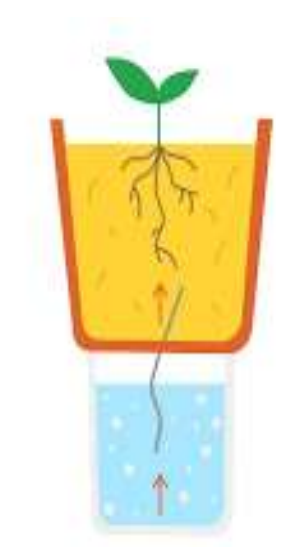

*Nota* El grafico muestra un sistema de mechas Tomado de Autor

## **3.2.3 Evaluación del sistema hidropónico NFT vertical.**

El sistema hidropónico NFT vertical se destaca como la opción idónea para el cultivo urbano en entornos residenciales con espacio limitado por varias razones fundamentales. Su diseño vertical permite aprovechar al máximo el espacio disponible, ya que las canalizaciones se superponen de manera eficiente, utilizando la altura de la estructura en lugar de extenderse horizontalmente (Ver figura 3.5).

> **Figura 3. 5** Sistema NFtT vertical

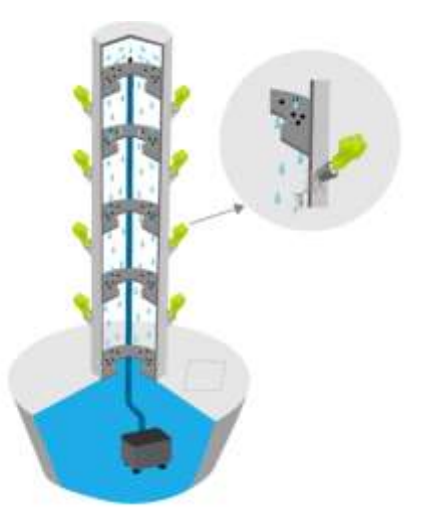

 *Nota* El grafico muestra un cultivo NFTvertical.

Esto resulta especialmente beneficioso en casas o departamentos donde el espacio en el suelo es escaso. Además, el sistema NFT, al suministrar una película constante y delgada de solución nutritiva a las raíces de las plantas, maximiza la eficiencia en el uso de agua y nutrientes. La estructura vertical facilita un fácil acceso y mantenimiento, mientras que su diseño compacto posibilita su instalación en áreas reducidas.

Esta versatilidad, combinada con la capacidad de controlar y monitorear de manera precisa los factores ambientales, convierte al sistema hidropónico NFT vertical en una solución eficaz y eficiente para cultivar una variedad de cultivos frescos y saludables en el entorno urbano de casas o departamentos.

## *3.2.3.1 Hortalizas ideales para la hidroponía vertical en el proyecto.*

Como sabemos las mejores plantas para la hidroponía vertical son aquellas que tienen un crecimiento rápido. Por ejemplo, la mayoría de las hortalizas de hoja verde son ideales para este tipo de cultivos. A continuación, en la tabla 3.1 se pone un listado de especies de cultivo para este proyecto.

## **Tabla 3. 1**

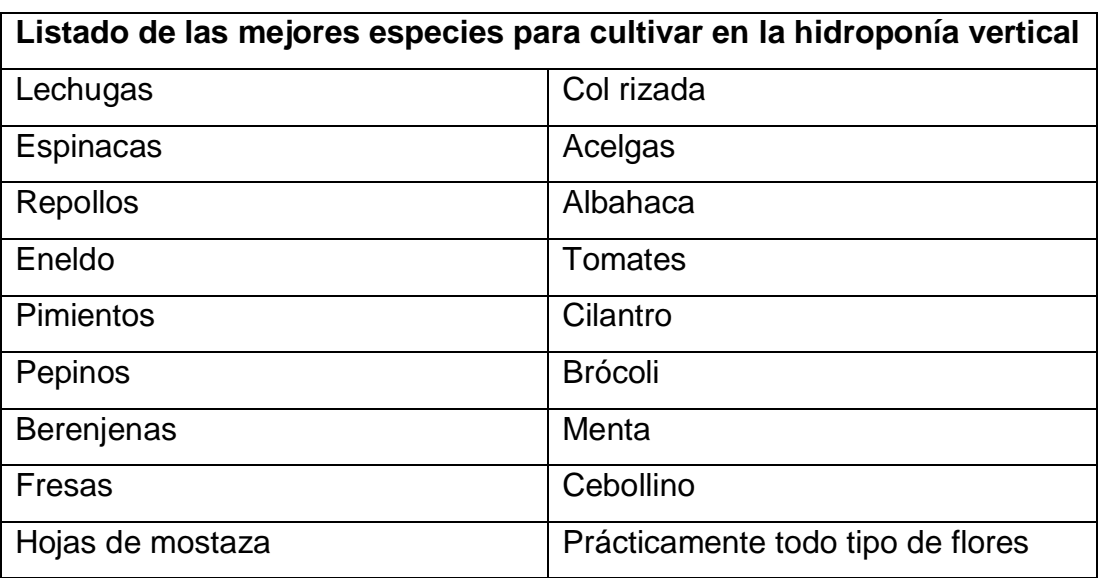

Listado de especies para cultivo hidropónico vertical

*Nota* La tabla muestra especies para cultivo vertical Tomado de Info campo

# **3.3 Diseño y automatización de un sistema hidropónico vertical NFT para cultivos residenciales**

En consonancia con el tercer objetivo específico, avanzaremos hacia la materialización de la estructura física del sistema hidropónico vertical NFT. Este proceso implica la concepción y desarrollo de una "Torre Verde" que optimice la disposición espacial de las canalizaciones para maximizar la eficiencia del cultivo en entornos urbanos. Paralelamente, nos abocaremos al diseño minucioso del sistema de automatización que regirá este cultivo hidropónico. La implementación de esta automatización se centrará en la gestión precisa de variables cruciales, como la entrega de nutrientes, el control climático y el monitoreo en tiempo real, asegurando así un ambiente óptimo para el crecimiento de las plantas.

Este enfoque integral y coordinado busca establecer un sistema hidropónico vertical NFT que no solo maximice el aprovechamiento del espacio, sino que también optimice la eficacia operativa mediante la integración sinérgica de la estructura física y la automatización avanzada.

## **3.3.1 Diseño de la estructura física del sistema hidropónico NFT vertical.**

Se ha concebido un diseño innovador para el cultivo hidropónico NFT vertical utilizando conexiones de PVC tipo "Yee"(ver figura3.6), formando canales continuos sujetos a una base robusta con un reservorio de 20 litros. Con una altura de 1.5 metros, esta estructura maximiza el espacio disponible, asegurando un suministro constante de solución nutritiva a lo largo de la torre. Para garantizar una irrigación eficiente, se implementará una manguera conectada a una bomba de agua en el interior de cada canal (ver figura 3.7), asegurando una distribución uniforme de nutrientes y contribuyendo al crecimiento saludable de las plantas. Este diseño integral busca ofrecer una solución práctica y adaptable para el cultivo hidropónico vertical, integrando funcionalidad y eficacia en un sistema versátil y de fácil implementación.

## **Figura 3. 6**

Estructura para cultivo vertical Hdropónico

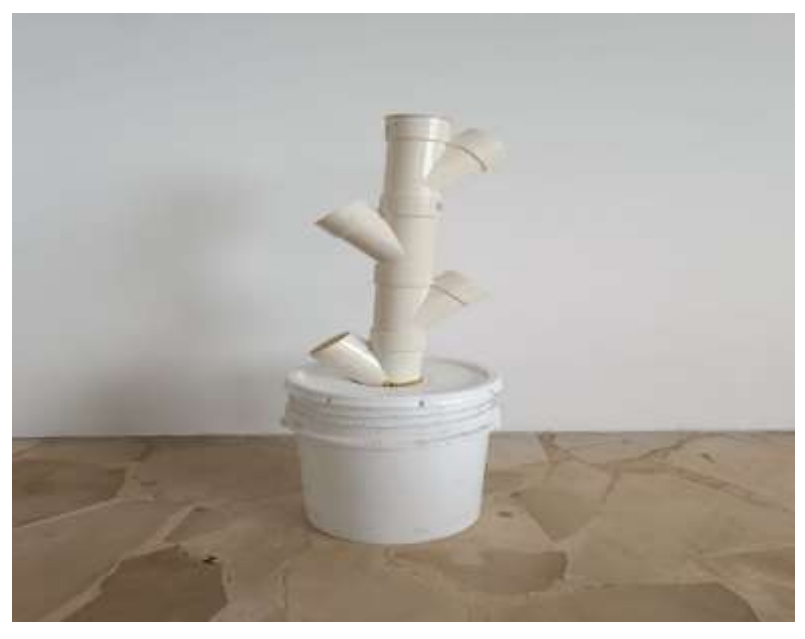

*Nota* La figura muestra la estructura del cultivo vertical Tomado de Autor

## **Figura 3. 7**

Manguera de distribución

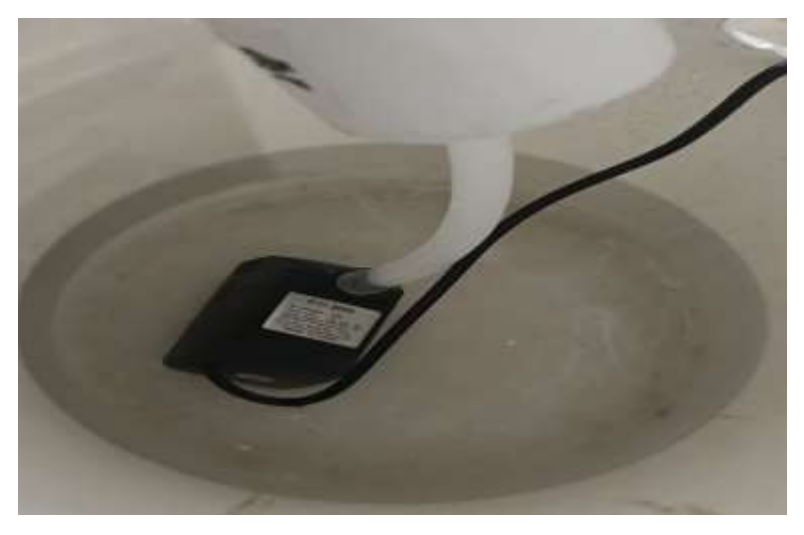

Nota La figura muestra la manguera de distribución Tomada por Autor

## *3.3.1.1 Diseño y construcción del gabinete.*

En la edificación del gabinete del sistema de automatización, se emplearon dos láminas de plywood con dimensiones de 1 metro por 0.5 metros (ver figura 3.8). En una de las láminas, se realizaron las aberturas necesarias para albergar todos los componentes requeridos (ver figura 3.9), colocando también el cableado de las conexiones (ver figura A1-A2). Para asegurar la unión de estas dos láminas y proporcionar el ancho adecuado para la acomodación de los componentes de control, se incorporaron dos vigas de madera con dimensiones de 12cm por 10cm (ver figura3.8).

#### **Figura 3. 8**

Láminas de Plywood

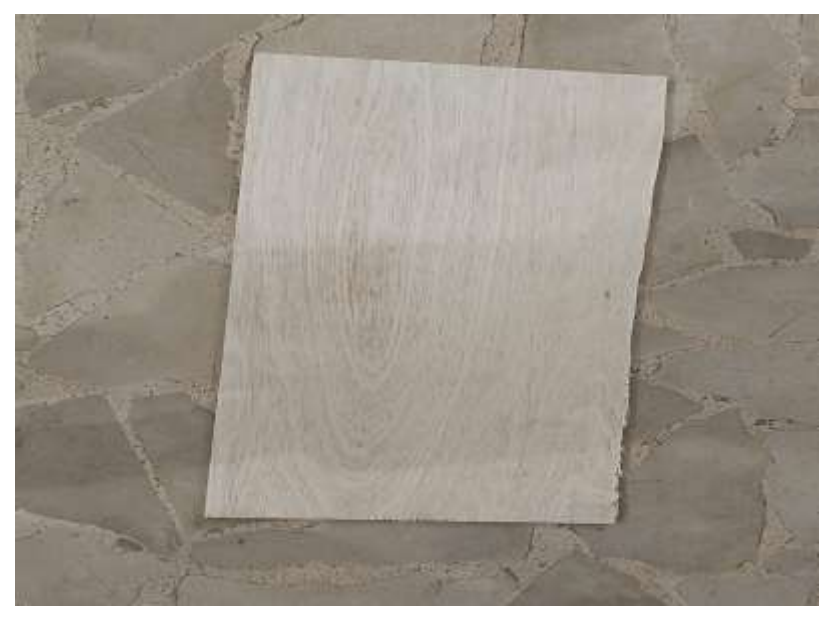

*Nota* La figura muestra una lamina de plywood Tomada por Autor

## **Figura 3. 9**

Plywood con aperturas

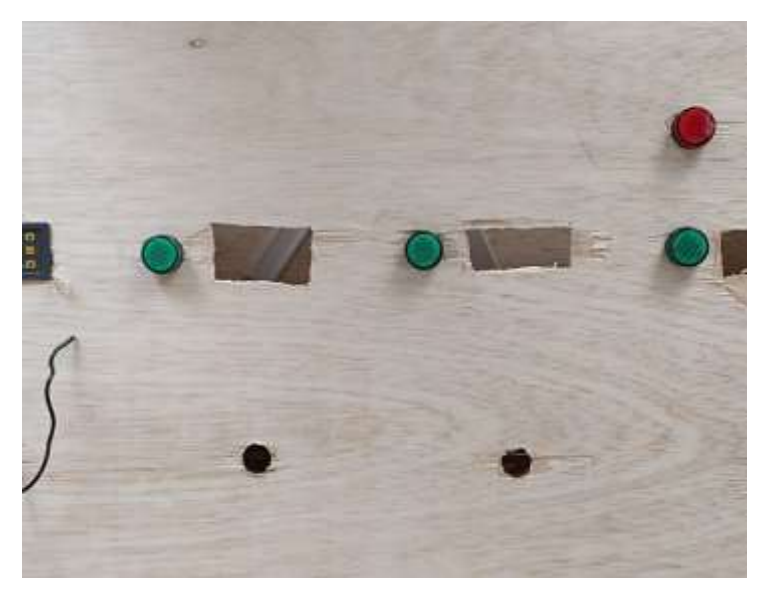

*Nota* La figura muestra las aperturas del plywood Tomada por Autor

## **Figura 3. 10**

Vigas de madera

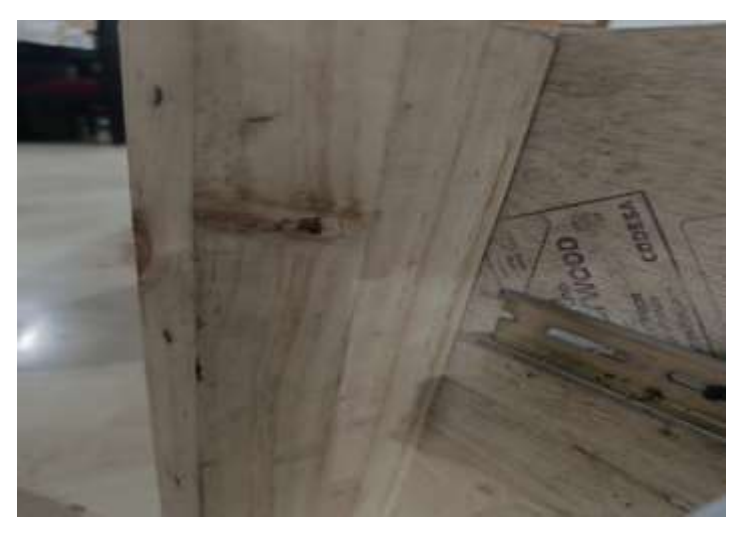

*Nota* La figura muestras las vigas de madera Tomado por autor

## *3.3.1.2 Construcción del armario de cultivo.*

En esta fase del proyecto, se ha decidido emplear un armario de cultivo comercial de la reconocida marca Garden Highpro, específicamente el modelo Probox Master de 120 (ver figura 3.11). Este armario presenta un armazón con dimensiones de 120x120x200 cm (ver figura A3-A4), proporcionando un entorno óptimo para el cultivo de plantas de manera sencilla, discreta y segura, incluso para aquellos con poca experiencia.

El Probox Master está equipado con un sistema de flujo de aire constante y un filtro de aire integrado, asegurando condiciones ideales para el desarrollo de las plantas (ver figura 3.12).

> **Figura 3. 11** Probox Master de 120

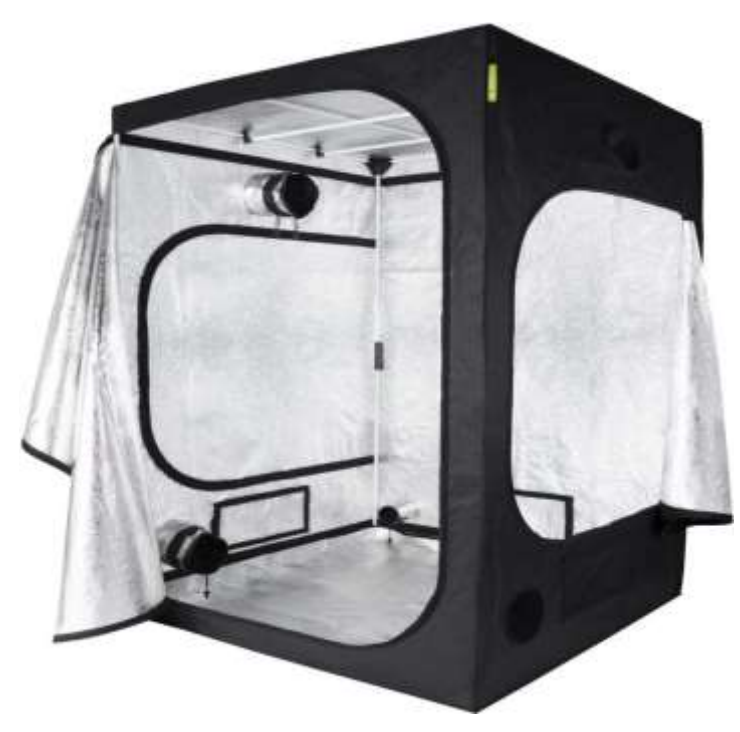

*Nota* Se muestra el armario de cultivo Tomado por Garden Highpro
### **Figura 3.12**

Apertura de armario

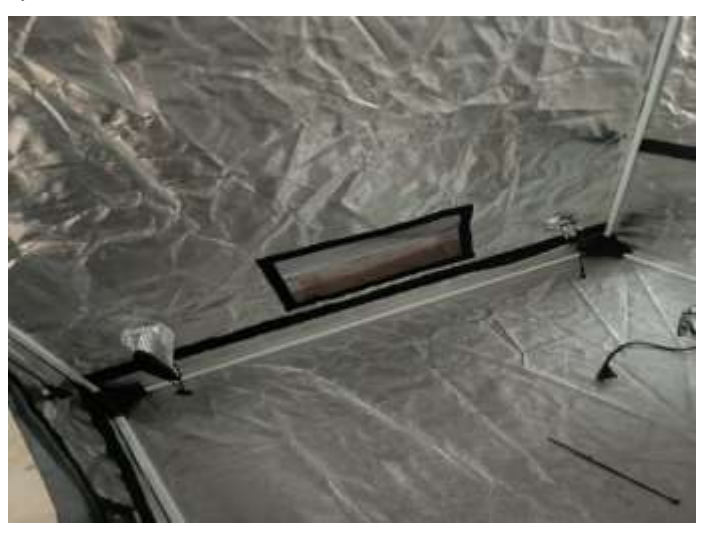

*Nota* En la figura se muestra las aperturas Tomado por Autor

La construcción del armario destaca por su calidad, utilizando nylon 600D y revestimiento interior de aluminio Mylar con una reflectividad del 97%(ver figura A5). Este material garantiza durabilidad y una reflexión única para maximizar la eficiencia lumínica en el interior del armario (ver figura3.13). Las puertas laterales Jumbo facilitan el acceso a las plantas, mientras que las cremalleras de doble cosido y su capacidad de carga de hasta 72 kg aseguran resistencia y estabilidad. Además, cuenta con cuatro ventanas rectangulares para una ventilación pasiva controlada, así como múltiples aberturas y calcetines de diámetro ajustable para el cableado de los dispositivos necesarios.

#### **Figura 3. 12**

Revestimiento del armario

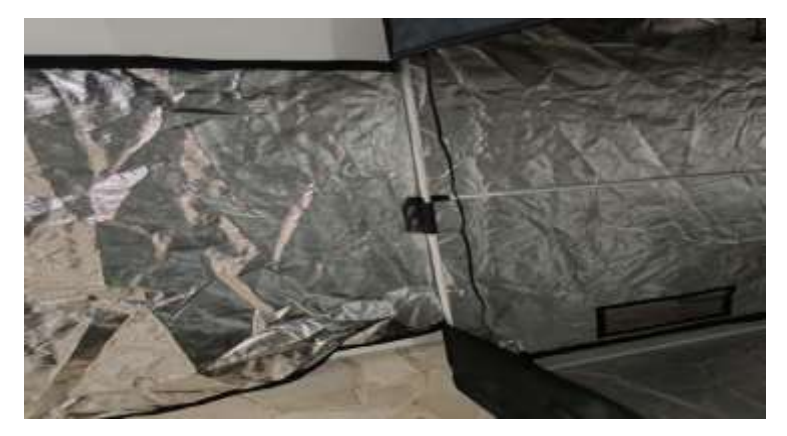

*Nota* En la figura se muestra el revestimiento Tomado por Autor

Con sus características (ver tabla 3.2), el armario Probox Master no solo ofrece un espacio de cultivo de alta calidad, sino que también brinda la versatilidad necesaria para convertirlo en un laboratorio biológico de clima controlado. Este componente es esencial para la implementación exitosa de nuestro proyecto, proporcionando un ambiente propicio para el desarrollo óptimo de las plantas.

### **Tabla 3. 2**

Características del armario PROBOX120

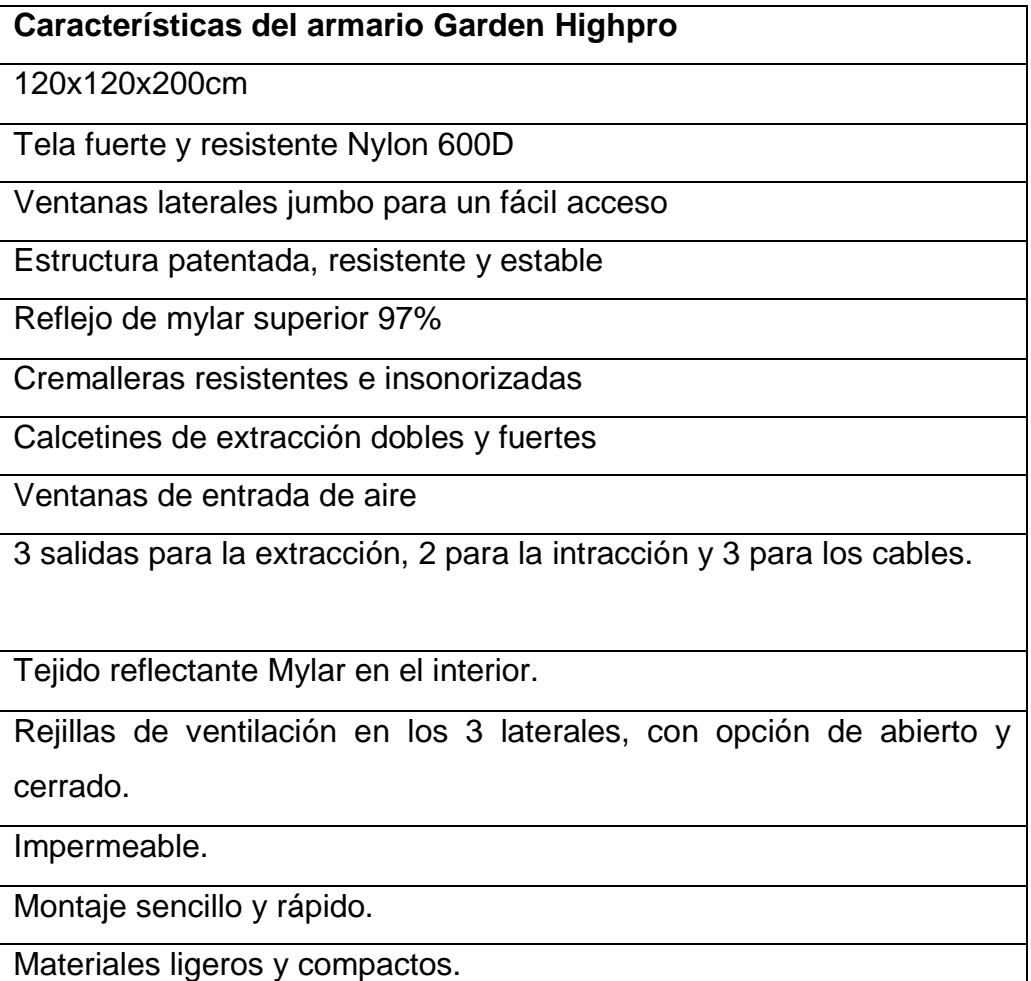

*Nota* La tabla muestra las características del armario Tomado por Garden Highpro

# **3.3.2 Diseño del circuito de automatización del sistema hidropónico NFT vertical.**

El presente informe busca automatizar un invernadero hidropónico, que es un espacio para el cultivo de plantas en las condiciones más óptimas para su desarrollo, la palabra automatismo es definido por la Real Academia Española como el desarrollo de un proceso o funcionamiento de un mecanismo por sí solo, y la palabra automática como el estudio de los métodos cuya finalidad es la sustitución de un operador humano por uno artificial, basado en dispositivos mecánicos o electrónicos.

### *3.3.2.1 Instalaciones electromecánicas de control.*

En primer lugar, se realizó el circuito de control temporizado para un panel led de 350 watts, como se muestra en la figura 3.14

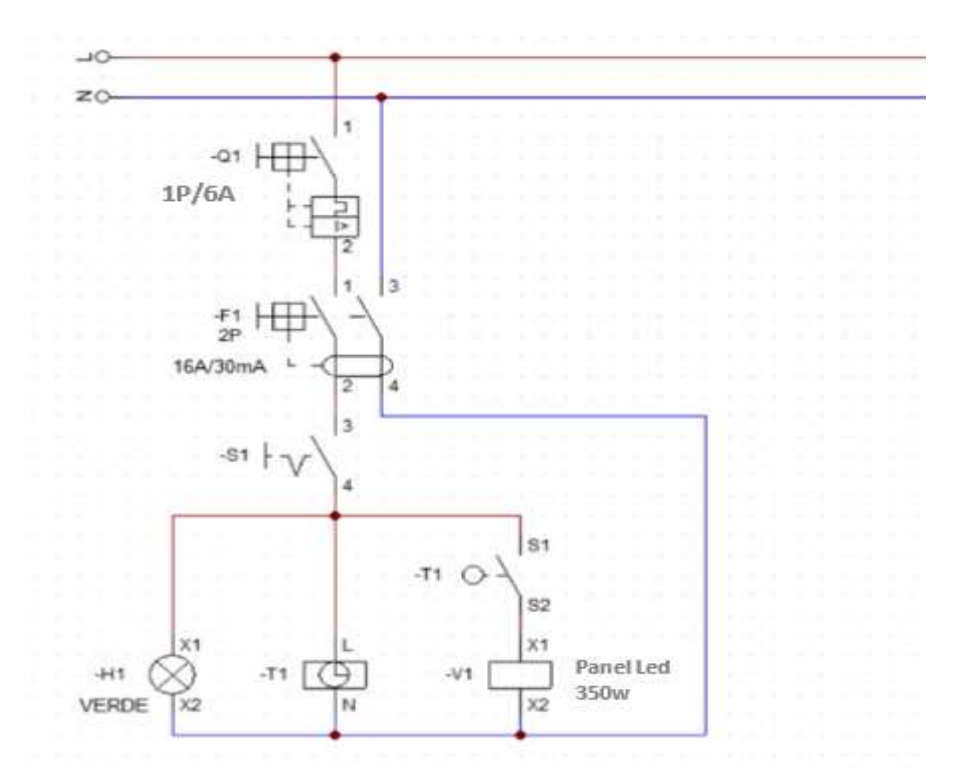

 **Figura 3 .13:** Circuito de control de los temporizadores de ventilador

 **Fuente**: Autor

En segundo lugar, se realizó el circuito de control temporizado para un ventilador de 80 watts y una bomba de pecera de 3 watts, como se muestra en la Figura 3.15

#### **Figura 3 .14**

Circuito de control de los temporizadores de ventilador y bomba

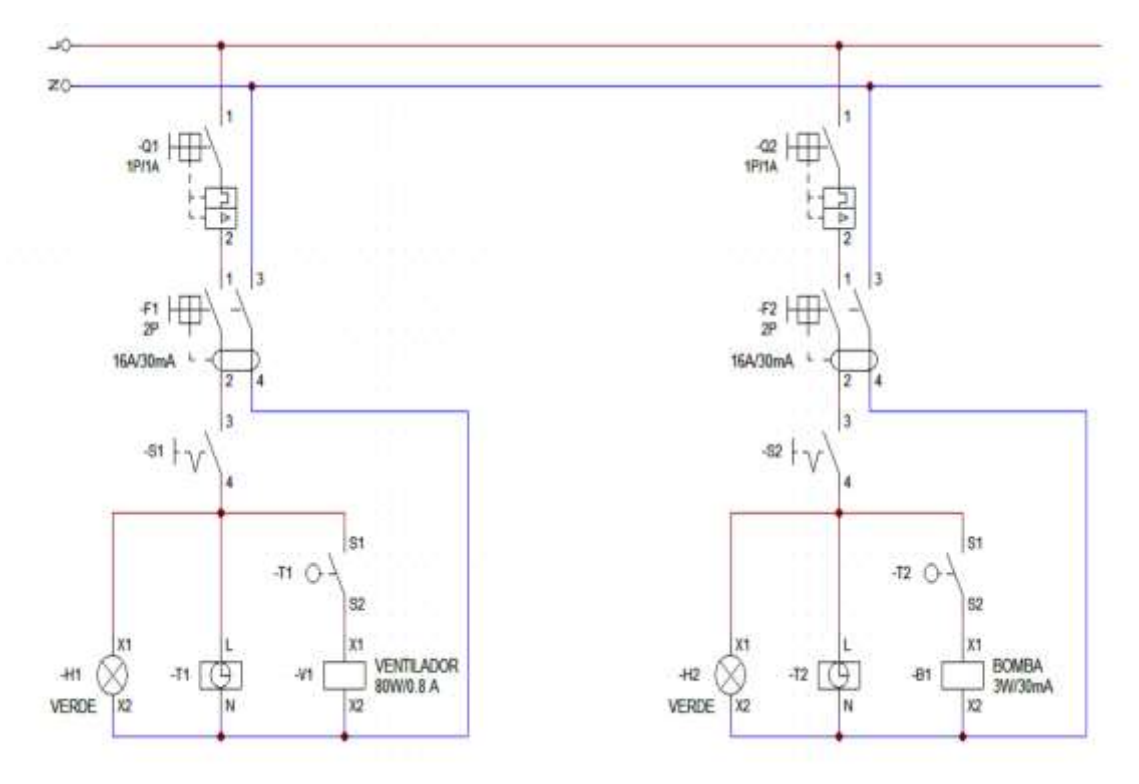

*Nota* El grafico muestra el circuito de control de ventilador y bomba Tomado por Autor

Como se puede notar el ventilador tiene un consumo de 0.8 amperios y la bomba de 30mA, los cuales son protegidos por disyuntores magnetotérmico de 1A con un tipo de curva C (protección de circuitos básicos); esto para dejar un rango de 25% extra de amperaje con referente a la carga, los valores comerciales de los disyuntores magnetotérmico se muestran en la tabla 3.3.

#### **Tabla 3. 3**

Intensidades nominales de interruptores magnéticos

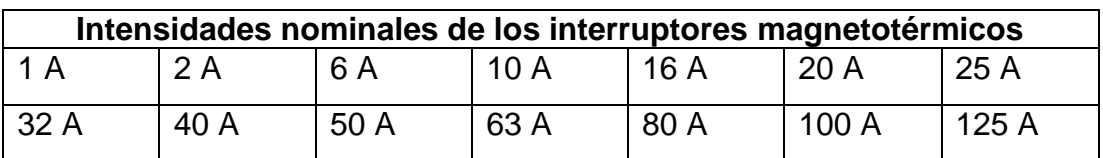

*Nota* La tabla muestras intensidades nominales tomado por J. Fernández, L. Cerdá & R. Sánchez (2014, p. 51)

Los disyuntores diferenciales se eligieron según la oferta de la marca SIEMENS en su valor comercial de 16 A, el de menor valor, ha una corriente de 30 miliamperios de sensibilidad. La corriente de sensibilidad se determinó de 30 mA, el cual garantiza la protección a los operarios y usuarios al utilizar los equipos eléctricos, como se muestra en la tabla 3.4.

### **Tabla 3. 4**

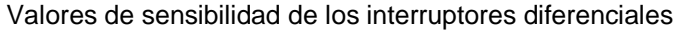

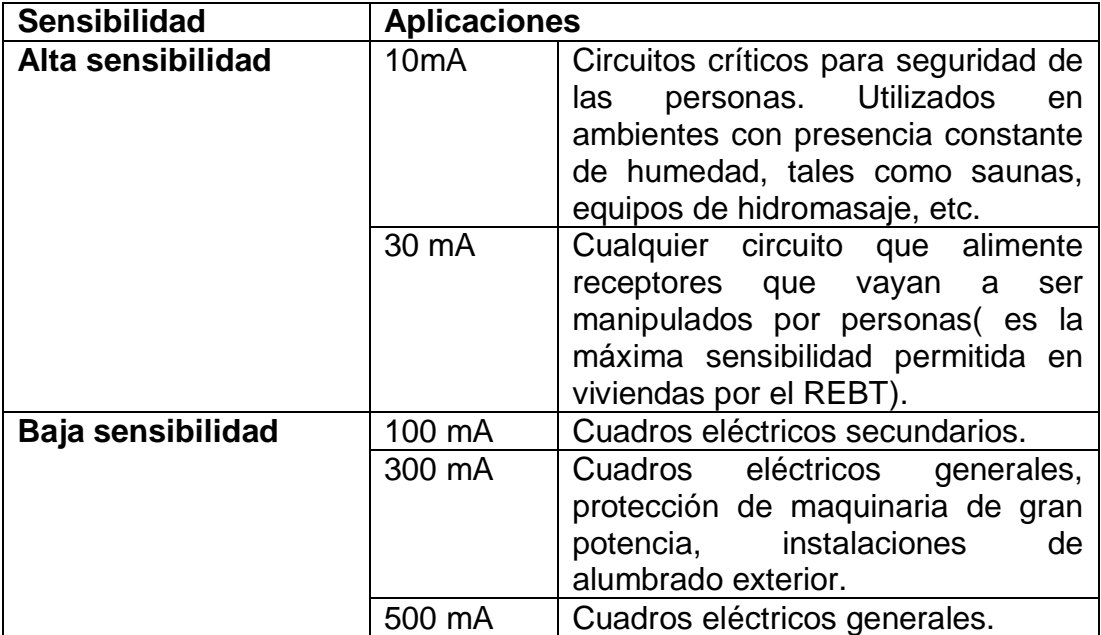

*Nota* La tabla muestra los valores de sensibilidad de los interruptores tomado de SIEMENS

A continuación se detalla el circuito de control de temperatura que consta de un termostato(ver figura 3.16), en este circuito se ha instalado un termostato identificado en el esquema como T1 que trabaja a 110V, al cual se ha conectado un sensor, en los bornes 3 y 4; este equipo de control tiene dos contactos secos Normalmente Abierto (NA) los cuales controlan un ventilador de 80 watts (conexión 7 y 8) y un calefactor de 350 watts (conexión 9 y 10), en total estas cargas consumen 4.33 A, por lo cual teniendo en cuenta la tabla N°1 se ha elegido un disyuntor magnetotérmico de 6 A, para tener un rango de 25% extra en amperaje, y el mismo disyuntor diferencial de 2 polos, 16 amperios y 30mA de sensibilidad.

#### **Figura 3. 15**

Circuito de control del termostato

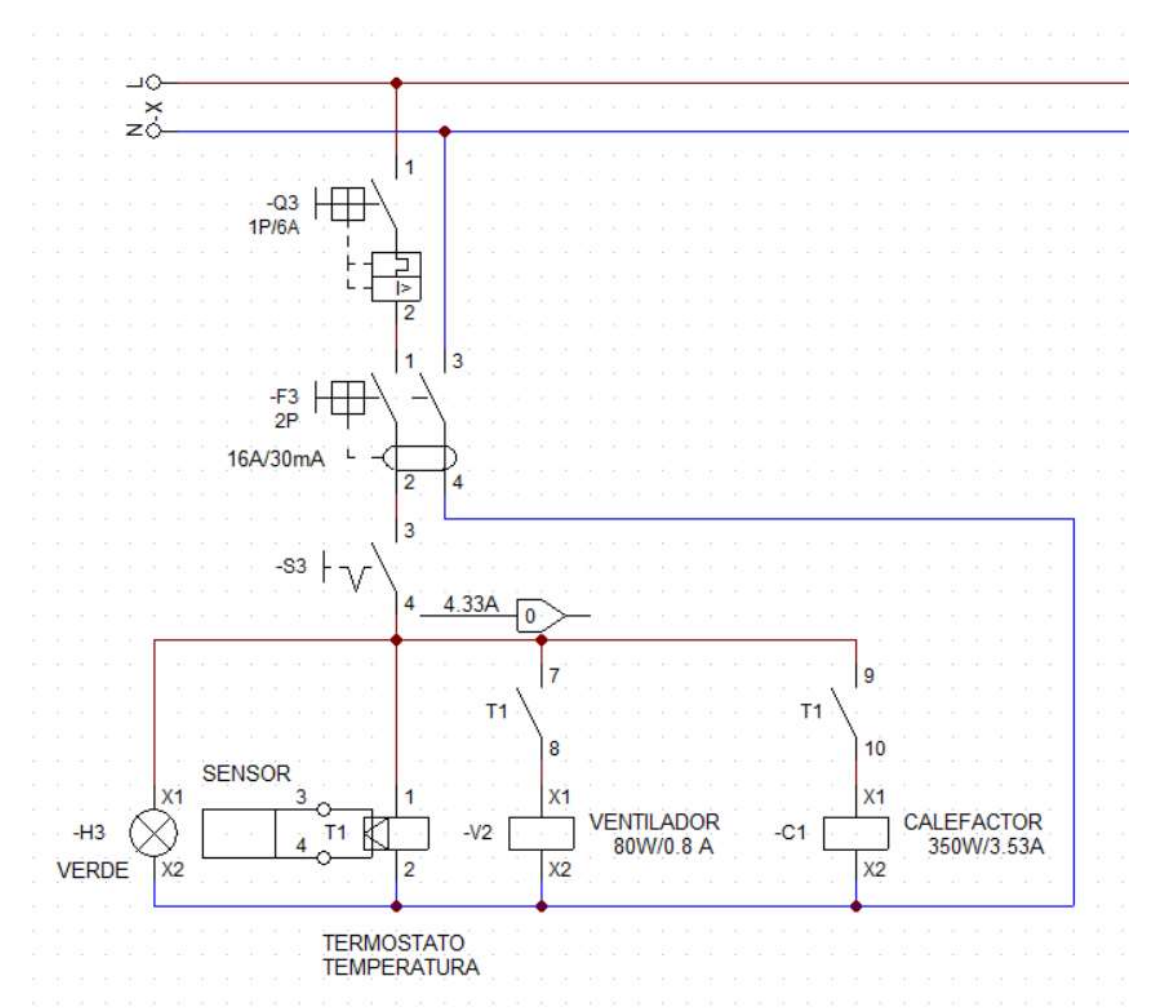

*Nota* El grafico muestra un circuuti de control de temperatura Tomado por Autor

Por último se detalla el circuito de control de humedad(ver figura 3.17), en este circuito se ha usado un termostato identificado en el circuito como T2 que trabaja a 110V, el cual tiene conectado un sensor de 3 hilos en los bornes 3, 4 y 5; este equipo de control tiene dos contactos secos NA, los cuales controlan un humificador de 85 watts (conexión 6 y 7) y un extractor de 17 watts (conexión 8 y 9), en total estas cargas consumen 1.03 A, por lo cual teniendo en cuenta la tabla N°1 se ha elegido un disyuntor magnetotérmico de 2 A, dejando un 25% de holgura, y el mismo disyuntor diferencial de 2 polos, 16 amperios y 30mA de sensibilidad.

#### **Figura 3. 16**

Circuito de control del termostato

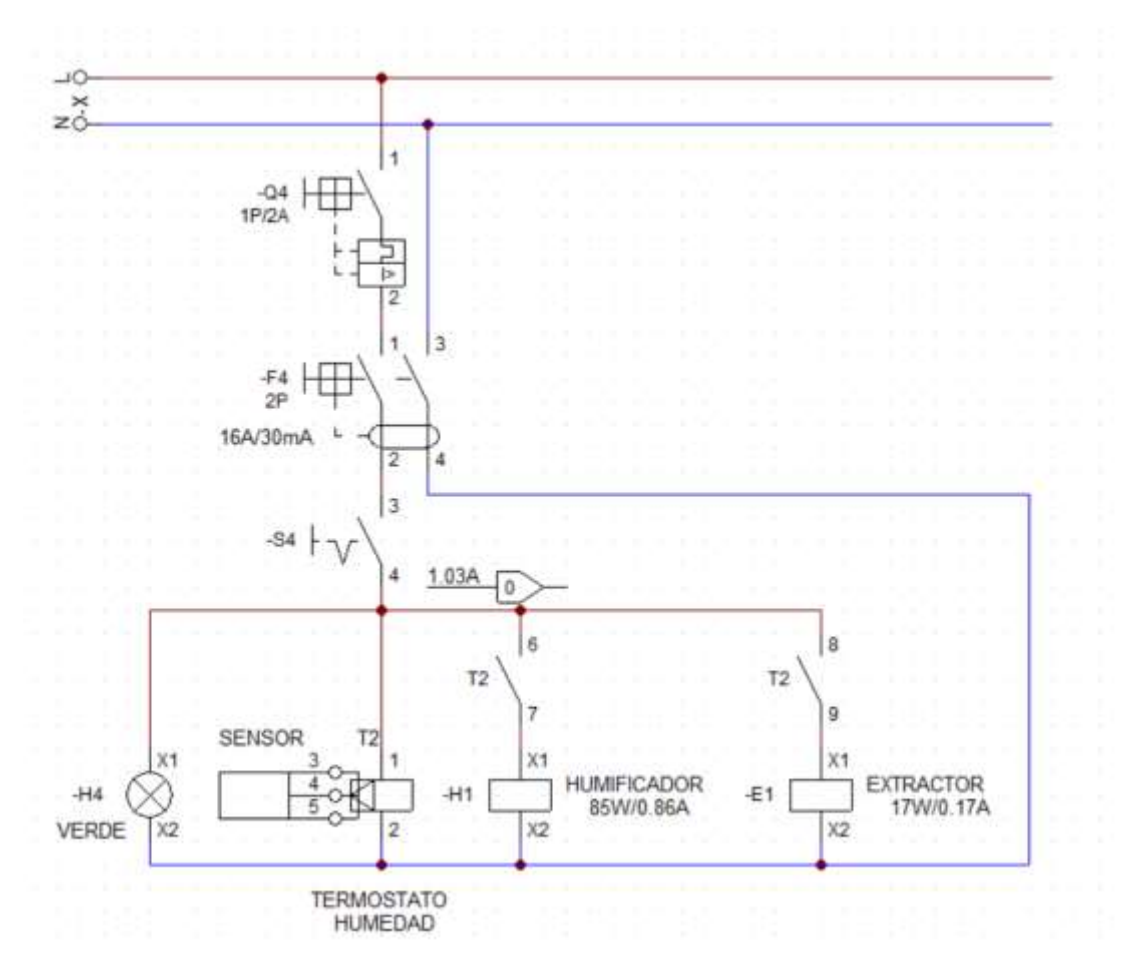

#### *Nota* La figura muestra un circuitos¿ de control de humedad Tomado por autor

### *3.3.2.2 Selección de cables.*

Para todo el circuito se ha elegido un conductor de cobre calibre N°18 AWG, con una sección de 0.82 $mm^2$ , de la marca electro cables, el cual puede soportar una corriente total de 6 Amperios a una temperatura de 60 °C, según su tabla comercial, como se muestra a continuación. Todos los conductores fabricador por ELECTROCABLES C.A. cumplen con holgura las especificaciones establecidas en las normas de fabricación existentes para cada tipo(ver tabla 3.5).

### **Tabla 3. 5**

Especificaciones de los cables

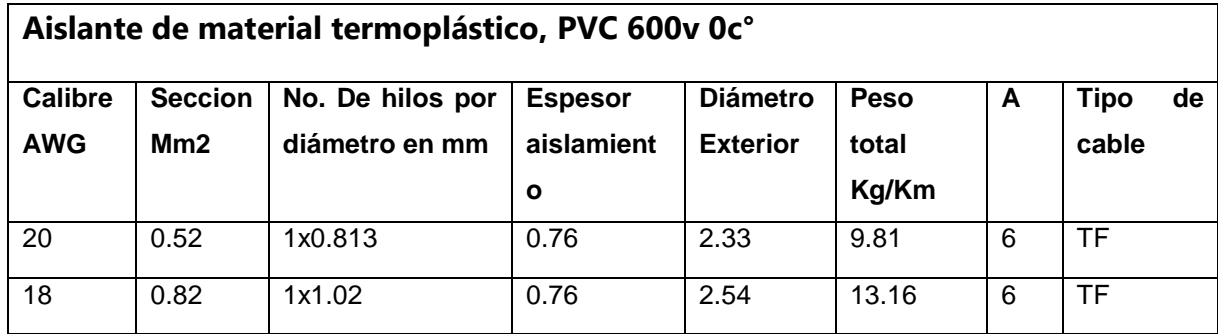

*Nota* La tabla muestra las especificaciones de los cables Tomado por Electro cable

### **3.3.3 Conexiones de los elementos.**

Inicialmente, emplearemos dos paneles de plywood de madera antes mencionados con dimensiones de 100x0.50 cm como base para el tablero de control. Procederemos con la instalación de los temporizadores encargados de controlar el flujo de agua, la iluminación y la ventilación. Siguiendo los esquemas presentados para el control de los temporizadores, comenzaremos instalando los breakers magnéticos de 1P, seguidos por los breakers diferenciales, implementados para garantizar la seguridad del usuario (ver figura 3.18).

 **Figura 3.17:** Conexión de los Breackers

#### **Figura 3.18**

Conexión de los Breackers

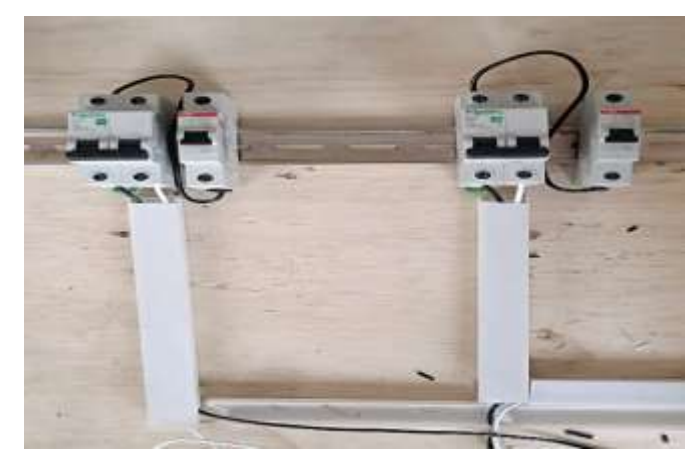

 **Fuente:** Autor

A continuación, se instalará el primer elemento de control, que consiste en un interruptor de encendido y apagado. Este selector activará los elementos de control subsiguientes, iniciando así la secuencia de funcionamiento deseada (ver figura 3.19).

### **Figura 3.18** Selector de encendido y apagado

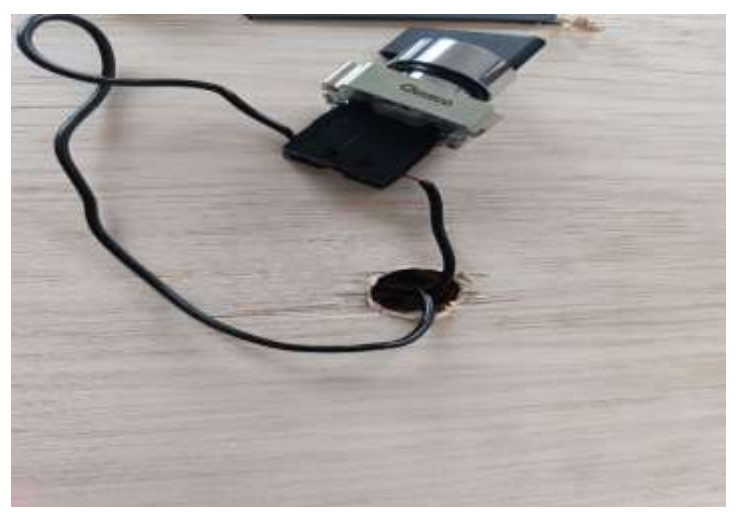

 *Nota* En la figura se muestra un selecetor de enecendidony apagado. . Tomado de Autor

Al posicionar el selector en la posición de encendido, se activará inicialmente una luz piloto, proporcionando al usuario una indicación visual de que los temporizadores están operativos y listos para su funcionamiento. Es importante señalar que dicha luz piloto se debe instalar en paralelo al temporizador, asegurando una señal clara y visual del estado activado del sistema (ver figura 3.20).

 **Figura 3. 19**

Luz piloto

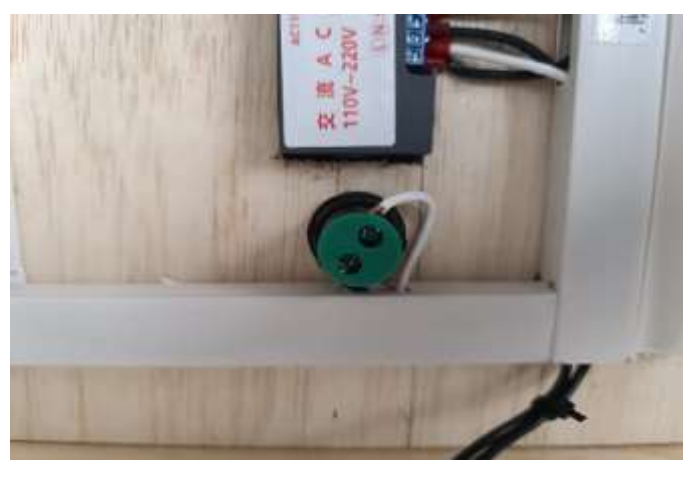

 *Nota* En la figura se muestra la conexión de una luz piloto Tomado de Autor

Finalmente, procederemos a vincular la carga que será gestionada por cada uno de los temporizadores T3230, utilizando sus respectivas salidas S1- S2 (ver figura 3 .21). En este contexto particular, la carga abarcará una bomba de agua, un panel LED de cultivo y un ventilador, asignando cada uno a un temporizador distinto. Es crucial señalar que este procedimiento se replicará para cada uno de los circuitos de los tres temporizadores que se emplearán, asegurando de este modo una sincronización adecuada y el funcionamiento óptimo de cada componente controlado en el sistema.

#### **Figura 3.21**

Terminales SI-S2

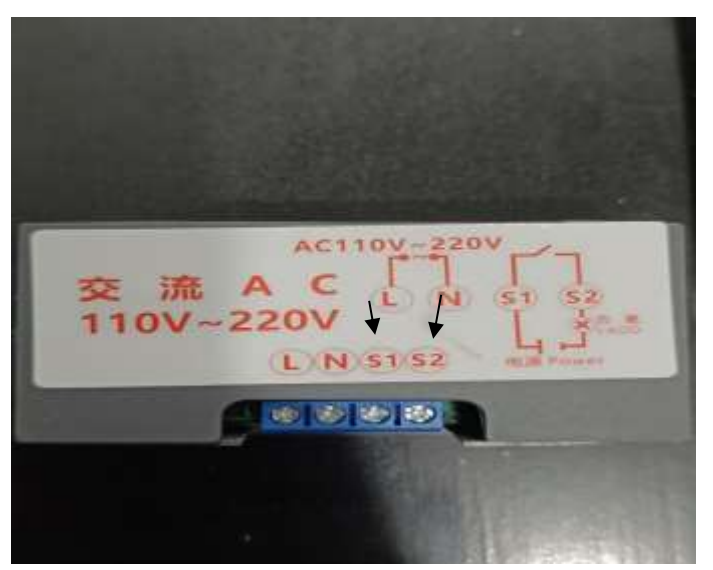

Nota En la figura se muestra los terminales S1-S2 Tomado de Autor

A continuación, detallaremos la instalación del sistema de control de temperatura. Similar a los circuitos previamente expuestos, es esencial incorporar los interruptores de protección, tanto para salvaguardar las cargas como para garantizar la seguridad del usuario. Una vez concluido este procedimiento, se procederá a la instalación de un interruptor de encendido y apagado, el cual activará componentes de control específicos; en este caso, el termostato STC-3008. Este último estará conectado en paralelo a una luz piloto verde cuya función es indicar al usuario el funcionamiento del sistema y la presencia de flujo eléctrico.

Después de completar este procedimiento, el siguiente paso involucra la instalación de las cargas que serán controladas por el termostato STC-3008. En este escenario, el termostato presenta dos contactos secos en sus terminales 7 y 8, así como 9 y 10. Y, en el caso de controladores con contactos secos, el esquema de conexión se presenta de la siguiente manera (ver figura3.22). Mediante el uso de una bornera, se establecerá un puente entre la línea de alimentación conectada en el terminal 1 y los terminales 7 y 9. Posteriormente, se conectarán las líneas de alimentación de las cargas a los terminales 8 y 9, donde en el terminal 8 se instalará un ventilador. Este se activará automáticamente si la temperatura supera los niveles predefinidos,

contribuyendo así a reducir la temperatura de forma automática. En el terminal 10, se conectará un calefactor que se activará en caso de que la temperatura descienda por debajo del nivel programado. Por último, los neutros se conectarán al terminal 2 mediante el uso de borneras.

#### **Figura 3. 20**

Diagrama de conexión de las cargas

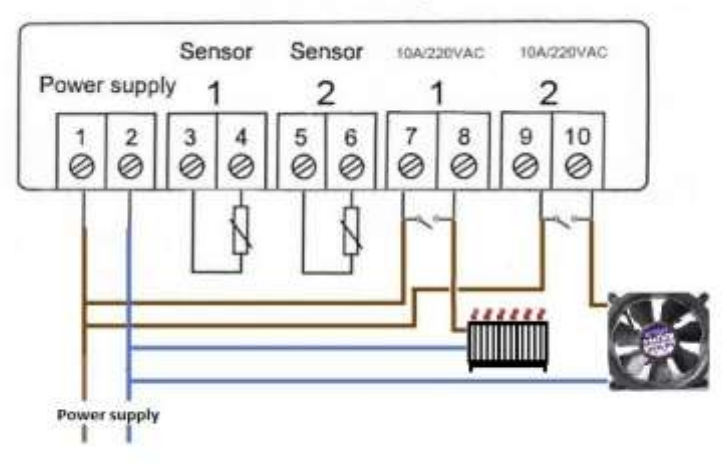

**STC - 3008 Wiring** 

Por último, llevamos a cabo la instalación del circuito del termostato STC-3028, como mencionamos previamente para los circuitos anteriores, en primer lugar, se debe incorporan los breakers de protección, seguido por la instalación del interruptor de encendido y apagado.

Esto da inicio al funcionamiento del termostato STC-3028, y su correcto desempeño puede ser verificado mediante la iluminación de una luz piloto conectada en paralelo al controlador.

Después de llevar a cabo este procedimiento, el siguiente paso implica la conexión de las cargas que estarán bajo el control del termostato STC-3028. En este contexto, el termostato está equipado con dos contactos secos en sus terminales 7 y 8, así como en los terminales 9 y 10. En el caso de controladores con contactos secos, el diagrama de conexión se presenta de la siguiente manera (ver figura 3.23). Utilizando una bornera, se establecerá un puente entre la línea de alimentación conectada al terminal 1 y los terminales 7 y 9. A continuación, se procederá a conectar las líneas de

*Nota* En la figura se ven las conexiones del stc-3008 Tomado de Autor

alimentación de las cargas a los terminales 8 y 9, siendo que en el terminal 8 se instalará un humidificador. Este se activará automáticamente si la humedad del ambiente desciende los niveles predefinidos, contribuyendo así a regular la humedad en el invernadero de forma automática. El controlador STC-3028 adicionalmente mide temperatura además de humedad, donde finalmente en el terminal 10, se conectará un extractor que activara automáticamente si la húmedas del ambiente es superior a la deseada, los neutros se conectarán al terminal 2 mediante el uso de borneras.

#### **Figura 3. 21**

Diagrama de conexiones de stc-3028

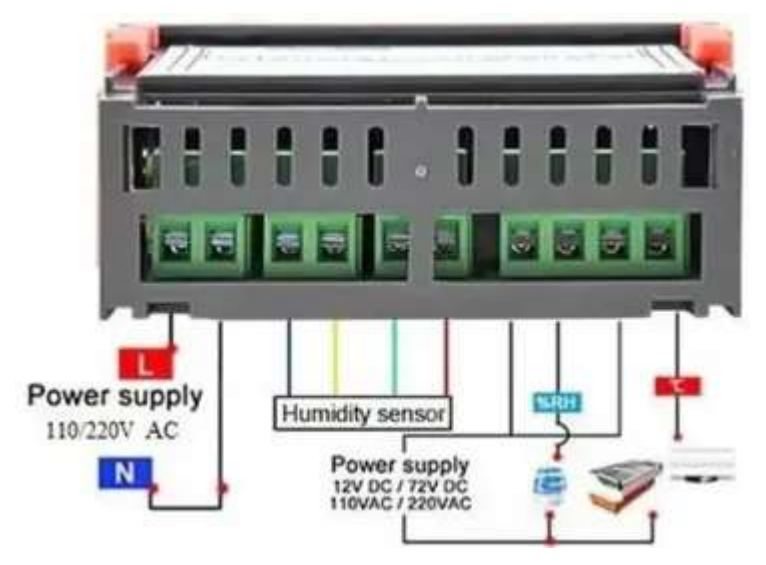

 *Nota* En la figura se muestra un diagrama de Conexiones del stc- 3228 Tomado de Manualplus

### **3.3.4 Análisis del diseño de automatización.**

La continua supervisión de la temperatura, humedad, flujo de agua y ventilación en el entorno del cultivo ha garantizado condiciones propicias para el crecimiento de las plantas, posibilitando ajustes precisos según los requisitos específicos de cada etapa del ciclo de vida(ver figura 3.24 , 3.25) . Esta automatización no solo mejora la utilización de recursos, como el agua y los nutrientes, sino que también establece un entorno estable y controlado que beneficia el desarrollo óptimo de las plantas. En conjunto, la incorporación de estas funciones en el sistema automatizado ha evidenciado ser una solución técnica eficaz, logrando una gestión eficiente que maximiza el rendimiento y la salud de los cultivos hidropónicos.

### **Figura 3.24**

Registro de temperatura diaria

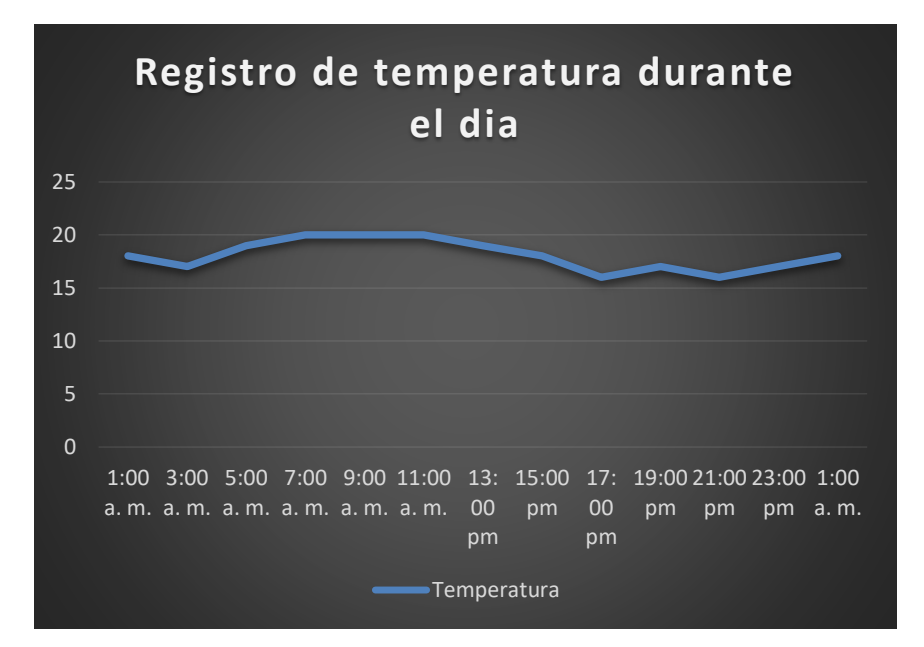

*Nota* En el grafico se muestra el registro de la temperatura Tomado de Autor

#### **Figura 3.25**

Registro de humedad diaria

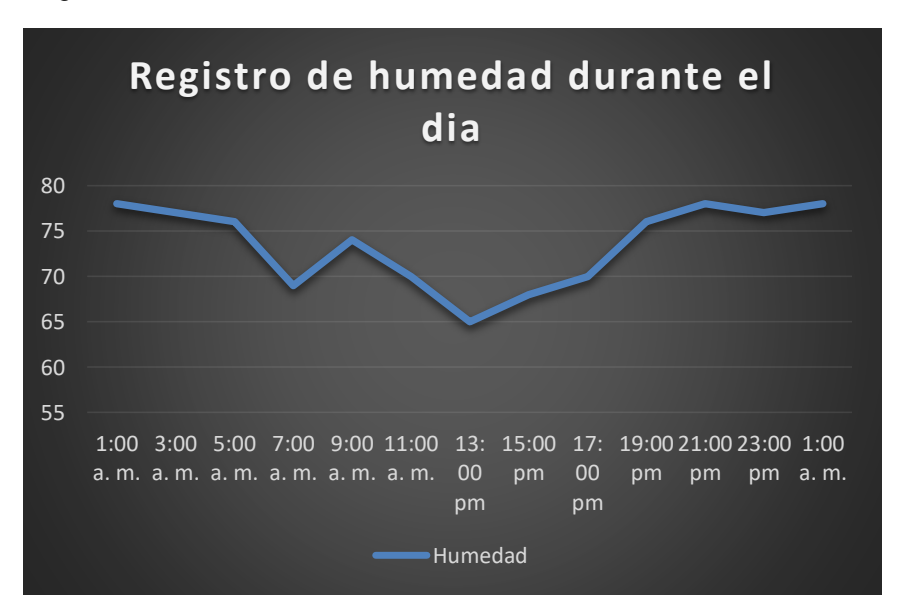

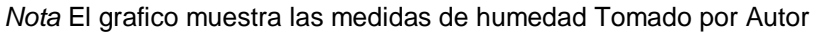

#### **3.4 Manual de uso para el tablero de control**

Se llevará a cabo la elaboración de un manual de uso diseñado para ser accesible y comprensible para personas sin conocimientos especializados en ingeniería eléctrica. Este manual tiene como objetivo proporcionar instrucciones claras y sencillas, permitiendo a cualquier usuario, incluso aquellos que no están familiarizados con la disciplina eléctrica, comprender fácilmente el funcionamiento y la operación de los sistemas y dispositivos eléctricos. La meta principal es hacer que la información técnica sea accesible, facilitando así la utilización efectiva del equipo sin la necesidad de un conocimiento técnico avanzado.

### **3.4.1 Manual de Instrucciones temporizador T3230.**

Este Manual de Instrucciones para el temporizador T3230 ha sido diseñado con el objetivo primordial de ofrecer una guía clara y accesible para cualquier usuario, asegurando una experiencia sencilla y exitosa con el sistema automatizado. Se han incorporado descripciones concisas de cada función (ver tabla3.6), con un lenguaje amigable y un enfoque paso a paso, este manual busca capacitar a los usuarios, independientemente de su nivel de experiencia, para aprovechar al máximo las capacidades del temporizador T3230 y disfrutar de la automatización sin complicaciones.

- Después de configurar los datos, debes esperar 6 segundos, los módulos postales de 6 s ahorran automáticamente los datos del juego de memoria.
- Pulsa la tecla SET una vez para entrar en el modo de configuración de tiempo, el LED rojo parpadea, pulsa la tecla para aumentar o reducir el tiempo de configuración T1.
- después de configurar la hora T1, pulse la tecla de ajuste de nuevo, el LED verde parpadea y la hora se establece pulsando la hora de la tecla T2, la configuración de la hora T2 se ha completado, pulsa la tecla de configuración de nuevo, el sistema ahorrará automáticamente el tiempo de configuración de la memoria o espera a que el módulo 6s, 6s guardará automáticamente la memoria de datos.
- Mantener pulsado, introducir el modo de configuración de parámetros. Hay dos conjuntos de parámetros para que el usuario seleccione P0, P1 pulsar en el modo actual para cambiar entre P0 y P1.
- El parámetro P0 se puede configurar pulsando la tecla para ajustar su propio modo de sincronización. En el parámetro P1 se puede configurar agregando y restando las teclas modo de trabajo.

### **Tabla 3. 6**

Comando de programación

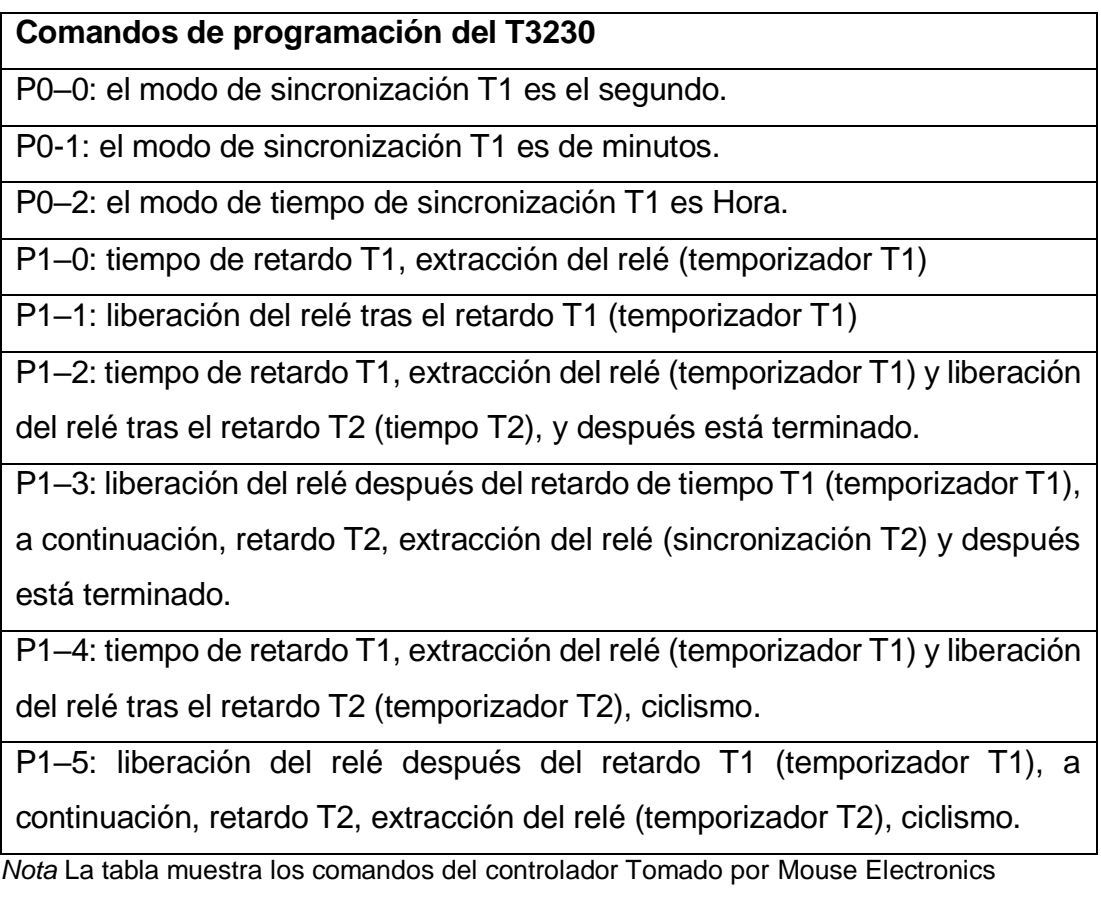

### **3.4.2 Manual de instrucciones STC-3028.**

### **Ajuste de Parámetro de Inicio:**

- Pulse el botón "UP" una vez para visualizar el valor de Inicio.
- Mantenga pulsado el botón "UP" durante 3 segundos; el valor en la pantalla comenzará a parpadear.
- Utilice las teclas "UP" y "DOWN" para configurar el valor deseado que activará la salida del Relé.
- Una vez configurado, permita que parpadee durante unos segundos, y la configuración se guardará automáticamente.

### **Ajuste de Parámetro de Parada:**

- Pulse el botón "Down" una vez para mostrar el valor de Parada.
- Mantenga pulsado el botón "Down" durante 3 segundos; el valor en la pantalla comenzará a parpadear.
- Utilice las teclas "UP" y "DOWN" para configurar el valor deseado que desactivará la salida del Relé.
- Una vez configurado, permita que parpadee durante unos segundos, y la configuración se guardará automáticamente.

Estos sencillos pasos permiten ajustar con precisión los parámetros de inicio y parada, ya sea para temperatura o humedad. La interfaz intuitiva del sistema garantiza una configuración fácil y eficiente, asegurando que las condiciones deseadas para la activación y desactivación del Relé se ajusten de manera óptima según las necesidades del usuario.

### **3.4.3 Manual de instrucciones del STC-3008.**

### **Encendido y Apagado:**

Para poner en marcha el termostato, pulse el botón RST durante 3 segundos. Si desea apagarlo, vuelva a pulsar el botón RST durante 3 segundos. Cuando se suministra energía, el termostato se enciende automáticamente.

### **Modo de Configuración:**

Pulse el botón S durante 3 segundos para ingresar al modo de configuración. Al pulsar nuevamente, la pantalla roja parpadeará, y podrá seleccionar el valor deseado utilizando las flechas.

### **Parámetros de Configuración:**

**P0 – Modo de Funcionamiento:** H/C (Calefacción/Refrigeración) – Calefacción de fábrica.

**P1 – Histéresis:** Ajuste de 0.2°C a 10°C, con un valor predeterminado de 2°C.

**P2 – Alarma Sonora Superior:** Ajuste entre -55°C y 120°C, con un valor predeterminado de 80°C.

**P3 – Alarma Sonora Inferior:** Ajuste entre -55°C y 120°C, con un valor predeterminado de -55°C.

**P4 – Calibración de Temperatura:** Ajuste entre -10°C y 10°C, con un valor predeterminado de 0°C.

**P5 – Retraso de Tiempo:** Ajuste entre 0 y 60 minutos, con un valor predeterminado de 0 minutos.

#### **Encendido/Apagado Rápido:**

Realice una pulsación larga del botón RST para encender o apagar el termostato de manera rápida.

Estas instrucciones proporcionan una guía clara para la operación y configuración del termostato, asegurando una experiencia de uso fácil y eficiente para el usuario.

# **CAPÍTULO 4: Conclusiones y recomendaciones**

### **4.1 Conclusiones**

- La elección estratégica de ubicar el proyecto de invernadero hidropónico en el entorno del hogar revela una síntesis única entre la cotidianidad y la innovación agrícola. Al optar por implementar este invernadero en el propio hogar, se establece una conexión directa entre la vida doméstica y la producción sostenible de alimentos. Esta decisión no solo optimiza recursos como la luz solar y el acceso diario, sino que también destaca la versatilidad y accesibilidad de la agricultura hidropónica incluso en entornos urbanos con limitaciones de espacio.
- La revisión y evaluación cuidadosa de las tecnologías disponibles en hidroponía y automatización agrícola ha sido un pilar esencial para el éxito del proyecto. La diversidad de opciones, desde sistemas hidropónicos NFT hasta soluciones avanzadas de automatización, brindó una visión integral de las herramientas disponibles. Esta fase de análisis permitió identificar las soluciones más apropiadas para crear un entorno hidropónico en un contexto urbano, destacando la importancia de adaptar tecnologías avanzadas como controladores digitales a las necesidades específicas del proyecto.
- El diseño e implementación del sistema de cultivo hidropónico automatizado, utilizando temporizadores y termostatos, representa un avance significativo hacia la eficiencia y optimización en el proceso de crecimiento de las plantas. La integración de estos dispositivos no solo añade una capa de precisión a la gestión del entorno de cultivo, sino que también evidencia la cuidadosa integración de la tecnología para mejorar las condiciones de crecimiento y maximizar la producción.
- La creación del manual de operación y mantenimiento añade un componente crucial al proyecto, al consolidar el conocimiento adquirido y proporcionar una guía detallada para aquellos que deseen replicar la iniciativa en sus hogares. La estructura clara y las instrucciones

precisas del manual buscan democratizar la implementación del sistema, fomentando la adopción generalizada de la agricultura hidropónica en entornos urbanos.

### **4.2 Recomendaciones**

Considerando la integralidad del proyecto de invernadero hidropónico urbano desarrollado, se sugiere enfocar esfuerzos adicionales en la difusión y capacitación comunitaria. Recomendar la implementación de talleres o programas educativos en comunidades urbanas permitirá compartir el conocimiento adquirido, promoviendo la adopción de prácticas sostenibles y la autonomía alimentaria. Además, se aconseja explorar colaboraciones con organizaciones locales para ampliar el impacto del proyecto, fomentando la participación ciudadana en la agricultura urbana y destacando el potencial de esta iniciativa como modelo replicable en otros entornos residenciales. La sensibilización y la construcción de redes comunitarias fortalecerán la sostenibilidad y accesibilidad de la agricultura hidropónica en hogares urbanos, contribuyendo así al crecimiento de prácticas agrícolas innovadoras y eco amigables.

### **Referencias**

- Bartolon, J., Yañez Kernke, M., Venegas, E., & Dehesa Carrasco, U. (2022). *Como construir un sistema hidroponico en la ecuela.* (R. K. Mocva, Ed.) Jiutepec: Instituto Mexicano de Tecnología del Agua. Obtenido de https://www.imta.gob.mx/gobmx/DOI/libros/2022/Ecotecnias\_ hidroponia.pdf
- Beltrano , J., & Gimenez, D. O. (2019). *Cultivo en hidroponia.* La Plata: Editorial de la Universidad de la Plata. Obtenido de https://sedici.unlp.edu.ar/bitstream/handle/10915/46752/Documento\_c ompleto.pdf?sequence=1
- Beltrano, J., & Gimenez , D. (2021). *Cultivo en Hidroponia .* La plata: Universidad de La plata. Obtenido de https://sedici.unlp.edu.ar/bitstream/handle/10915/46752/Documento\_c ompleto.pdf?sequence=1
- Bravo Diaz , N., Huerta Espinoza, L., & Silva Barraco, J. (2018). *Diseño de un prototipo de invernadero de jitomate tipo bola, controlado por comunicacion inalambrica.* DF.
- Daniel, O. A. (2019). *Sistema de control de temperatura y humedad para laproduccion de cultivos hidrponicos en invernaderos automatizados.* ciudad de Mexico: Politecnico Nacional . Obtenido de https://generacionverde.com/blog/hidroponia/tipos-de-sistemashidroponicos/#:~:text=Sistema-hidroponico-de-Raizflotante,sumergidas-dentro-de-la-solucion.
- Delfin, A. R. (2005). *Produccion de forraje verde hidroponico.* Mexico.
- Freire Solis, E., & Pujos Espin , D. (2020). *Diseño e implementación de un sistema monitoreo para el control del PH.* Riobamba. Obtenido de http://dspace.espoch.edu.ec/bitstream/123456789/14529/1/15T00737. pdf
- Fuentes, H. R. (2019). Solluciiones Nutriitiivas Hiidropóniicas::. *Congreso Internacional Hidroponia*, (págs. 2-3). San Jose.
- Generacion Verde. (2018). *Tipos de sistemas hidroponicos para cultivar.* Ciudad de Mexico. Obtenido de https://generacionverde.com/blog/ hidroponia/tipos-de-sistemas-hidroponicos/#:~:text=Sistemahidroponico-de-Raiz-flotante,sumergidas-dentro-de-la-solucion.
- Hernandez, A. F. (2022). Papel de los azúcares. *Scielo*, 2-3. Obtenido de https://www.scielo.org.mx/scielo.php?script=sci\_arttext&pid=S1405- 888X2022000100317
- Jinde, J. A. (2022). *Microhuerto inteligente aplicado al cultivo.* Amabato. Obtenido de https://repositorio.uta.edu.ec/bitstream/123456789/ 36596/1/t2125ec.pdf
- Macías, W. A. (2022). *Efecto de soluciones nutritivas en la producción .* Guayaquill. Obtenido de https://repositorio.ug.edu.ec/server/ api/core/bitstreams/033786e2-897a-4088-8352-2fd2b4aeb516/content
- *Nutricion mineral.* (2019). Ucayali: UNU. Obtenido de http://repositorio. unu.edu.pe/bitstream/handle/UNU/3201/000026082L.pdf
- Orozco, C. E. (2020). *Antecedentes historicos de la hidroponia.* Patzcuaro. Obtenido de https://es.scribd.com/document/459894036/ antecedentes-hidroponia
- Pizarro, V., Constanza, Y., & Alfaro, V. (2022). *Invernaderos en Hidroponia Funcionalidad y diseño.* Coquimbo: INIA INTIHUASI. Obtenido de https://biblioteca.inia.cl/bitstream/handle/20.500.14001/68548/NR4285 5.pdf?sequence=4
- Prado, C. (2017). *Inveraderos de Plastico Tecnologia y Manejo* (Segunda ed.). Madrid, España: Mundo Prensa.
- Santos Beltran, A., & Tinoco Freire, D. (2023). *Diseño de un invernadero hidrponico Automatico con control del ph .* cuenca. Obtenido de https://dspace.ups.edu.ec/bitstream/123456789/25254/1/UPS-CT010628.pdf

### **Anexos**

### **Figura A1**

Gabinete de control

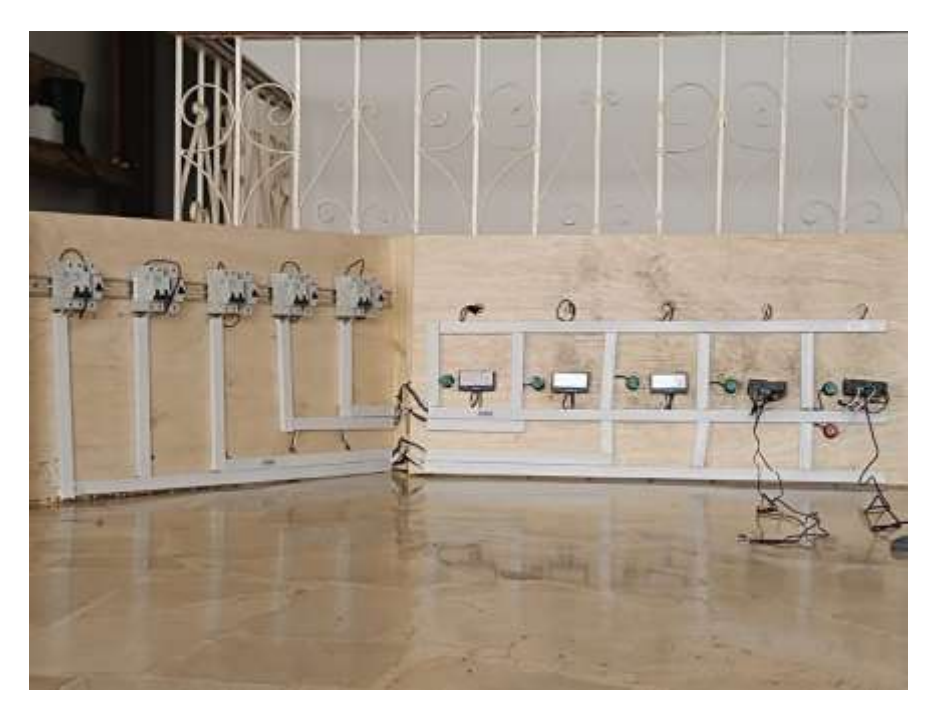

*Nota* En el grafico se ve el gabinete de control armado Tomado por Autor

### **Figura A2**

Cableado del sistema

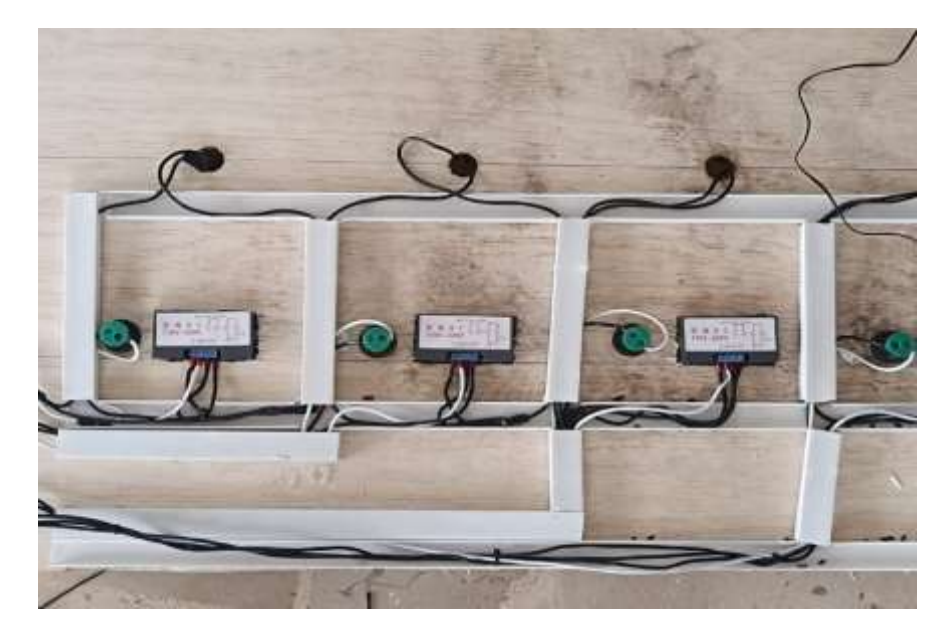

*Nota* En la figura se muestra el cableado del sistema Tomado por Autor

# **Figura A3**

Armazón del armario de cultivo

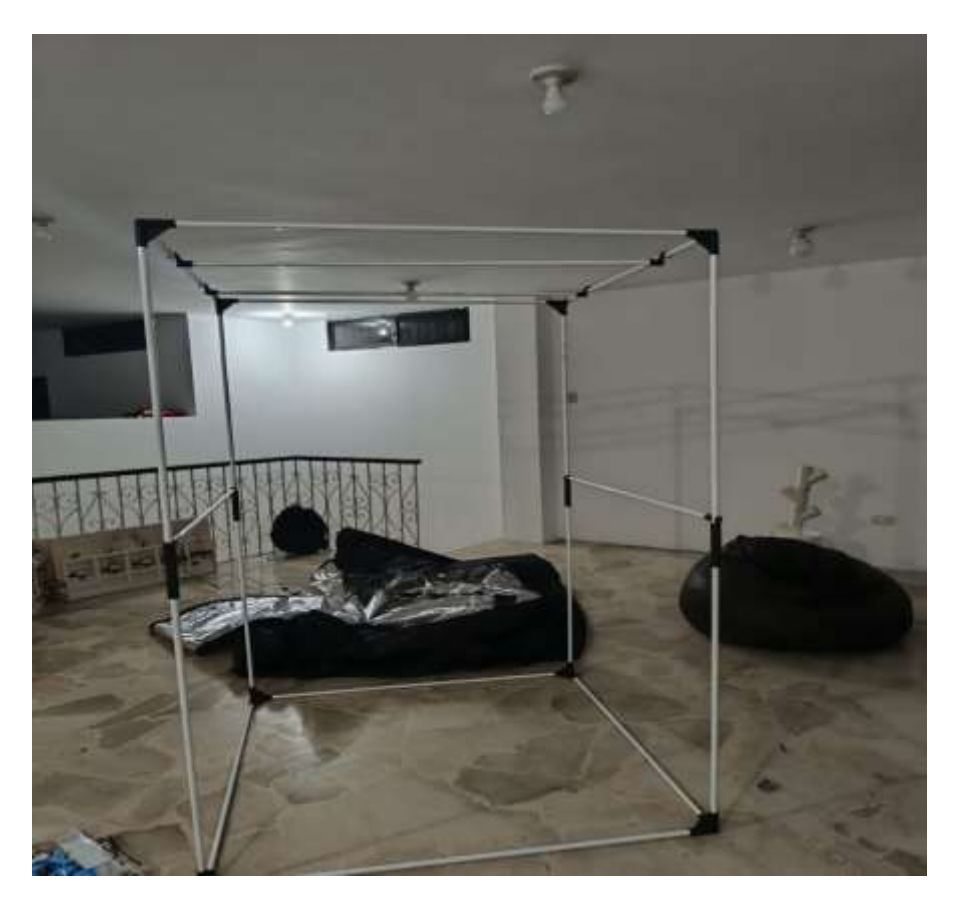

 *Nota* En la figura se ve el armazón del cultivo Tomado por Autor

### **Figura A4**

Armario de cultivo

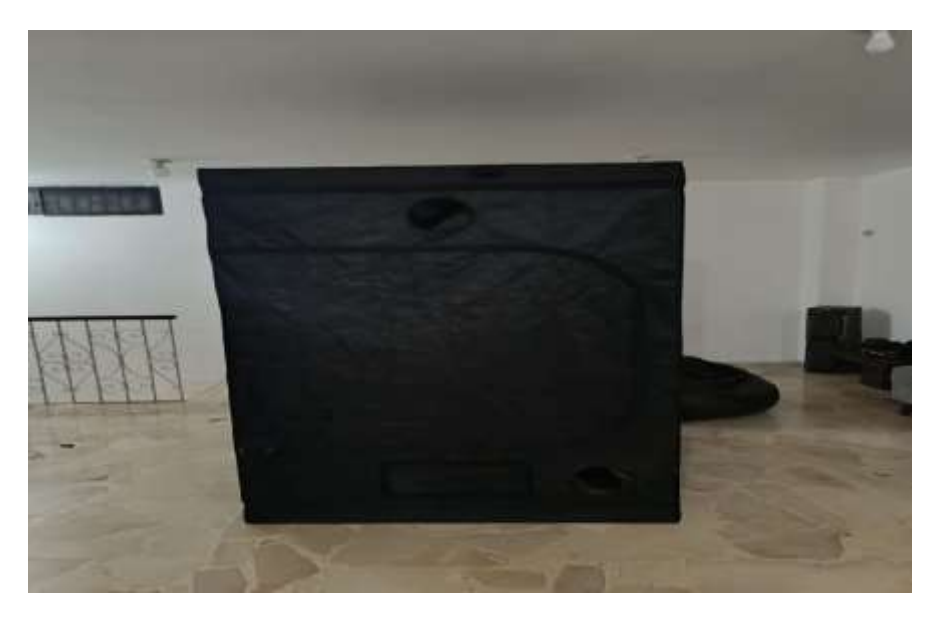

*Nota* En la figura se ve el armario de cultivo Tomada de Autor

### **Figura A5**

Interior del armario

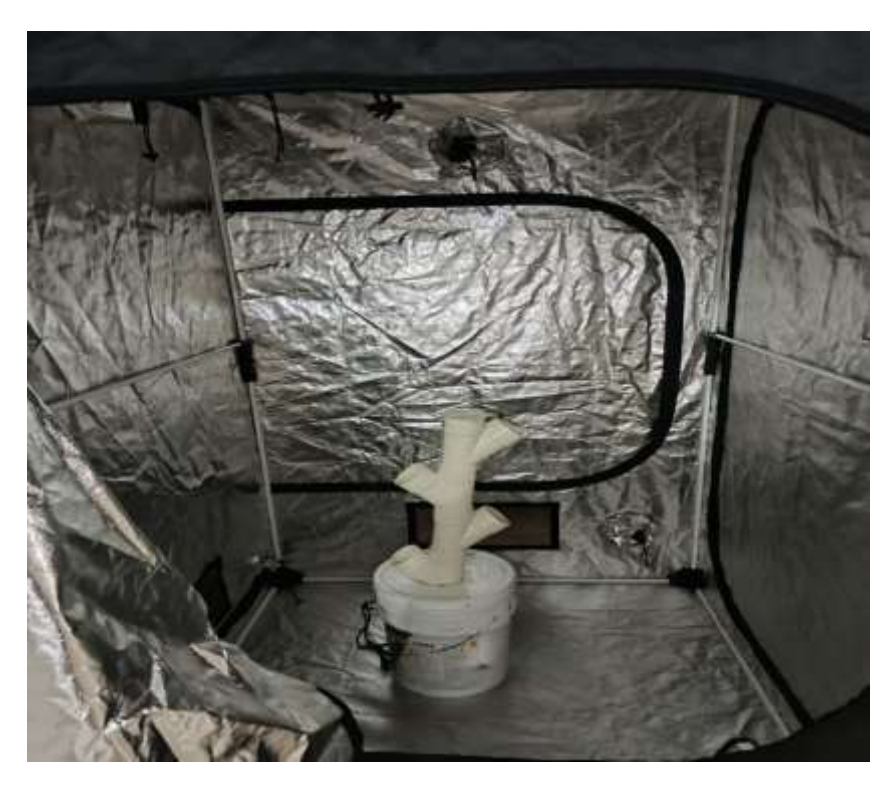

*Nota* En la figura se ve el interior del armario Tomado por Autor

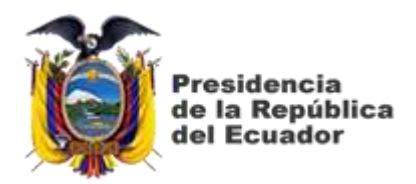

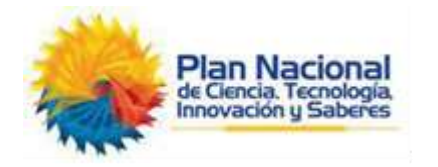

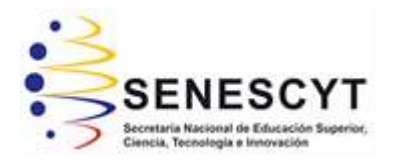

# **DECLARACIÓN Y AUTORIZACIÓN**

Yo, **Veintemilla Balcázar, Jorge Emiliano** con C.C: # 0750171670 autor del Trabajo de Titulación: **Diseño de un sistema automatizado para invernadero hidropónico de uso residencial,** previo a la obtención del título de **INGENIERO EN ELÉCTRICO MECÁNICA** en la Universidad Católica de Santiago de Guayaquil.

1.- Declaro tener pleno conocimiento de la obligación que tienen las instituciones de educación superior, de conformidad con el Artículo 144 de la Ley Orgánica de Educación Superior, de entregar a la SENESCYT en formato digital una copia del referido trabajo de titulación para que sea integrado al Sistema Nacional de Información de la Educación Superior del Ecuador para su difusión pública respetando los derechos de autor.

2.- Autorizo a la SENESCYT a tener una copia del referido trabajo de titulación, con el propósito de generar un repositorio que democratice la información, respetando las políticas de propiedad intelectual vigentes.

Guayaquil, 16 de febrero del 2024

f. \_\_\_\_\_\_\_\_\_\_\_\_\_\_\_\_\_\_\_\_\_\_\_\_\_\_\_\_\_\_\_\_\_\_\_\_\_

Nombre: Veintemilla Balcazar, Jorge Emiliano C.C: 0750171670

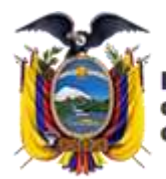

residencia de la República del Ecuador

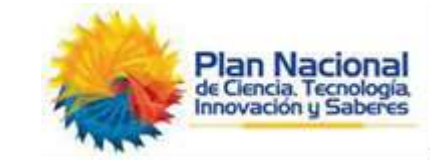

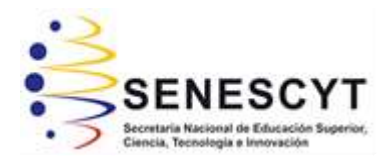

# *REPOSITORIO NACIONAL EN CIENCIA Y TECNOLOGÍA* FICHA DE REGISTRO DE TESIS/TRABAJO DE TITULACIÓN

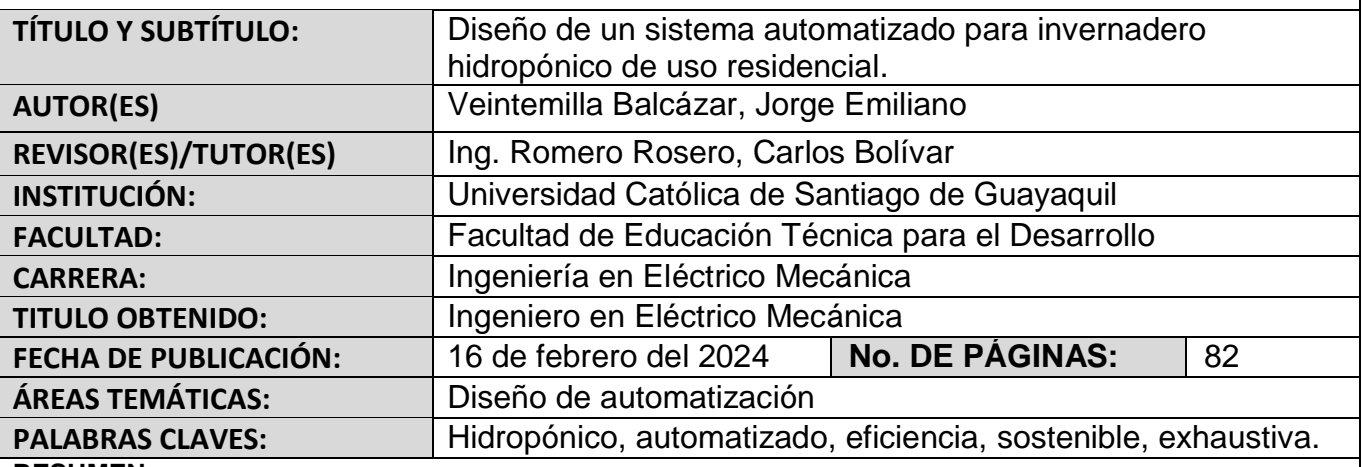

### **RESUMEN**:

Este proyecto de titulación tiene un enfoque en la creación de un invernadero hidropónico urbano automatizado integrado en el hogar, con el propósito de maximizar la eficiencia del espacio y fusionar la vida diaria con la innovación agrícola. La estratégica ubicación del invernadero en el entorno doméstico establece una conexión directa entre la vida cotidiana y la producción sostenible de alimentos en entornos urbanos, optimizando recursos como la luz solar y el acceso diario. La investigación se centró en una exhaustiva revisión de tecnologías en hidroponía y automatización agrícola, evaluando desde sistemas hidropónicos NFT hasta soluciones avanzadas y adaptando innovaciones tecnológicas a las necesidades específicas del proyecto. En el diseño del sistema, se incorporaron dispositivos automatizados de última generación para aportar eficiencia y precisión al proceso de cultivo hidropónico, optimizando las condiciones de crecimiento y demostrando una integración tecnológica cuidadosa con el fin de maximizar la producción y eficiencia del sistema.

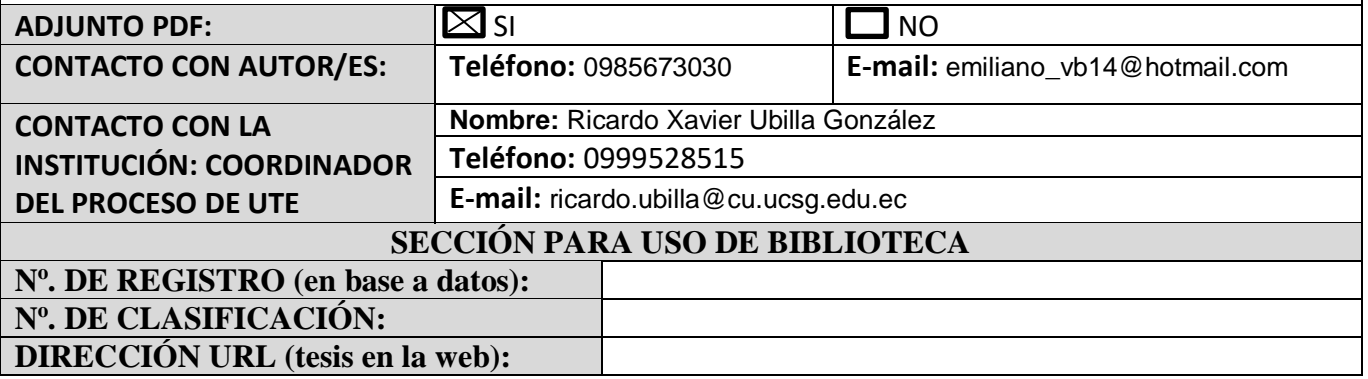